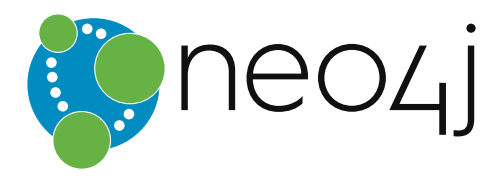

# The Neo4j REST API documentation v3.0

# Table of Contents

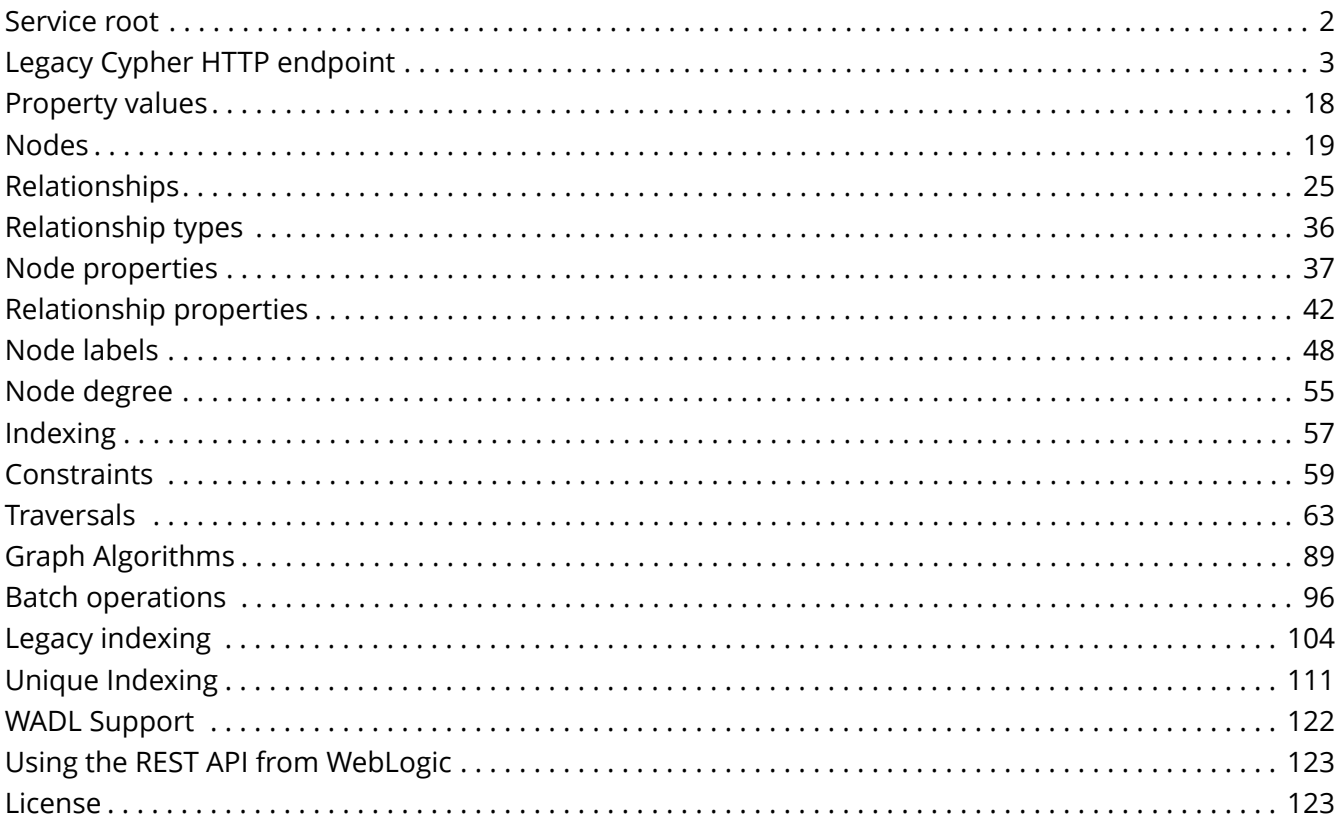

#### © 2016 Neo Technology

#### License: [Creative Commons 3.0](#page-124-1)

*Detailed documentation of the Neo4j Server REST API.*

The Neo4j REST API is designed with discoverability in mind, so that you can start with a GET on the [Service root](#page-3-0) and from there discover URIs to perform other requests. The examples below uses URIs in the examples; they are subject to change in the future, so for future-proofness *discover URIs where possible*, instead of relying on the current layout. The default representation is [json](http://www.json.org/) *(http://www.json.org/)*, both for responses and for data sent with POST/PUT requests.

Below follows a listing of ways to interact with the REST API. For language bindings to the REST API, see [languages].

To interact with the JSON interface you must explicitly set the request header Accept:application/json for those requests that responds with data. You should also set the header Content-Type:application/json if your request sends data, for example when you're creating a relationship. The examples include the relevant request and response headers.

The server supports streaming results, with better performance and lower memory overhead. See [rest-api-streaming] for more information.

# <span id="page-3-0"></span>Service root

### Get service root

The service root is your starting point to discover the REST API. It contains the basic starting points for the database, and some version and extension information.

#### *Figure 1. Final Graph*

*Example request*

- **GET** http://localhost:7474/db/data/
- **Accept:** application/json; charset=UTF-8

- **200:** OK
- **Content-Type:** application/json; charset=UTF-8

```
{
   "extensions" : { },
  "node" : "http://localhost:7474/db/data/node",
  "relationship" : "http://localhost:7474/db/data/relationship",
  "node_index" : "http://localhost:7474/db/data/index/node",
  "relationship_index" : "http://localhost:7474/db/data/index/relationship",
  "extensions_info" : "http://localhost:7474/db/data/ext",
  "relationship_types" : "http://localhost:7474/db/data/relationship/types",
  "batch" : "http://localhost:7474/db/data/batch",
  "cypher" : "http://localhost:7474/db/data/cypher",
  "indexes" : "http://localhost:7474/db/data/schema/index",
  "constraints" : "http://localhost:7474/db/data/schema/constraint",
  "transaction" : "http://localhost:7474/db/data/transaction",
  "node_labels" : "http://localhost:7474/db/data/labels",
    "neo4j_version" : "3.0.1"
}
```
# <span id="page-4-0"></span>Legacy Cypher HTTP endpoint

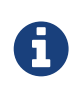

This endpoint is deprecated. Please transition to using the new transactional endpoint (see [rest-api-transactional]). Among other things it allows you to run multiple Cypher statements in the same transaction.

The Neo4j REST API allows querying with Cypher, see [cypher-query-lang]. The results are returned as a list of string headers (columns), and a data part, consisting of a list of all rows, every row consisting of a list of REST representations of the field value — Node, Relationship, Path or any simple value like String.

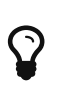

In order to speed up queries in repeated scenarios, try not to use literals but replace them with parameters wherever possible in order to let the server cache query plans, see [Use parameters](#page-4-1) for details. Also see [cypher-parameters] for where parameters can be used.

### <span id="page-4-1"></span>Use parameters

Cypher supports queries with parameters which are submitted as JSON.

```
MATCH (x { name: { startName }})-[r]-(friend)
WHERE friend.name = \{ name \}RETURN TYPE(r)
```
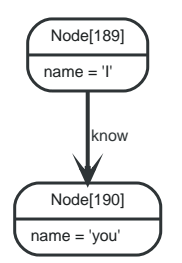

*Figure 2. Final Graph*

*Example request*

- **POST** http://localhost:7474/db/data/cypher
- **Accept:** application/json; charset=UTF-8
- **Content-Type:** application/json

```
{
  "query" : "MATCH (x {name: {startName}})-[r]-(friend) WHERE friend.name = {name} RETURN TYPE(r)",
  "params" : {
  "startName" : "I",
      "name" : "you"
   }
}
```
- **200:** OK
- **Content-Type:** application/json; charset=UTF-8

```
{
  "columns" : [ "TYPE(r)" ],
  "data" : [ [ "know" ] ]
}
```
## Create a node

Create a node with a label and a property using Cypher. See the request for the parameter sent with the query.

```
CREATE (n:Person { name : { name }})
RETURN n
```
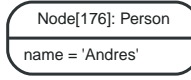

*Figure 3. Final Graph*

*Example request*

- **POST** http://localhost:7474/db/data/cypher
- **Accept:** application/json; charset=UTF-8
- **Content-Type:** application/json

```
{
  "query" : "CREATE (n:Person { name : {name} }) RETURN n",
  "params" : {
  "name" : "Andres"
    }
}
```
- **200:** OK
- **Content-Type:** application/json; charset=UTF-8

```
{
  "columns" : [ "n" ],
  "data" : [ [ {
  "metadata" : {
        "id" : 176,
        "labels" : [ "Person" ]
  },
  "data" : {
        "name" : "Andres"
      },
       "paged_traverse" :
"http://localhost:7474/db/data/node/176/paged/traverse/{returnType}{?pageSize,leaseTime}",
       "outgoing_relationships" : "http://localhost:7474/db/data/node/176/relationships/out",
      "outgoing_typed_relationships" : "http://localhost:7474/db/data/node/176/relationships/out/{-
list|&|types}",
       "create_relationship" : "http://localhost:7474/db/data/node/176/relationships",
  "labels" : "http://localhost:7474/db/data/node/176/labels",
  "traverse" : "http://localhost:7474/db/data/node/176/traverse/{returnType}",
  "extensions" : { },
  "all_relationships" : "http://localhost:7474/db/data/node/176/relationships/all",
  "all_typed_relationships" : "http://localhost:7474/db/data/node/176/relationships/all/{-
list|&|types}",<br>"property"
               : "http://localhost:7474/db/data/node/176/properties/{key}",
      "self" : "http://localhost:7474/db/data/node/176",
      "incoming_relationships" : "http://localhost:7474/db/data/node/176/relationships/in",
      "properties" : "http://localhost:7474/db/data/node/176/properties",
      "incoming_typed_relationships" : "http://localhost:7474/db/data/node/176/relationships/in/{-
list|&|types}"
    } ] ]
}
```
### Create a node with multiple properties

Create a node with a label and multiple properties using Cypher. See the request for the parameter sent with the query.

```
CREATE (n:Person { props })
RETURN n
```

```
Node[173]: Person
position = 'Developer'
children = 3
name = 'Michael'
awesome = true
```
*Figure 4. Final Graph*

*Example request*

- **POST** http://localhost:7474/db/data/cypher
- **Accept:** application/json; charset=UTF-8
- **Content-Type:** application/json

```
{
  "query" : "CREATE (n:Person { props } ) RETURN n",
  "params" : {
  "props" : {
        "position" : "Developer",
        "name" : "Michael",
  "awesome" : true,
  "children" : 3
     }
    }
}
```
- **200:** OK
- **Content-Type:** application/json; charset=UTF-8

```
{
  "columns" : [ "n" ],
  "data" : [ [ {
  "metadata" : {
        "id" : 173,
        "labels" : [ "Person" ]
  },
  "data" : {
  "awesome" : true,
  "children" : 3,
  "name" : "Michael",
        "position" : "Developer"
      },
      "paged_traverse" :
"http://localhost:7474/db/data/node/173/paged/traverse/{returnType}{?pageSize,leaseTime}",
  "outgoing_relationships" : "http://localhost:7474/db/data/node/173/relationships/out",
      "outgoing_typed_relationships" : "http://localhost:7474/db/data/node/173/relationships/out/{-
list|&|types}"
      "create_relationship" : "http://localhost:7474/db/data/node/173/relationships",
  "labels" : "http://localhost:7474/db/data/node/173/labels",
  "traverse" : "http://localhost:7474/db/data/node/173/traverse/{returnType}",
  "extensions" : { },
  "all_relationships" : "http://localhost:7474/db/data/node/173/relationships/all",
      "all_typed_relationships" : "http://localhost:7474/db/data/node/173/relationships/all/{-
list|&|types}",
  "property" : "http://localhost:7474/db/data/node/173/properties/{key}",
  "self" : "http://localhost:7474/db/data/node/173",
      "incoming_relationships" : "http://localhost:7474/db/data/node/173/relationships/in",
      "properties" : "http://localhost:7474/db/data/node/173/properties",
      "incoming_typed_relationships" : "http://localhost:7474/db/data/node/173/relationships/in/{-
list|&|types}"
    } ] ]
}
```
### Create multiple nodes with properties

Create multiple nodes with properties using Cypher. See the request for the parameter sent with the query.

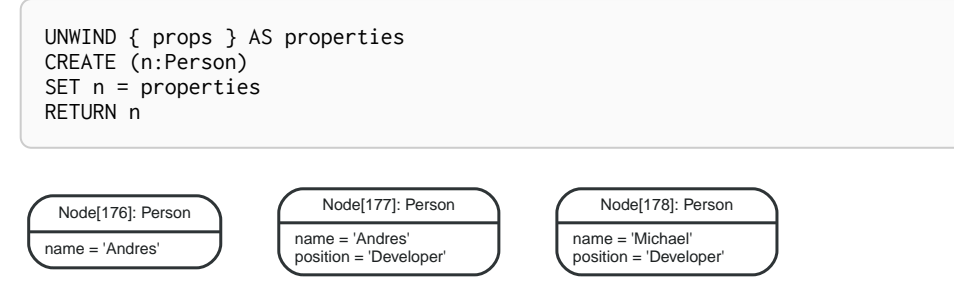

*Figure 5. Final Graph*

*Example request*

- **POST** http://localhost:7474/db/data/cypher
- **Accept:** application/json; charset=UTF-8
- **Content-Type:** application/json

```
{
  "query" : "UNWIND {props} AS properties CREATE (n:Person) SET n = properties RETURN n",
  "params" : {
  "props" : [ {
  "name" : "Andres",
  "position" : "Developer"
  }, {
  "name" : "Michael",
  "position" : "Developer"
     } ]
    }
}
```
- **200:** OK
- **Content-Type:** application/json; charset=UTF-8

```
{
  "columns" : [ "n" ],
  "data" : [ [ {
  "metadata" : {
        "id" : 177,
        "labels" : [ "Person" ]
  },
  "data" : {
  "name" : "Andres",
        "position" : "Developer"
  },
      "paged_traverse" :
"http://localhost:7474/db/data/node/177/paged/traverse/{returnType}{?pageSize,leaseTime}",
      "outgoing_relationships" : "http://localhost:7474/db/data/node/177/relationships/out",
      "outgoing_typed_relationships" : "http://localhost:7474/db/data/node/177/relationships/out/{-
list|&|types}"
      "create_relationship" : "http://localhost:7474/db/data/node/177/relationships",
      "labels" : "http://localhost:7474/db/data/node/177/labels",
      "traverse" : "http://localhost:7474/db/data/node/177/traverse/{returnType}",
  "extensions" : { },
  "all_relationships" : "http://localhost:7474/db/data/node/177/relationships/all",
      "all_typed_relationships" : "http://localhost:7474/db/data/node/177/relationships/all/{-
list|&|types}",
  "property" : "http://localhost:7474/db/data/node/177/properties/{key}",
  "self" : "http://localhost:7474/db/data/node/177",
      "incoming_relationships" : "http://localhost:7474/db/data/node/177/relationships/in",
  "properties" : "http://localhost:7474/db/data/node/177/properties",
  "incoming_typed_relationships" : "http://localhost:7474/db/data/node/177/relationships/in/{-
list|&|types}"
    } ], [ {
      "metadata" : {
        "id" : 178,
        "labels" : [ "Person" ]
      },
  "data" : {
  "name" : "Michael",
        "position" : "Developer"
      },
      "paged_traverse" :
"http://localhost:7474/db/data/node/178/paged/traverse/{returnType}{?pageSize,leaseTime}",
      "outgoing_relationships" : "http://localhost:7474/db/data/node/178/relationships/out",
      "outgoing_typed_relationships" : "http://localhost:7474/db/data/node/178/relationships/out/{-
list|&|types}"
  "create_relationship" : "http://localhost:7474/db/data/node/178/relationships",
  "labels" : "http://localhost:7474/db/data/node/178/labels",
  "traverse" : "http://localhost:7474/db/data/node/178/traverse/{returnType}",
  "extensions" : { },
  "all_relationships" : "http://localhost:7474/db/data/node/178/relationships/all",
      "all_typed_relationships" : "http://localhost:7474/db/data/node/178/relationships/all/{-
list|&|types}",
  "property" : "http://localhost:7474/db/data/node/178/properties/{key}",
      "self" : "http://localhost:7474/db/data/node/178",
      "incoming_relationships" : "http://localhost:7474/db/data/node/178/relationships/in",
  "properties" : "http://localhost:7474/db/data/node/178/properties",
  "incoming_typed_relationships" : "http://localhost:7474/db/data/node/178/relationships/in/{-
list|&|types}"
    } ] ]
}
```
### Set all properties on a node using Cypher

Set all properties on a node.

```
CREATE (n:Person { name: 'this property is to be deleted' })
SET n = \{ \text{props } \}RETURN n
```
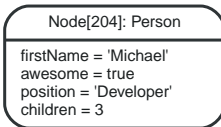

#### *Figure 6. Final Graph*

*Example request*

- **POST** http://localhost:7474/db/data/cypher
- **Accept:** application/json; charset=UTF-8
- **Content-Type:** application/json

```
{
    "query" : "CREATE (n:Person { name: 'this property is to be deleted' } ) SET n = { props } RETURN n",
  "params" : {
  "props" : {
        "position" : "Developer",
        "firstName" : "Michael",
        "awesome" : true,
        "children" : 3
      }
    }
}
```
- **200:** OK
- **Content-Type:** application/json; charset=UTF-8

```
{
  "columns" : [ "n" ],
  "data" : [ [ {
  "metadata" : {
        "id" : 204,
        "labels" : [ "Person" ]
  },
  "data" : {
  "awesome" : true,
  "firstName" : "Michael",
  "children" : 3,
        "position" : "Developer"
      },
      "paged_traverse" :
"http://localhost:7474/db/data/node/204/paged/traverse/{returnType}{?pageSize,leaseTime}",
      "outgoing_relationships" : "http://localhost:7474/db/data/node/204/relationships/out",
      "outgoing_typed_relationships" : "http://localhost:7474/db/data/node/204/relationships/out/{-
list|&|types}",
  "create_relationship" : "http://localhost:7474/db/data/node/204/relationships",
  "labels" : "http://localhost:7474/db/data/node/204/labels",
  "traverse" : "http://localhost:7474/db/data/node/204/traverse/{returnType}",
    "extensions" : { },<br>"all_relationships"
                         : "http://localhost:7474/db/data/node/204/relationships/all",
      "all_typed_relationships" : "http://localhost:7474/db/data/node/204/relationships/all/{-
list|&|types}",
  "property" : "http://localhost:7474/db/data/node/204/properties/{key}",
      "self" : "http://localhost:7474/db/data/node/204",
      "incoming_relationships" : "http://localhost:7474/db/data/node/204/relationships/in",
      "properties" : "http://localhost:7474/db/data/node/204/properties",
      "incoming_typed_relationships" : "http://localhost:7474/db/data/node/204/relationships/in/{-
list|&|types}"
    } ] ]
}
```
## Send a query

A simple query returning all nodes connected to some node, returning the node and the name property, if it exists, otherwise NULL:

```
MATCH (x \{ name: 'I' \})-[r]->(n)RETURN type(r), n.name, n.age
```
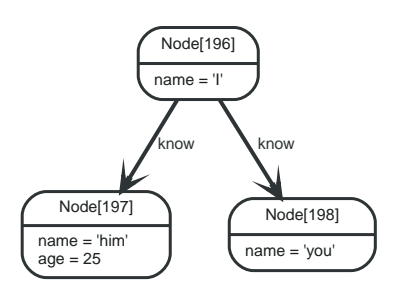

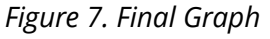

*Example request*

- **POST** http://localhost:7474/db/data/cypher
- **Accept:** application/json; charset=UTF-8
- **Content-Type:** application/json

```
{
    "query" : "MATCH (x {name: 'I'})-[r]->(n) RETURN type(r), n.name, n.age",
  "params" : \{ \}}
```
*Example response*

- **200:** OK
- **Content-Type:** application/json; charset=UTF-8

```
{
  "columns" : [ "type(r)", "n.name", "n.age" ],
  "data" : [ [ "know", "him", 25 ], [ "know", "you", null ] ]
}
```
### Return paths

Paths can be returned just like other return types.

```
MATCH path =(x \{ name: 'I' \})--(friend)
RETURN path, friend.name
```
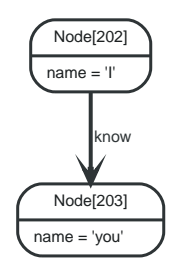

*Figure 8. Final Graph*

#### *Example request*

- **POST** http://localhost:7474/db/data/cypher
- **Accept:** application/json; charset=UTF-8
- **Content-Type:** application/json

```
{
    "query" : "MATCH path = (x {name: 'I'})--(friend) RETURN path, friend.name",
    "params" : { }
}
```
*Example response*

- **200:** OK
- **Content-Type:** application/json; charset=UTF-8

```
{
  "columns" : [ "path", "friend.name" ],
  "data" : [ [  "relationships" : [ "http://localhost:7474/db/data/relationship/83" ],
  "nodes" : [ "http://localhost:7474/db/data/node/202", "http://localhost:7474/db/data/node/203" ],
"divections" : ['"->" ],
  "start" : "http://localhost:7474/db/data/node/202",
  "length" : 1,
      "end" : "http://localhost:7474/db/data/node/203"
   }, "you" ] ]
}
```
### Nested results

When sending queries that return nested results like list and maps, these will get serialized into nested JSON representations according to their types.

```
MATCH (n)
WHERE n.name IN ['I', 'you']
RETURN collect(n.name)
```
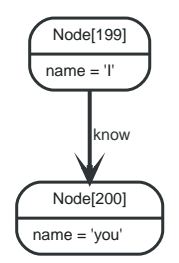

*Figure 9. Final Graph*

*Example request*

- **POST** http://localhost:7474/db/data/cypher
- **Accept:** application/json; charset=UTF-8
- **Content-Type:** application/json

```
{
    "query" : "MATCH (n) WHERE n.name in ['I', 'you'] RETURN collect(n.name)",
    "params" : { }
}
```
*Example response*

- **200:** OK
- **Content-Type:** application/json; charset=UTF-8

```
{
  "columns" : [ "collect(n.name)" ],
  "data" : [ [ [ "I", "you" ] ] ]
}
```
### Retrieve query metadata

By passing in an additional GET parameter when you execute Cypher queries, metadata about the query will be returned, such as how many labels were added or removed by the query.

```
MATCH (n { name: 'I' })
SET n:Actor
REMOVE n:Director
RETURN labels(n)
```

```
Node[201]: Actor
name = 'I'
```
*Figure 10. Final Graph*

*Example request*

- **POST** http://localhost:7474/db/data/cypher?includeStats=true
- **Accept:** application/json; charset=UTF-8
- **Content-Type:** application/json

```
{
   "query" : "MATCH (n {name: 'I'}) SET n:Actor REMOVE n:Director RETURN labels(n)",
  "params" : \{\}}
```
- **200:** OK
- **Content-Type:** application/json; charset=UTF-8

```
{
  "columns" : [ "labels(n)" ],
  "data" : [ [ [ "Actor" ] ] ],
  "stats" : {
      "nodes_deleted" : 0,
      "relationship_deleted" : 0,
  "nodes_created" : 0,
  "labels_added" : 1,
      "relationships_created" : 0,
  "indexes_added" : 0,
  "properties_set" : 0,
  "contains_updates" : true,
      "indexes_removed" : 0,
      "constraints_added" : 0,
      "labels_removed" : 1,
      "constraints_removed" : 0
    }
}
```
### Errors

Errors on the server will be reported as a JSON-formatted message, exception name and stacktrace.

```
MATCH (x \{ name: 'I' \})RETURN x.dummy/0
```
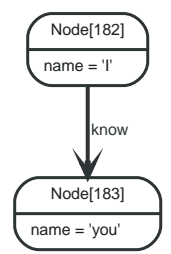

*Figure 11. Final Graph*

*Example request*

- **POST** http://localhost:7474/db/data/cypher
- **Accept:** application/json; charset=UTF-8
- **Content-Type:** application/json

```
{
    "query" : "MATCH (x {name: 'I'}) RETURN x.dummy/0",
  "params" : \{\}}
```
- **400:** Bad Request
- **Content-Type:** application/json; charset=UTF-8

```
{
  "message": "/ by zero",
  "exception": "BadInputException",
  "fullname": "org.neo4j.server.rest.repr.BadInputException",
  "stackTrace": [
"org.neo4j.server.rest.repr.RepresentationExceptionHandlingIterable.exceptionOnNext(RepresentationExceptio
nHandlingIterable.java:39)
      "org.neo4j.helpers.collection.ExceptionHandlingIterable$1.next(ExceptionHandlingIterable.java:55)",
      "org.neo4j.helpers.collection.IteratorWrapper.next(IteratorWrapper.java:47)",
      "org.neo4j.server.rest.repr.ListRepresentation.serialize(ListRepresentation.java:64)",
      "org.neo4j.server.rest.repr.Serializer.serialize(Serializer.java:75)",
      "org.neo4j.server.rest.repr.MappingSerializer.putList(MappingSerializer.java:61)",
      "org.neo4j.server.rest.repr.CypherResultRepresentation.serialize(CypherResultRepresentation.java:58)",
      "org.neo4j.server.rest.repr.MappingRepresentation.serialize(MappingRepresentation.java:41)",
      "org.neo4j.server.rest.repr.OutputFormat.assemble(OutputFormat.java:235)",
      "org.neo4j.server.rest.repr.OutputFormat.formatRepresentation(OutputFormat.java:175)",
      "org.neo4j.server.rest.repr.OutputFormat.response(OutputFormat.java:158)",
      "org.neo4j.server.rest.repr.OutputFormat.ok(OutputFormat.java:71)",
      "org.neo4j.server.rest.web.CypherService.cypher(CypherService.java:138)",
      "java.lang.reflect.Method.invoke(Method.java:497)",
"org.neo4j.server.rest.transactional.TransactionalRequestDispatcher.dispatch(TransactionalRequestDispatche
r.java:144)",
      "org.neo4j.server.rest.web.CollectUserAgentFilter.doFilter(CollectUserAgentFilter.java:69)",
      "java.lang.Thread.run(Thread.java:745)"
    ],
    "cause": {
      "exception": "QueryExecutionException",
      "cause": {
        "exception": "QueryExecutionKernelException",
```
 "cause": { "exception": "ArithmeticException",  $'$ cause": { "exception": "ArithmeticException", "fullname": "org.neo4j.cypher.internal.frontend.v3\_0.ArithmeticException", "stackTrace": [ "org.neo4j.cypher.internal.compiler.v3\_0.commands.expressions.Divide.apply(Divide.scala:36)", "org.neo4j.cypher.internal.compiler.v3\_0.pipes.ProjectionPipe\$\$anonfun\$internalCreateResults\$1\$\$anonfun\$ap ply\$1.apply(ProjectionPipe.scala:48)", "org.neo4j.cypher.internal.compiler.v3\_0.pipes.ProjectionPipe\$\$anonfun\$internalCreateResults\$1\$\$anonfun\$ap ply\$1.apply(ProjectionPipe.scala:46)" "scala.collection.immutable.Map\$Map1.foreach(Map.scala:116)", "org.neo4j.cypher.internal.compiler.v3\_0.pipes.ProjectionPipe\$\$anonfun\$internalCreateResults\$1.apply(Proje ctionPipe.scala:46)", "org.neo4j.cypher.internal.compiler.v3\_0.pipes.ProjectionPipe\$\$anonfun\$internalCreateResults\$1.apply(Proje ctionPipe.scala:45)", "scala.collection.Iterator\$\$anon\$11.next(Iterator.scala:409)" "scala.collection.Iterator\$\$anon\$11.next(Iterator.scala:409)", "org.neo4j.cypher.internal.compiler.v3\_0.ClosingIterator\$\$anonfun\$next\$1.apply(ResultIterator.scala:73)", "org.neo4j.cypher.internal.compiler.v3\_0.ClosingIterator\$\$anonfun\$next\$1.apply(ResultIterator.scala:70)", "org.neo4j.cypher.internal.compiler.v3\_0.ClosingIterator\$\$anonfun\$failIfThrows\$1.apply(ResultIterator.scal a:93)", "org.neo4j.cypher.internal.compiler.v3\_0.ClosingIterator.decoratedCypherException(ResultIterator.scala:102 )", "org.neo4j.cypher.internal.compiler.v3\_0.ClosingIterator.failIfThrows(ResultIterator.scala:91)", "org.neo4j.cypher.internal.compiler.v3\_0.ClosingIterator.next(ResultIterator.scala:70)", "org.neo4j.cypher.internal.compiler.v3\_0.ClosingIterator.next(ResultIterator.scala:48)", "org.neo4j.cypher.internal.compiler.v3\_0.PipeExecutionResult.next(PipeExecutionResult.scala:75)", "org.neo4j.cypher.internal.compiler.v3\_0.PipeExecutionResult\$\$anon\$2.next(PipeExecutionResult.scala:68)", "org.neo4j.cypher.internal.compiler.v3\_0.PipeExecutionResult\$\$anon\$2.next(PipeExecutionResult.scala:66)", "org.neo4j.cypher.internal.compatibility.ExecutionResultWrapperFor3\_0\$\$anon\$1\$\$anonfun\$next\$1.apply(Compat ibilityFor3\_0.scala:242)", "org.neo4j.cypher.internal.compatibility.ExecutionResultWrapperFor3\_0\$\$anon\$1\$\$anonfun\$next\$1.apply(Compat ibilityFor3\_0.scala:242)", "org.neo4j.cypher.internal.compatibility.exceptionHandlerFor3\_0\$.runSafely(CompatibilityFor3\_0.scala:117)" , "org.neo4j.cypher.internal.compatibility.ExecutionResultWrapperFor3\_0\$\$anon\$1.next(CompatibilityFor3\_0.sca la:241)", "org.neo4j.cypher.internal.compatibility.ExecutionResultWrapperFor3\_0\$\$anon\$1.next(CompatibilityFor3\_0.sca la:235)", "org.neo4j.cypher.internal.javacompat.ExecutionResult.next(ExecutionResult.java:241)", "org.neo4j.cypher.internal.javacompat.ExecutionResult.next(ExecutionResult.java:54)", "org.neo4j.helpers.collection.ExceptionHandlingIterable\$1.next(ExceptionHandlingIterable.java:53)", "org.neo4j.helpers.collection.IteratorWrapper.next(IteratorWrapper.java:47)", "org.neo4j.server.rest.repr.ListRepresentation.serialize(ListRepresentation.java:64)", "org.neo4j.server.rest.repr.Serializer.serialize(Serializer.java:75)", "org.neo4j.server.rest.repr.MappingSerializer.putList(MappingSerializer.java:61)", "org.neo4j.server.rest.repr.CypherResultRepresentation.serialize(CypherResultRepresentation.java:58)", "org.neo4j.server.rest.repr.MappingRepresentation.serialize(MappingRepresentation.java:41)", "org.neo4j.server.rest.repr.OutputFormat.assemble(OutputFormat.java:235)", "org.neo4j.server.rest.repr.OutputFormat.formatRepresentation(OutputFormat.java:175)", "org.neo4j.server.rest.repr.OutputFormat.response(OutputFormat.java:158)", "org.neo4j.server.rest.repr.OutputFormat.ok(OutputFormat.java:71)", "org.neo4j.server.rest.web.CypherService.cypher(CypherService.java:138)", "java.lang.reflect.Method.invoke(Method.java:497)", "org.neo4j.server.rest.transactional.TransactionalRequestDispatcher.dispatch(TransactionalRequestDispatche r.java:144)", "org.neo4j.server.rest.web.CollectUserAgentFilter.doFilter(CollectUserAgentFilter.java:69)", "java.lang.Thread.run(Thread.java:745)" ],

 "errors": [  $\overline{\mathcal{L}}$  "code": "Neo.DatabaseError.General.UnknownError", "stackTrace": "org.neo4j.cypher.internal.frontend.v3\_0.ArithmeticException\n\tat org.neo4j.cypher.internal.compiler.v3\_0.commands.expressions.Divide.apply(Divide.scala:36)\n\tat org.neo4j.cypher.internal.compiler.v3\_0.pipes.ProjectionPipe\$\$anonfun\$internalCreateResults\$1\$\$anonfun\$app ly\$1.apply(ProjectionPipe.scala:48)\n\tat org.neo4j.cypher.internal.compiler.v3\_0.pipes.ProjectionPipe\$\$anonfun\$internalCreateResults\$1\$\$anonfun\$app ly\$1.apply(ProjectionPipe.scala:46)\n\tat scala.collection.immutable.Map\$Map1.foreach(Map.scala:116)\n\tat org.neo4j.cypher.internal.compiler.v3\_0.pipes.ProjectionPipe\$\$anonfun\$internalCreateResults\$1.apply(Projec tionPipe.scala:46)\n\tat org.neo4j.cypher.internal.compiler.v3\_0.pipes.ProjectionPipe\$\$anonfun\$internalCreateResults\$1.apply(Projec tionPipe.scala:45)\n\tat scala.collection.Iterator\$\$anon\$11.next(Iterator.scala:409)\n\tat scala.collection.Iterator\$\$anon\$11.next(Iterator.scala:409)\n\tat org.neo4j.cypher.internal.compiler.v3\_0.ClosingIterator\$\$anonfun\$next\$1.apply(ResultIterator.scala:73)\n\t at org.neo4j.cypher.internal.compiler.v3\_0.ClosingIterator\$\$anonfun\$next\$1.apply(ResultIterator.scala:70)\n\t at org.neo4j.cypher.internal.compiler.v3\_0.ClosingIterator\$\$anonfun\$failIfThrows\$1.apply(ResultIterator.scala :93)\n\tat org.neo4j.cypher.internal.compiler.v3\_0.ClosingIterator.decoratedCypherException(ResultIterator.scala:102) \n\tat org.neo4j.cypher.internal.compiler.v3\_0.ClosingIterator.failIfThrows(ResultIterator.scala:91)\n\tat org.neo4j.cypher.internal.compiler.v3\_0.ClosingIterator.next(ResultIterator.scala:70)\n\tat org.neo4j.cypher.internal.compiler.v3\_0.ClosingIterator.next(ResultIterator.scala:48)\n\tat org.neo4j.cypher.internal.compiler.v3\_0.PipeExecutionResult.next(PipeExecutionResult.scala:75)\n\tat org.neo4j.cypher.internal.compiler.v3\_0.PipeExecutionResult\$\$anon\$2.next(PipeExecutionResult.scala:68)\n\t at org.neo4j.cypher.internal.compiler.v3\_0.PipeExecutionResult\$\$anon\$2.next(PipeExecutionResult.scala:66)\n\t at org.neo4j.cypher.internal.compatibility.ExecutionResultWrapperFor3\_0\$\$anon\$1\$\$anonfun\$next\$1.apply(Compati bilityFor3\_0.scala:242)\n\tat org.neo4j.cypher.internal.compatibility.ExecutionResultWrapperFor3\_0\$\$anon\$1\$\$anonfun\$next\$1.apply(Compati bilityFor3 0.scala:242)\n\tat org.neo4j.cypher.internal.compatibility.exceptionHandlerFor3\_0\$.runSafely(CompatibilityFor3\_0.scala:117)\n \tat org.neo4j.cypher.internal.compatibility.ExecutionResultWrapperFor3\_0\$\$anon\$1.next(CompatibilityFor3\_0.scal a:241)\n\tat org.neo4j.cypher.internal.compatibility.ExecutionResultWrapperFor3\_0\$\$anon\$1.next(CompatibilityFor3\_0.scal a:235)\n\tat org.neo4j.cypher.internal.javacompat.ExecutionResult.next(ExecutionResult.java:241)\n\tat org.neo4j.cypher.internal.javacompat.ExecutionResult.next(ExecutionResult.java:54)\n\tat org.neo4j.helpers.collection.ExceptionHandlingIterable\$1.next(ExceptionHandlingIterable.java:53)\n\tat org.neo4j.helpers.collection.IteratorWrapper.next(IteratorWrapper.java:47)\n\tat org.neo4j.server.rest.repr.ListRepresentation.serialize(ListRepresentation.java:64)\n\tat org.neo4j.server.rest.repr.Serializer.serialize(Serializer.java:75)\n\tat org.neo4j.server.rest.repr.MappingSerializer.putList(MappingSerializer.java:61)\n\tat org.neo4j.server.rest.repr.CypherResultRepresentation.serialize(CypherResultRepresentation.java:58)\n\tat org.neo4j.server.rest.repr.MappingRepresentation.serialize(MappingRepresentation.java:41)\n\tat org.neo4j.server.rest.repr.OutputFormat.assemble(OutputFormat.java:235)\n\tat org.neo4j.server.rest.repr.OutputFormat.formatRepresentation(OutputFormat.java:175)\n\tat org.neo4j.server.rest.repr.OutputFormat.response(OutputFormat.java:158)\n\tat org.neo4j.server.rest.repr.OutputFormat.ok(OutputFormat.java:71)\n\tat org.neo4j.server.rest.web.CypherService.cypher(CypherService.java:138)\n\tat sun.reflect.GeneratedMethodAccessor95.invoke(Unknown Source)\n\tat sun.reflect.DelegatingMethodAccessorImpl.invoke(DelegatingMethodAccessorImpl.java:43)\n\tat java.lang.reflect.Method.invoke(Method.java:497)\n\tat com.sun.jersey.spi.container.JavaMethodInvokerFactory\$1.invoke(JavaMethodInvokerFactory.java:60)\n\tat com.sun.jersey.server.impl.model.method.dispatch.AbstractResourceMethodDispatchProvider\$ResponseOutInvoker .\_dispatch(AbstractResourceMethodDispatchProvider.java:205)\n\tat com.sun.jersey.server.impl.model.method.dispatch.ResourceJavaMethodDispatcher.dispatch(ResourceJavaMethodD ispatcher.java:75)\n\tat org.neo4j.server.rest.transactional.TransactionalRequestDispatcher.dispatch(TransactionalRequestDispatcher .java:144)\n\tat com.sun.jersey.server.impl.uri.rules.HttpMethodRule.accept(HttpMethodRule.java:302)\n\tat com.sun.jersey.server.impl.uri.rules.ResourceClassRule.accept(ResourceClassRule.java:108)\n\tat com.sun.jersey.server.impl.uri.rules.RightHandPathRule.accept(RightHandPathRule.java:147)\n\tat com.sun.jersey.server.impl.uri.rules.RootResourceClassesRule.accept(RootResourceClassesRule.java:84)\n\tat com.sun.jersey.server.impl.application.WebApplicationImpl.\_handleRequest(WebApplicationImpl.java:1542)\n\t at com.sun.jersey.server.impl.application.WebApplicationImpl.\_handleRequest(WebApplicationImpl.java:1473)\n\t at com.sun.jersey.server.impl.application.WebApplicationImpl.handleRequest(WebApplicationImpl.java:1419)\n\ta t com.sun.jersey.server.impl.application.WebApplicationImpl.handleRequest(WebApplicationImpl.java:1409)\n\ta t com.sun.jersey.spi.container.servlet.WebComponent.service(WebComponent.java:409)\n\tat com.sun.jersey.spi.container.servlet.ServletContainer.service(ServletContainer.java:558)\n\tat com.sun.jersey.spi.container.servlet.ServletContainer.service(ServletContainer.java:733)\n\tat javax.servlet.http.HttpServlet.service(HttpServlet.java:790)\n\tat org.eclipse.jetty.servlet.ServletHolder.handle(ServletHolder.java:808)\n\tat org.eclipse.jetty.servlet.ServletHandler\$CachedChain.doFilter(ServletHandler.java:1669)\n\tat org.neo4j.server.rest.web.CollectUserAgentFilter.doFilter(CollectUserAgentFilter.java:69)\n\tat

org.eclipse.jetty.servlet.ServletHandler\$CachedChain.doFilter(ServletHandler.java:1652)\n\tat

```
org.eclipse.jetty.servlet.ServletHandler.doHandle(ServletHandler.java:585)\n\tat
org.eclipse.jetty.server.session.SessionHandler.doHandle(SessionHandler.java:221)\n\tat
org.eclipse.jetty.server.handler.ContextHandler.doHandle(ContextHandler.java:1127)\n\tat
org.eclipse.jetty.servlet.ServletHandler.doScope(ServletHandler.java:515)\n\tat
org.eclipse.jetty.server.session.SessionHandler.doScope(SessionHandler.java:185)\n\tat
org.eclipse.jetty.server.handler.ContextHandler.doScope(ContextHandler.java:1061)\n\tat
org.eclipse.jetty.server.handler.ScopedHandler.handle(ScopedHandler.java:141)\n\tat
org.eclipse.jetty.server.handler.HandlerList.handle(HandlerList.java:52)\n\tat
org.eclipse.jetty.server.handler.HandlerWrapper.handle(HandlerWrapper.java:97)\n\tat
org.eclipse.jetty.server.Server.handle(Server.java:497)\n\tat
org.eclipse.jetty.server.HttpChannel.handle(HttpChannel.java:310)\n\tat
org.eclipse.jetty.server.HttpConnection.onFillable(HttpConnection.java:257)\n\tat
org.eclipse.jetty.io.AbstractConnection$2.run(AbstractConnection.java:540)\n\tat
org.eclipse.jetty.util.thread.QueuedThreadPool.runJob(QueuedThreadPool.java:635)\n\tat
org.eclipse.jetty.util.thread.QueuedThreadPool$3.run(QueuedThreadPool.java:555)\n\tat
java.lang.Thread.run(Thread.java:745)\n"
              }
            ]
          },
           "fullname": "org.neo4j.cypher.ArithmeticException",
          "stackTrace": [
"org.neo4j.cypher.internal.compatibility.exceptionHandlerFor3_0$.arithmeticException(CompatibilityFor3_0.s
cala:64)".
"org.neo4j.cypher.internal.compatibility.exceptionHandlerFor3_0$.arithmeticException(CompatibilityFor3_0.s
cala:61)",
"org.neo4j.cypher.internal.frontend.v3_0.ArithmeticException.mapToPublic(CypherException.scala:98)",
"org.neo4j.cypher.internal.compatibility.exceptionHandlerFor3_0$.runSafely(CompatibilityFor3_0.scala:122)"
,
"org.neo4j.cypher.internal.compatibility.ExecutionResultWrapperFor3_0$$anon$1.next(CompatibilityFor3_0.sca
la:241)",
"org.neo4j.cypher.internal.compatibility.ExecutionResultWrapperFor3_0$$anon$1.next(CompatibilityFor3_0.sca
la:235)",
            "org.neo4j.cypher.internal.javacompat.ExecutionResult.next(ExecutionResult.java:241)",
            "org.neo4j.cypher.internal.javacompat.ExecutionResult.next(ExecutionResult.java:54)",
"org.neo4j.helpers.collection.ExceptionHandlingIterable$1.next(ExceptionHandlingIterable.java:53)",
             "org.neo4j.helpers.collection.IteratorWrapper.next(IteratorWrapper.java:47)",
            "org.neo4j.server.rest.repr.ListRepresentation.serialize(ListRepresentation.java:64)",
            "org.neo4j.server.rest.repr.Serializer.serialize(Serializer.java:75)",
            "org.neo4j.server.rest.repr.MappingSerializer.putList(MappingSerializer.java:61)",
"org.neo4j.server.rest.repr.CypherResultRepresentation.serialize(CypherResultRepresentation.java:58)",
           \sigmag.neo4j.server.rest.repr.MappingRepresentation.serialize(MappingRepresentation.java:41)"
            "org.neo4j.server.rest.repr.OutputFormat.assemble(OutputFormat.java:235)",
            "org.neo4j.server.rest.repr.OutputFormat.formatRepresentation(OutputFormat.java:175)",
            "org.neo4j.server.rest.repr.OutputFormat.response(OutputFormat.java:158)",
            "org.neo4j.server.rest.repr.OutputFormat.ok(OutputFormat.java:71)",
            "org.neo4j.server.rest.web.CypherService.cypher(CypherService.java:138)",
            "java.lang.reflect.Method.invoke(Method.java:497)",
"org.neo4j.server.rest.transactional.TransactionalRequestDispatcher.dispatch(TransactionalRequestDispatche
r.java:144)",
            "org.neo4j.server.rest.web.CollectUserAgentFilter.doFilter(CollectUserAgentFilter.java:69)",
            "java.lang.Thread.run(Thread.java:745)"
          ],
          "message": "/ by zero",
          "errors": [
            {
              "code": "Neo.ClientError.Statement.ArithmeticError",
              "message": "/ by zero"
           }
          ]
        },
        "fullname": "org.neo4j.kernel.impl.query.QueryExecutionKernelException",
        "stackTrace": [
          "org.neo4j.cypher.internal.javacompat.ExecutionResult.converted(ExecutionResult.java:399)",
          "org.neo4j.cypher.internal.javacompat.ExecutionResult.next(ExecutionResult.java:245)",
          "org.neo4j.cypher.internal.javacompat.ExecutionResult.next(ExecutionResult.java:54)",
"org.neo4j.helpers.collection.ExceptionHandlingIterable$1.next(ExceptionHandlingIterable.java:53)",
           "org.neo4j.helpers.collection.IteratorWrapper.next(IteratorWrapper.java:47)",
          "org.neo4j.server.rest.repr.ListRepresentation.serialize(ListRepresentation.java:64)",
          "org.neo4j.server.rest.repr.Serializer.serialize(Serializer.java:75)",
          "org.neo4j.server.rest.repr.MappingSerializer.putList(MappingSerializer.java:61)",
```

```
16
```

```
"org.neo4j.server.rest.repr.CypherResultRepresentation.serialize(CypherResultRepresentation.java:58)",
           "org.neo4j.server.rest.repr.MappingRepresentation.serialize(MappingRepresentation.java:41)",
          "org.neo4j.server.rest.repr.OutputFormat.assemble(OutputFormat.java:235)",
          "org.neo4j.server.rest.repr.OutputFormat.formatRepresentation(OutputFormat.java:175)",
          "org.neo4j.server.rest.repr.OutputFormat.response(OutputFormat.java:158)",
          "org.neo4j.server.rest.repr.OutputFormat.ok(OutputFormat.java:71)",
          "org.neo4j.server.rest.web.CypherService.cypher(CypherService.java:138)",
          "java.lang.reflect.Method.invoke(Method.java:497)",
"org.neo4j.server.rest.transactional.TransactionalRequestDispatcher.dispatch(TransactionalRequestDispatche
r.java:144)",
          "org.neo4j.server.rest.web.CollectUserAgentFilter.doFilter(CollectUserAgentFilter.java:69)",
        "java.lang.Thread.run(Thread.java:745)'
        ],
        "message": "/ by zero",
        "errors": [
          {
            "code": "Neo.ClientError.Statement.ArithmeticError",
            "message": "/ by zero"
          }
       ]
      },
      "fullname": "org.neo4j.graphdb.QueryExecutionException",
      "stackTrace": [
"org.neo4j.kernel.impl.query.QueryExecutionKernelException.asUserException(QueryExecutionKernelException.j
ava: 35)"
        "org.neo4j.cypher.internal.javacompat.ExecutionResult.converted(ExecutionResult.java:399)",
        "org.neo4j.cypher.internal.javacompat.ExecutionResult.next(ExecutionResult.java:245)",
        "org.neo4j.cypher.internal.javacompat.ExecutionResult.next(ExecutionResult.java:54)",
        "org.neo4j.helpers.collection.ExceptionHandlingIterable$1.next(ExceptionHandlingIterable.java:53)",
        "org.neo4j.helpers.collection.IteratorWrapper.next(IteratorWrapper.java:47)",
        "org.neo4j.server.rest.repr.ListRepresentation.serialize(ListRepresentation.java:64)",
        "org.neo4j.server.rest.repr.Serializer.serialize(Serializer.java:75)",
        "org.neo4j.server.rest.repr.MappingSerializer.putList(MappingSerializer.java:61)",
"org.neo4j.server.rest.repr.CypherResultRepresentation.serialize(CypherResultRepresentation.java:58)",
        "org.neo4j.server.rest.repr.MappingRepresentation.serialize(MappingRepresentation.java:41)",
        "org.neo4j.server.rest.repr.OutputFormat.assemble(OutputFormat.java:235)",
        "org.neo4j.server.rest.repr.OutputFormat.formatRepresentation(OutputFormat.java:175)",
        "org.neo4j.server.rest.repr.OutputFormat.response(OutputFormat.java:158)",
        "org.neo4j.server.rest.repr.OutputFormat.ok(OutputFormat.java:71)",
        "org.neo4j.server.rest.web.CypherService.cypher(CypherService.java:138)",
      "java.lang.reflect.Method.invoke(Method.java:497)
"org.neo4j.server.rest.transactional.TransactionalRequestDispatcher.dispatch(TransactionalRequestDispatche
r.java:144)",
        "org.neo4j.server.rest.web.CollectUserAgentFilter.doFilter(CollectUserAgentFilter.java:69)",
      "java.lang.Thread.run(Thread.java:745)
      ],
     'message": "/ by zero",
      "errors": [
        {
          "code": "Neo.ClientError.Statement.ArithmeticError",
          "message": "/ by zero"
       }
     ]
    },
   errors": [
      {
        "code": "Neo.ClientError.Request.InvalidFormat",
        "message": "/ by zero"
     }
   ]
}
```
# <span id="page-19-0"></span>Property values

The REST API allows setting properties on nodes and relationships through direct RESTful operations. However, there are restrictions as to what types of values can be used as property values. Allowed value types are as follows:

- Numbers: Both integer values, with capacity as Java's Long type, and floating points, with capacity as Java's Double.
- Booleans.
- Strings.
- Arrays of the basic types above.

### Arrays

There are two important points to be made about array values. First, all values in the array must be of the same type. That means either all integers, all floats, all booleans or all strings. Mixing types is not currently supported.

Second, storing empty arrays is only possible given certain preconditions. Because the JSON transfer format does not contain type information for arrays, type is inferred from the values in the array. If the array is empty, the Neo4j Server cannot determine the type. In these cases, it will check if an array is already stored for the given property, and will use the stored array's type when storing the empty array. If no array exists already, the server will reject the request.

# Property keys

You can list all property keys ever used in the database. This includes and property keys you have used, but deleted.

There is currently no way to tell which ones are in use and which ones are not, short of walking the entire set of properties in the database.

# List all property keys

*Example request*

- **GET** http://localhost:7474/db/data/propertykeys
- **Accept:** application/json; charset=UTF-8

#### *Example response*

- **200:** OK
- **Content-Type:** application/json; charset=UTF-8

[ "name", "prop", "isbn" ]

# <span id="page-20-0"></span>Nodes

### Create node

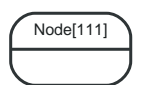

*Figure 12. Final Graph*

*Example request*

- **POST** http://localhost:7474/db/data/node
- **Accept:** application/json; charset=UTF-8

*Example response*

- **201:** Created
- **Content-Type:** application/json; charset=UTF-8
- **Location:** http://localhost:7474/db/data/node/111

```
{
  "extensions" : { },
  "metadata" : {
      "id" : 111,
      "labels" : [ ]
  },
  "paged_traverse" :
"http://localhost:7474/db/data/node/111/paged/traverse/{returnType}{?pageSize,leaseTime}",
  "outgoing_relationships" : "http://localhost:7474/db/data/node/111/relationships/out",
  "outgoing_typed_relationships" : "http://localhost:7474/db/data/node/111/relationships/out/{-
list|&|types}",
    "create_relationship" : "http://localhost:7474/db/data/node/111/relationships",
  "labels" : "http://localhost:7474/db/data/node/111/labels",
  "traverse" : "http://localhost:7474/db/data/node/111/traverse/{returnType}",
    "all_relationships" : "http://localhost:7474/db/data/node/111/relationships/all",
    "all_typed_relationships" : "http://localhost:7474/db/data/node/111/relationships/all/{-list|&|types}",
  "property" : "http://localhost:7474/db/data/node/111/properties/{key}",
  "self" : "http://localhost:7474/db/data/node/111",
  "incoming_relationships" : "http://localhost:7474/db/data/node/111/relationships/in",
  "properties" : "http://localhost:7474/db/data/node/111/properties",
  "incoming_typed_relationships" : "http://localhost:7474/db/data/node/111/relationships/in/{-
list|&|types}",
    "data" : { }
}
```
## Create node with properties

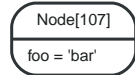

#### *Figure 13. Final Graph*

*Example request*

- **POST** http://localhost:7474/db/data/node
- **Accept:** application/json; charset=UTF-8
- **Content-Type:** application/json

```
{
    "foo" : "bar"
}
```
#### *Example response*

- **201:** Created
- **Content-Length:** 1237
- **Content-Type:** application/json; charset=UTF-8
- **Location:** http://localhost:7474/db/data/node/107

```
{
    "extensions" : { },
    "metadata" : {
  "id" : 107,
  "labels" : [ ]
    },
    "paged_traverse" :
"http://localhost:7474/db/data/node/107/paged/traverse/{returnType}{?pageSize,leaseTime}",
  "outgoing_relationships" : "http://localhost:7474/db/data/node/107/relationships/out",
  "outgoing_typed_relationships" : "http://localhost:7474/db/data/node/107/relationships/out/{-
list|&|types}",
    "create_relationship" : "http://localhost:7474/db/data/node/107/relationships",
  "labels" : "http://localhost:7474/db/data/node/107/labels",
  "traverse" : "http://localhost:7474/db/data/node/107/traverse/{returnType}",
    "all_relationships" : "http://localhost:7474/db/data/node/107/relationships/all",
    "all_typed_relationships" : "http://localhost:7474/db/data/node/107/relationships/all/{-list|&|types}",
  "property" : "http://localhost:7474/db/data/node/107/properties/{key}",
  "self" : "http://localhost:7474/db/data/node/107",
    "incoming_relationships" : "http://localhost:7474/db/data/node/107/relationships/in",
    "properties" : "http://localhost:7474/db/data/node/107/properties",
    "incoming_typed_relationships" : "http://localhost:7474/db/data/node/107/relationships/in/{-
list|&|types}",
  "data" : {
  "foo" : "bar"
    }
}
```
### Get node

Note that the response contains URI/templates for the available operations for getting properties and relationships.

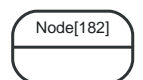

*Figure 14. Final Graph*

*Example request*

- **GET** http://localhost:7474/db/data/node/182
- **Accept:** application/json; charset=UTF-8

- **200:** OK
- **Content-Type:** application/json; charset=UTF-8

```
{
   "extensions" : { },
    "metadata" : {
      "id" : 182,
      "labels" : [ ]
    },
    "paged_traverse" :
"http://localhost:7474/db/data/node/182/paged/traverse/{returnType}{?pageSize,leaseTime}",
    "outgoing_relationships" : "http://localhost:7474/db/data/node/182/relationships/out",
  "outgoing_typed_relationships" : "http://localhost:7474/db/data/node/182/relationships/out/{-
list|&|types}",
    "create_relationship" : "http://localhost:7474/db/data/node/182/relationships",
  "labels" : "http://localhost:7474/db/data/node/182/labels",
  "traverse" : "http://localhost:7474/db/data/node/182/traverse/{returnType}",
   "all_relationships" : "http://localhost:7474/db/data/node/182/relationships/all",
    "all_typed_relationships" : "http://localhost:7474/db/data/node/182/relationships/all/{-list|&|types}",
  "property" : "http://localhost:7474/db/data/node/182/properties/{key}",
  "self" : "http://localhost:7474/db/data/node/182",
   "incoming_relationships" : "http://localhost:7474/db/data/node/182/relationships/in",
  "properties" : "http://localhost:7474/db/data/node/182/properties",
  "incoming_typed_relationships" : "http://localhost:7474/db/data/node/182/relationships/in/{-
list|&|types}",
  "data" : { }
}
```
### Get non-existent node

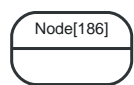

*Figure 15. Final Graph*

*Example request*

- **GET** http://localhost:7474/db/data/node/18600000
- **Accept:** application/json; charset=UTF-8

- **404:** Not Found
- **Content-Type:** application/json; charset=UTF-8

```
{
    "message": "Cannot find node with id [18600000] in database.",
  "exception": "NodeNotFoundException",
  "fullname": "org.neo4j.server.rest.web.NodeNotFoundException",
    "stackTrace": [
      "org.neo4j.server.rest.web.DatabaseActions.node(DatabaseActions.java:166)",
      "org.neo4j.server.rest.web.DatabaseActions.getNode(DatabaseActions.java:211)",
      "org.neo4j.server.rest.web.RestfulGraphDatabase.getNode(RestfulGraphDatabase.java:279)",
      "java.lang.reflect.Method.invoke(Method.java:497)",
"org.neo4j.server.rest.transactional.TransactionalRequestDispatcher.dispatch(TransactionalRequestDispatche
r.java:144)"
      "org.neo4j.server.rest.web.CollectUserAgentFilter.doFilter(CollectUserAgentFilter.java:69)",
      "java.lang.Thread.run(Thread.java:745)"
  ],
  "cause": {
      "exception": "NotFoundException",
      "cause": {
  "exception": "EntityNotFoundException",
  "fullname": "org.neo4j.kernel.api.exceptions.EntityNotFoundException",
        "stackTrace": [
          "org.neo4j.kernel.impl.factory.GraphDatabaseFacade.getNodeById(GraphDatabaseFacade.java:271)",
          "org.neo4j.server.rest.web.DatabaseActions.node(DatabaseActions.java:162)",
          "org.neo4j.server.rest.web.DatabaseActions.getNode(DatabaseActions.java:211)",
          "org.neo4j.server.rest.web.RestfulGraphDatabase.getNode(RestfulGraphDatabase.java:279)",
          "java.lang.reflect.Method.invoke(Method.java:497)",
"org.neo4j.server.rest.transactional.TransactionalRequestDispatcher.dispatch(TransactionalRequestDispatche
r.java:144)",
          "org.neo4j.server.rest.web.CollectUserAgentFilter.doFilter(CollectUserAgentFilter.java:69)",
          "java.lang.Thread.run(Thread.java:745)"
        ],
        "message": "Unable to load NODE with id 18600000.",
        "errors": [
          {
            "code": "Neo.ClientError.Statement.EntityNotFound",
            "message": "Unable to load NODE with id 18600000."
          }
        ]
      },
      "fullname": "org.neo4j.graphdb.NotFoundException",
      "stackTrace": [
        "org.neo4j.kernel.impl.factory.GraphDatabaseFacade.getNodeById(GraphDatabaseFacade.java:271)",
        "org.neo4j.server.rest.web.DatabaseActions.node(DatabaseActions.java:162)",
        "org.neo4j.server.rest.web.DatabaseActions.getNode(DatabaseActions.java:211)",
        "org.neo4j.server.rest.web.RestfulGraphDatabase.getNode(RestfulGraphDatabase.java:279)",
        "java.lang.reflect.Method.invoke(Method.java:497)",
"org.neo4j.server.rest.transactional.TransactionalRequestDispatcher.dispatch(TransactionalRequestDispatche
r.java:144)",
        "org.neo4j.server.rest.web.CollectUserAgentFilter.doFilter(CollectUserAgentFilter.java:69)",
        "java.lang.Thread.run(Thread.java:745)"
      ],
      "message": "Node 18600000 not found",
      "errors": [
        {
          "code": "Neo.ClientError.Statement.EntityNotFound",
          "message": "Node 18600000 not found"
        }
      ]
    },
   'errors": [
      {
        "code": "Neo.ClientError.Statement.EntityNotFound",
        "message": "Cannot find node with id [18600000] in database."
      }
    ]
}
```
### Delete node

### Node[108]

*Figure 16. Starting Graph*

#### *Figure 17. Final Graph*

#### *Example request*

- **DELETE** http://localhost:7474/db/data/node/108
- **Accept:** application/json; charset=UTF-8

#### *Example response*

• **204:** No Content

# Nodes with relationships cannot be deleted

The relationships on a node has to be deleted before the node can be deleted.

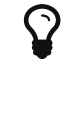

You can use DETACH DELETE in Cypher to delete nodes and their relationships in one go.

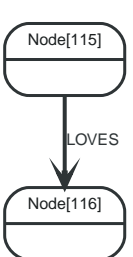

*Figure 18. Starting Graph*

#### *Example request*

- **DELETE** http://localhost:7474/db/data/node/115
- **Accept:** application/json; charset=UTF-8

- **409:** Conflict
- **Content-Type:** application/json; charset=UTF-8

```
{
    "message": "The node with id 115 cannot be deleted. Check that the node is orphaned before deletion.",
  "exception": "ConstraintViolationException",
  "fullname": "org.neo4j.graphdb.ConstraintViolationException",
  "stackTrace": [
      "org.neo4j.server.rest.web.DatabaseActions.deleteNode(DatabaseActions.java:221)",
      "org.neo4j.server.rest.web.RestfulGraphDatabase.deleteNode(RestfulGraphDatabase.java:293)",
      "java.lang.reflect.Method.invoke(Method.java:497)",
"org.neo4j.server.rest.transactional.TransactionalRequestDispatcher.dispatch(TransactionalRequestDispatche
r.java:144)",
      "org.neo4j.server.rest.web.CollectUserAgentFilter.doFilter(CollectUserAgentFilter.java:69)",
      "java.lang.Thread.run(Thread.java:745)"
    ],
    "errors": [
     {
        "code": "Neo.ClientError.Schema.ConstraintValidationFailed",
        "message": "The node with id 115 cannot be deleted. Check that the node is orphaned before
deletion."
     }
   ]
}
```
# <span id="page-26-0"></span>Relationships

Relationships are a first class citizen in the Neo4j REST API. They can be accessed either stand-alone or through the nodes they are attached to.

The general pattern to get relationships from a node is:

```
GET http://localhost:7474/db/data/node/123/relationships/{dir}/{-list|&|types}
```
Where dir is one of all, in, out and types is an ampersand-separated list of types. See the examples below for more information.

# Get Relationship by ID

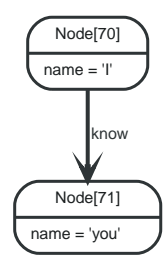

*Figure 19. Final Graph*

*Example request*

- **GET** http://localhost:7474/db/data/relationship/46
- **Accept:** application/json; charset=UTF-8

*Example response*

- **200:** OK
- **Content-Type:** application/json; charset=UTF-8

```
{
    "extensions" : { },
    "metadata" : {
  "id" : 46,
  "type" : "know"
    },
  "property" : "http://localhost:7474/db/data/relationship/46/properties/{key}",
  "start" : "http://localhost:7474/db/data/node/70",
    "self" : "http://localhost:7474/db/data/relationship/46",
  "end" : "http://localhost:7474/db/data/node/71",
  "type" : "know",
  "properties" : "http://localhost:7474/db/data/relationship/46/properties",
    "data" : { }
}
```
# Create relationship

Upon successful creation of a relationship, the new relationship is returned.

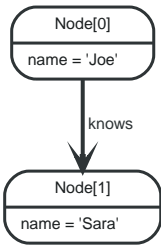

*Figure 20. Starting Graph*

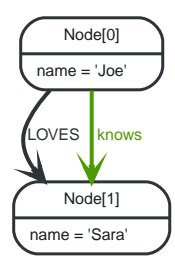

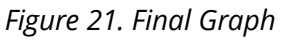

*Example request*

- **POST** http://localhost:7474/db/data/node/0/relationships
- **Accept:** application/json; charset=UTF-8
- **Content-Type:** application/json

```
{
  "to" : "http://localhost:7474/db/data/node/1",
  "type" : "LOVES"
}
```
*Example response*

- **201:** Created
- **Content-Type:** application/json; charset=UTF-8
- **Location:** http://localhost:7474/db/data/relationship/1

```
{
    "extensions" : { },
    "metadata" : {
  "id" : 1,
  "type" : "LOVES"
    },
  "property" : "http://localhost:7474/db/data/relationship/1/properties/{key}",
  "start" : "http://localhost:7474/db/data/node/0",
  "self" : "http://localhost:7474/db/data/relationship/1",
  "end" : "http://localhost:7474/db/data/node/1",
  "type" : "LOVES",
    "properties" : "http://localhost:7474/db/data/relationship/1/properties",
    "data" : { }
}
```
## Create a relationship with properties

Upon successful creation of a relationship, the new relationship is returned.

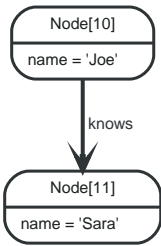

*Figure 22. Starting Graph*

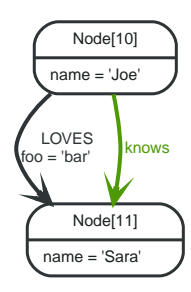

*Figure 23. Final Graph*

*Example request*

- **POST** http://localhost:7474/db/data/node/10/relationships
- **Accept:** application/json; charset=UTF-8
- **Content-Type:** application/json

```
{
  "to" : "http://localhost:7474/db/data/node/11",
  "type" : "LOVES",
  "data" : {
  "foo" : "bar"
    }
}
```
- **201:** Created
- **Content-Type:** application/json; charset=UTF-8
- **Location:** http://localhost:7474/db/data/relationship/8

```
{
  "extensions" : { },
  "metadata" : {
  "id" : 8,
  "type" : "LOVES"
    },
  "property" : "http://localhost:7474/db/data/relationship/8/properties/{key}",
  "start" : "http://localhost:7474/db/data/node/10",
  "self" : "http://localhost:7474/db/data/relationship/8",
  "end" : "http://localhost:7474/db/data/node/11",
  "type" : "LOVES",
    "properties" : "http://localhost:7474/db/data/relationship/8/properties",
  "data" : {
  "foo" : "bar"
    }
}
```
# Delete relationship

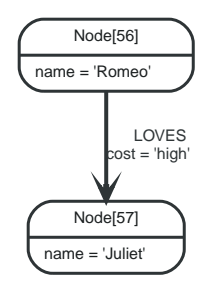

*Figure 24. Starting Graph*

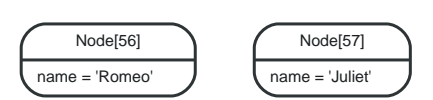

*Figure 25. Final Graph*

*Example request*

- **DELETE** http://localhost:7474/db/data/relationship/39
- **Accept:** application/json; charset=UTF-8

#### *Example response*

• **204:** No Content

## Get all properties on a relationship

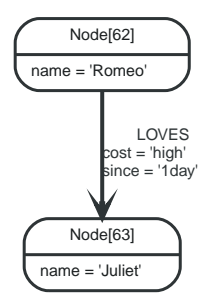

*Figure 26. Final Graph*

*Example request*

- **GET** http://localhost:7474/db/data/relationship/42/properties
- **Accept:** application/json; charset=UTF-8

- **200:** OK
- **Content-Type:** application/json; charset=UTF-8

```
{
  "cost" : "high",
  "since" : "1day"
}
```
# Set all properties on a relationship

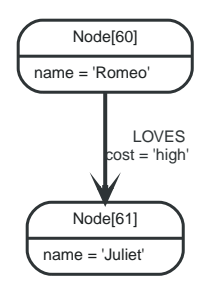

*Figure 27. Starting Graph*

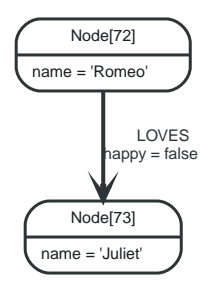

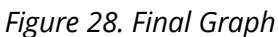

*Example request*

- **PUT** http://localhost:7474/db/data/relationship/47/properties
- **Accept:** application/json; charset=UTF-8
- **Content-Type:** application/json

{ "happy" : **false** }

#### *Example response*

• **204:** No Content

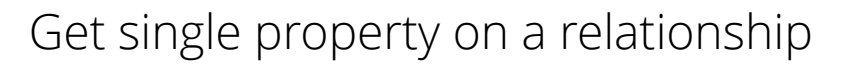

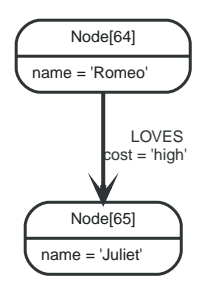

*Figure 29. Final Graph*

*Example request*

- **GET** http://localhost:7474/db/data/relationship/43/properties/cost
- **Accept:** application/json; charset=UTF-8

*Example response*

- **200:** OK
- **Content-Type:** application/json; charset=UTF-8

"high"

# Set single property on a relationship

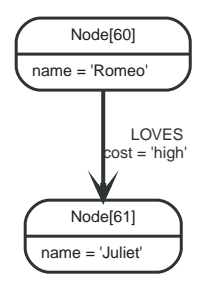

*Figure 30. Starting Graph*

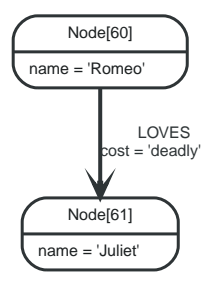

*Figure 31. Final Graph*

*Example request*

- **PUT** http://localhost:7474/db/data/relationship/41/properties/cost
- **Accept:** application/json; charset=UTF-8
- **Content-Type:** application/json

"deadly"

*Example response*

• **204:** No Content

## Get all relationships

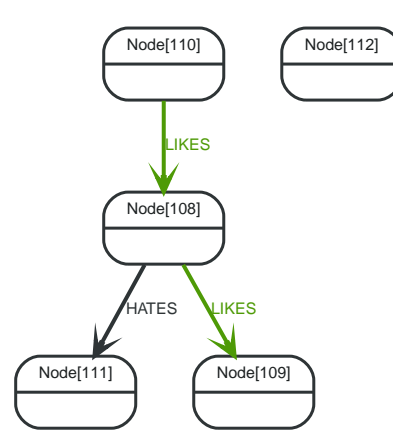

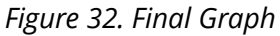

*Example request*

- **GET** http://localhost:7474/db/data/node/108/relationships/all
- **Accept:** application/json; charset=UTF-8

- **200:** OK
- **Content-Type:** application/json; charset=UTF-8

```
[ {
  "extensions" : { },
  "metadata" : {
  "id" : 35,
  "type" : "HATES"
  },
  "data" : { },
  "property" : "http://localhost:7474/db/data/relationship/35/properties/{key}",
  "start" : "http://localhost:7474/db/data/node/108",
    "self" : "http://localhost:7474/db/data/relationship/35",
  "end" : "http://localhost:7474/db/data/node/111",
  "type" : "HATES",
    "properties" : "http://localhost:7474/db/data/relationship/35/properties"
}, {
  "extensions" : { },
    "metadata" : {
  "id" : 34,
  "type" : "LIKES"
   },
  "data" : { },
  "property" : "http://localhost:7474/db/data/relationship/34/properties/{key}",
  "start" : "http://localhost:7474/db/data/node/110",
  "self" : "http://localhost:7474/db/data/relationship/34",
  "end" : "http://localhost:7474/db/data/node/108",
  "type" : "LIKES",
  "properties" : "http://localhost:7474/db/data/relationship/34/properties"
}, {
  "extensions" : { },
    "metadata" : {
  "id" : 33,
  "type" : "LIKES"
   },
  "data" : { },
  "property" : "http://localhost:7474/db/data/relationship/33/properties/{key}",
  "start" : "http://localhost:7474/db/data/node/108",
  "self" : "http://localhost:7474/db/data/relationship/33",
  "end" : "http://localhost:7474/db/data/node/109",
  "type" : "LIKES",
    "properties" : "http://localhost:7474/db/data/relationship/33/properties"
} ]
```
# Get incoming relationships

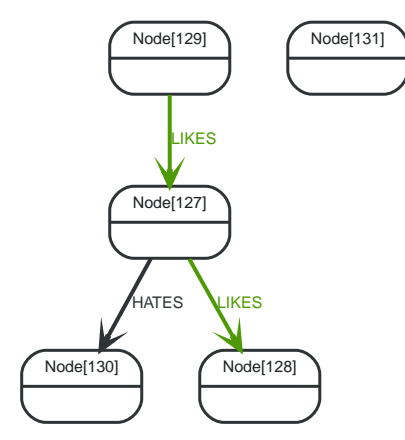

*Figure 33. Final Graph*

#### *Example request*

- **GET** http://localhost:7474/db/data/node/127/relationships/in
- **Accept:** application/json; charset=UTF-8

#### *Example response*

- **200:** OK
- **Content-Type:** application/json; charset=UTF-8

```
[ {
  "extensions" : { },
    "metadata" : {
  "id" : 45,
  "type" : "LIKES"
  },
  "data" : { },
  "property" : "http://localhost:7474/db/data/relationship/45/properties/{key}",
  "start" : "http://localhost:7474/db/data/node/129",
  "self" : "http://localhost:7474/db/data/relationship/45",
  "end" : "http://localhost:7474/db/data/node/127",
  "type" : "LIKES",
    "properties" : "http://localhost:7474/db/data/relationship/45/properties"
} ]
```
## Get outgoing relationships

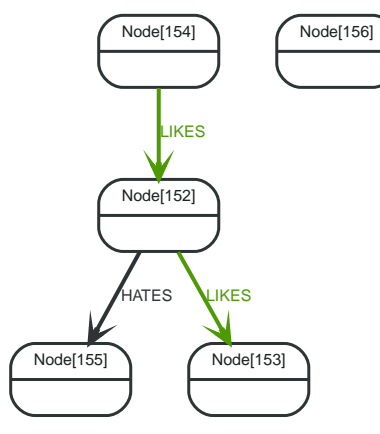

*Figure 34. Final Graph*

*Example request*

- **GET** http://localhost:7474/db/data/node/152/relationships/out
- **Accept:** application/json; charset=UTF-8

*Example response*

- **200:** OK
- **Content-Type:** application/json; charset=UTF-8

```
[ {
    "extensions" : { },
    "metadata" : {
  "id" : 61,
  "type" : "HATES"
    },
  "data" : { },
  "property" : "http://localhost:7474/db/data/relationship/61/properties/{key}",
    "start" : "http://localhost:7474/db/data/node/152",
    "self" : "http://localhost:7474/db/data/relationship/61",
  "end" : "http://localhost:7474/db/data/node/155",
  "type" : "HATES",
    "properties" : "http://localhost:7474/db/data/relationship/61/properties"
}, {
  "extensions" : { },
    "metadata" : {
  "id" : 59,
  "type" : "LIKES"
   },
  "data" : { },
  "property" : "http://localhost:7474/db/data/relationship/59/properties/{key}",
  "start" : "http://localhost:7474/db/data/node/152",
  "self" : "http://localhost:7474/db/data/relationship/59",
  "end" : "http://localhost:7474/db/data/node/153",
  "type" : "LIKES",
    "properties" : "http://localhost:7474/db/data/relationship/59/properties"
} ]
```
## Get typed relationships

Note that the "&" needs to be encoded like "%26" for example when using [cURL](http://curl.haxx.se/) *(http://curl.haxx.se/)* from the terminal.

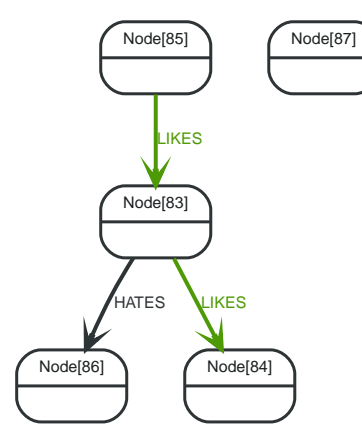

*Figure 35. Final Graph*

*Example request*

- **GET** http://localhost:7474/db/data/node/83/relationships/all/LIKES&HATES
- **Accept:** application/json; charset=UTF-8

- **200:** OK
- **Content-Type:** application/json; charset=UTF-8

```
\lbrack {
    "extensions" : { },
    "metadata" : {
  "id" : 20,
  "type" : "HATES"
  },
  "data" : { },
  "property" : "http://localhost:7474/db/data/relationship/20/properties/{key}",
  "start" : "http://localhost:7474/db/data/node/83",
  "self" : "http://localhost:7474/db/data/relationship/20",
  "end" : "http://localhost:7474/db/data/node/86",
  "type" : "HATES",
  "properties" : "http://localhost:7474/db/data/relationship/20/properties"
}, {
  "extensions" : { },
  "metadata" : {
  "id" : 19,
  "type" : "LIKES"
    },
  "data" : { },
  "property" : "http://localhost:7474/db/data/relationship/19/properties/{key}",
  "start" : "http://localhost:7474/db/data/node/85",
  "self" : "http://localhost:7474/db/data/relationship/19",
  "end" : "http://localhost:7474/db/data/node/83",
  "type" : "LIKES",
  "properties" : "http://localhost:7474/db/data/relationship/19/properties"
\}, {
  "extensions" : { },
  "metadata" : {
  "id" : 18,
  "type" : "LIKES"
  },
  "data" : { },
  "property" : "http://localhost:7474/db/data/relationship/18/properties/{key}",
  "start" : "http://localhost:7474/db/data/node/83",
  "self" : "http://localhost:7474/db/data/relationship/18",
  "end" : "http://localhost:7474/db/data/node/84",
  "end" : "http://localhost:7474/db/data/node/84",<br>"type" : "LIKES",
    "properties" : "http://localhost:7474/db/data/relationship/18/properties"
} ]
```
# Get relationships on a node without relationships

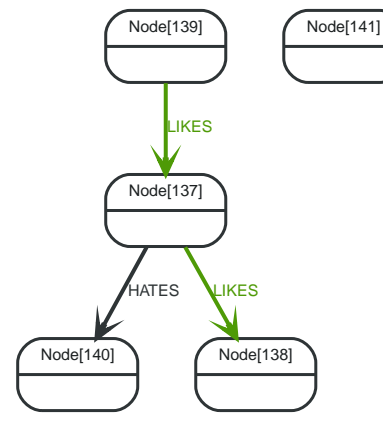

*Figure 36. Final Graph*

*Example request*

- **GET** http://localhost:7474/db/data/node/141/relationships/all
- **Accept:** application/json; charset=UTF-8
- **200:** OK
- **Content-Type:** application/json; charset=UTF-8

 $[ \quad]$ 

# Relationship types

# Get relationship types

#### *Example request*

- **GET** http://localhost:7474/db/data/relationship/types
- **Accept:** application/json; charset=UTF-8

*Example response*

- **200:** OK
- **Content-Type:** application/json

[ "KNOWS", "LOVES" ]

# Node properties

## Set property on node

Setting different properties will retain the existing ones for this node. Note that a single value are submitted not as a map but just as a value (which is valid JSON) like in the example below.

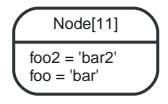

*Figure 37. Final Graph*

#### *Example request*

- **PUT** http://localhost:7474/db/data/node/11/properties/foo
- **Accept:** application/json; charset=UTF-8
- **Content-Type:** application/json

"bar"

#### *Example response*

• **204:** No Content

## Update node properties

This will replace all existing properties on the node with the new set of attributes.

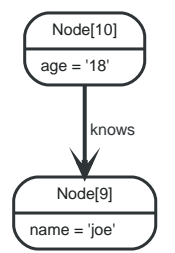

*Figure 38. Final Graph*

*Example request*

- **PUT** http://localhost:7474/db/data/node/10/properties
- **Accept:** application/json; charset=UTF-8
- **Content-Type:** application/json

{ "age" : "18" }

### Get properties for node

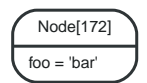

*Figure 39. Final Graph*

*Example request*

- **GET** http://localhost:7474/db/data/node/172/properties
- **Accept:** application/json; charset=UTF-8

*Example response*

- **200:** OK
- **Content-Type:** application/json; charset=UTF-8

```
{
    "foo" : "bar"
}
```
## Get property for node

Get a single node property from a node.

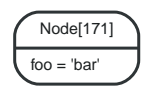

*Figure 40. Final Graph*

*Example request*

- **GET** http://localhost:7474/db/data/node/171/properties/foo
- **Accept:** application/json; charset=UTF-8

#### *Example response*

- **200:** OK
- **Content-Type:** application/json; charset=UTF-8

#### "bar"

### Property values can not be null

This example shows the response you get when trying to set a property to null.

*Example request*

• **POST** http://localhost:7474/db/data/node

- **Accept:** application/json; charset=UTF-8
- **Content-Type:** application/json

```
{
    "foo" : null
}
```
#### *Example response*

- **400:** Bad Request
- **Content-Type:** application/json; charset=UTF-8

```
{
  "message": "Could not set property \"foo\", unsupported type: null",
  "exception": "PropertyValueException",
  "fullname": "org.neo4j.server.rest.web.PropertyValueException",
    "stackTrace": [
      "org.neo4j.server.rest.domain.PropertySettingStrategy.setProperty(PropertySettingStrategy.java:141)",
      "org.neo4j.server.rest.domain.PropertySettingStrategy.setProperties(PropertySettingStrategy.java:88)",
      "org.neo4j.server.rest.web.DatabaseActions.createNode(DatabaseActions.java:197)",
      "org.neo4j.server.rest.web.RestfulGraphDatabase.createNode(RestfulGraphDatabase.java:252)",
      "java.lang.reflect.Method.invoke(Method.java:497)",
"org.neo4j.server.rest.transactional.TransactionalRequestDispatcher.dispatch(TransactionalRequestDispatche
r.java:144)",
      "org.neo4j.server.rest.web.CollectUserAgentFilter.doFilter(CollectUserAgentFilter.java:69)",
      "java.lang.Thread.run(Thread.java:745)"
   ],
    "errors": [
      {
        "code": "Neo.ClientError.Statement.ArgumentError",
        "message": "Could not set property \"foo\", unsupported type: null"
      }
   ]
}
```
### Property values can not be nested

Nesting properties is not supported. You could for example store the nested JSON as a string instead.

#### *Example request*

- **POST** http://localhost:7474/db/data/node/
- **Accept:** application/json; charset=UTF-8
- **Content-Type:** application/json

$$
\begin{array}{c} {\left\{ \begin{array}{r@{\quad}c@{\quad}c@{\quad}c@{\quad}c} \end{array}} \right. } \\ {\left\{ \begin{array}{r@{\quad}c@{\quad}c@{\quad}c@{\quad}c} \end{array}} \right. } \\ {\left\{ \begin{array}{r@{\quad}c
$$

- **400:** Bad Request
- **Content-Type:** application/json; charset=UTF-8

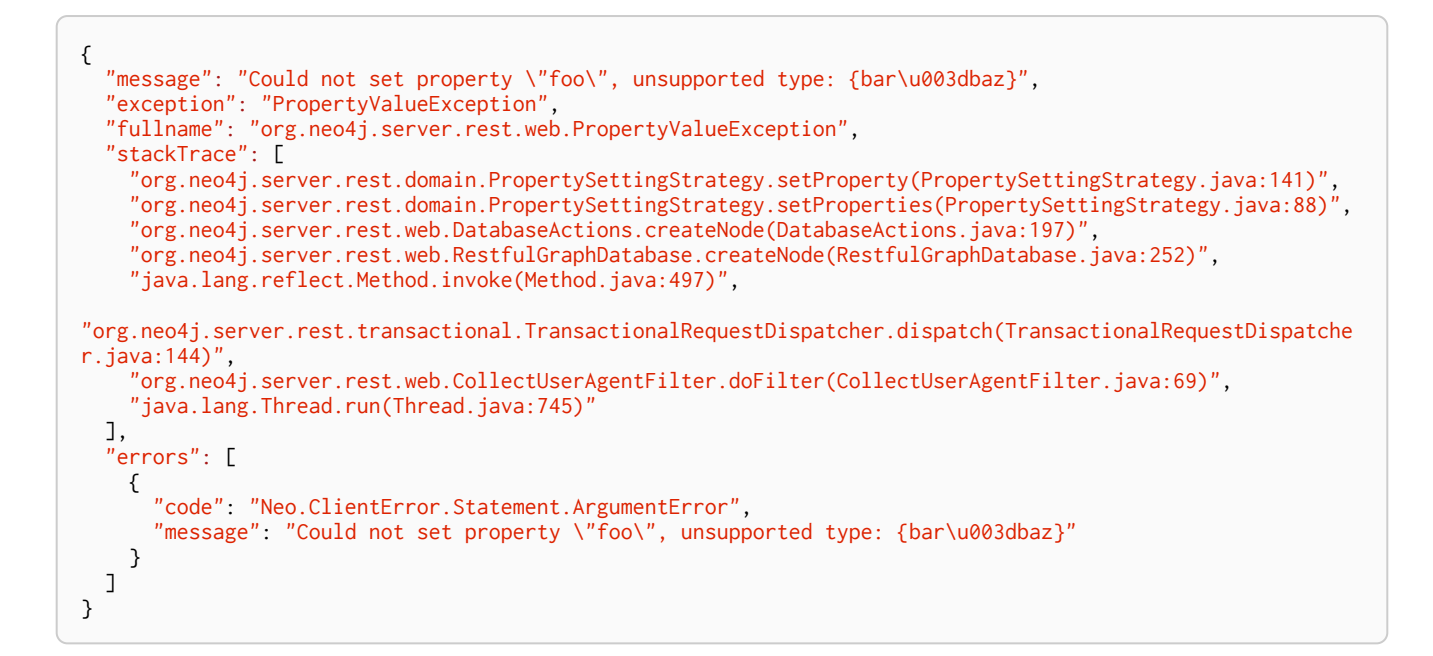

## Delete all properties from node

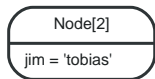

*Figure 41. Starting Graph*

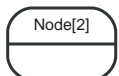

*Figure 42. Final Graph*

*Example request*

- **DELETE** http://localhost:7474/db/data/node/2/properties
- **Accept:** application/json; charset=UTF-8

*Example response*

• **204:** No Content

## Delete a named property from a node

To delete a single property from a node, see the example below

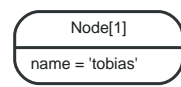

*Figure 43. Starting Graph*

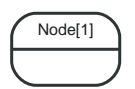

*Figure 44. Final Graph*

#### *Example request*

- **DELETE** http://localhost:7474/db/data/node/1/properties/name
- **Accept:** application/json; charset=UTF-8

*Example response*

• **204:** No Content

# Relationship properties

# Update relationship properties

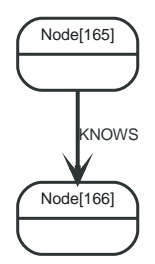

*Figure 45. Starting Graph*

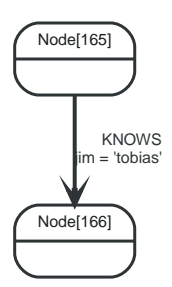

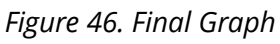

*Example request*

- **PUT** http://localhost:7474/db/data/relationship/66/properties
- **Accept:** application/json; charset=UTF-8
- **Content-Type:** application/json

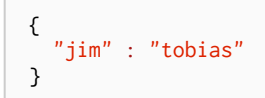

#### *Example response*

• **204:** No Content

Remove properties from a relationship

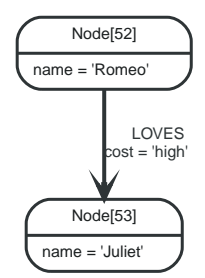

*Figure 47. Starting Graph*

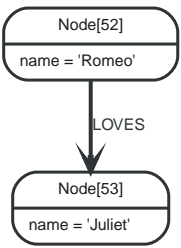

*Figure 48. Final Graph*

*Example request*

- **DELETE** http://localhost:7474/db/data/relationship/37/properties
- **Accept:** application/json; charset=UTF-8

*Example response*

• **204:** No Content

# Remove property from a relationship

See the example request below.

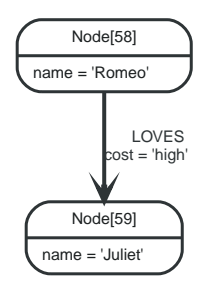

*Figure 49. Starting Graph*

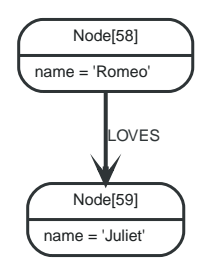

*Figure 50. Final Graph*

*Example request*

- **DELETE** http://localhost:7474/db/data/relationship/40/properties/cost
- **Accept:** application/json; charset=UTF-8

*Example response*

• **204:** No Content

## Remove non-existent property from a relationship

Attempting to remove a property that doesn't exist results in an error.

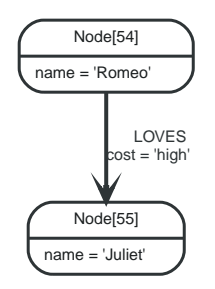

*Figure 51. Starting Graph*

*Example request*

- **DELETE** http://localhost:7474/db/data/relationship/38/properties/non-existent
- **Accept:** application/json; charset=UTF-8

#### *Example response*

- **404:** Not Found
- **Content-Type:** application/json; charset=UTF-8

```
{
    "message": "(54)-[LOVES,38]-\u003e(55) does not have a property \"non-existent\"",
  "exception": "NoSuchPropertyException",
  "fullname": "org.neo4j.server.rest.web.NoSuchPropertyException",
    "stackTrace": [
      "org.neo4j.server.rest.web.DatabaseActions.removeRelationshipProperty(DatabaseActions.java:663)",
"org.neo4j.server.rest.web.RestfulGraphDatabase.deleteRelationshipProperty(RestfulGraphDatabase.java:812)"
,
      "java.lang.reflect.Method.invoke(Method.java:497)",
"org.neo4j.server.rest.transactional.TransactionalRequestDispatcher.dispatch(TransactionalRequestDispatche
r.java:144<sup>"</sup>
      "org.neo4j.server.rest.web.CollectUserAgentFilter.doFilter(CollectUserAgentFilter.java:69)",
    "java.lang.Thread.run(Thread.java:745)
    ],
   errors": [
      {
        "code": "Neo.ClientError.Statement.PropertyNotFound",
        "message": "(54)-[LOVES,38]-\u003e(55) does not have a property \"non-existent\""
      }
    ]
}
```
# Remove properties from a non-existing relationship

Attempting to remove all properties from a relationship which doesn't exist results in an error.

*Example request*

- **DELETE** http://localhost:7474/db/data/relationship/1234/properties
- **Accept:** application/json; charset=UTF-8

- **404:** Not Found
- **Content-Type:** application/json; charset=UTF-8

```
{
    "message": "org.neo4j.graphdb.NotFoundException: Relationship 1234 not found",
  "exception": "RelationshipNotFoundException",
  "fullname": "org.neo4j.server.rest.web.RelationshipNotFoundException",
    "stackTrace": [
       "org.neo4j.server.rest.web.DatabaseActions.relationship(DatabaseActions.java:180)",
      "org.neo4j.server.rest.web.DatabaseActions.removeAllRelationshipProperties(DatabaseActions.java:653)",
"org.neo4j.server.rest.web.RestfulGraphDatabase.deleteAllRelationshipProperties(RestfulGraphDatabase.java:
792)",
  "java.lang.reflect.Method.invoke(Method.java:497)",
"org.neo4j.server.rest.transactional.TransactionalRequestDispatcher.dispatch(TransactionalRequestDispatche
r.java:144)",
      "org.neo4j.server.rest.web.CollectUserAgentFilter.doFilter(CollectUserAgentFilter.java:69)",
    "java.lang.Thread.run(Thread.java:745)
    ],
    "cause": {
      "exception": "NotFoundException",
      "cause": {
        "exception": "EntityNotFoundException",
        "fullname": "org.neo4j.kernel.api.exceptions.EntityNotFoundException",
        "stackTrace": [
          "org.neo4j.kernel.impl.api.store.DiskLayer.relationshipVisit(DiskLayer.java:432)",
          "org.neo4j.kernel.impl.api.store.CacheLayer.relationshipVisit(CacheLayer.java:345)",
"org.neo4j.kernel.impl.api.StateHandlingStatementOperations.relationshipVisit(StateHandlingStatementOperat
ions.java:1417)",
"org.neo4j.kernel.impl.api.ConstraintEnforcingEntityOperations.relationshipVisit(ConstraintEnforcingEntity
Operations.java:416)",
          "org.neo4j.kernel.impl.api.OperationsFacade.relationshipVisit(OperationsFacade.java:493)",
"org.neo4j.kernel.impl.factory.GraphDatabaseFacade.getRelationshipById(GraphDatabaseFacade.java:292)",
           "org.neo4j.server.rest.web.DatabaseActions.relationship(DatabaseActions.java:176)",
"org.neo4j.server.rest.web.DatabaseActions.removeAllRelationshipProperties(DatabaseActions.java:653)",
"org.neo4j.server.rest.web.RestfulGraphDatabase.deleteAllRelationshipProperties(RestfulGraphDatabase.java:
792)",
          "java.lang.reflect.Method.invoke(Method.java:497)",
"org.neo4j.server.rest.transactional.TransactionalRequestDispatcher.dispatch(TransactionalRequestDispatche
r.java:144)",
          "org.neo4j.server.rest.web.CollectUserAgentFilter.doFilter(CollectUserAgentFilter.java:69)",
          "java.lang.Thread.run(Thread.java:745)"
        ],
        "message": "Unable to load RELATIONSHIP with id 1234.",
        "errors": [
          {
            "code": "Neo.ClientError.Statement.EntityNotFound",
            "message": "Unable to load RELATIONSHIP with id 1234."
          }
        ]
      },
      "fullname": "org.neo4j.graphdb.NotFoundException",
      "stackTrace": [
"org.neo4j.kernel.impl.factory.GraphDatabaseFacade.getRelationshipById(GraphDatabaseFacade.java:297)",
        "org.neo4j.server.rest.web.DatabaseActions.relationship(DatabaseActions.java:176)",
"org.neo4j.server.rest.web.DatabaseActions.removeAllRelationshipProperties(DatabaseActions.java:653)",
"org.neo4j.server.rest.web.RestfulGraphDatabase.deleteAllRelationshipProperties(RestfulGraphDatabase.java:
792)",
  "java.lang.reflect.Method.invoke(Method.java:497)",
"org.neo4j.server.rest.transactional.TransactionalRequestDispatcher.dispatch(TransactionalRequestDispatche
r.java:144)",
        "org.neo4j.server.rest.web.CollectUserAgentFilter.doFilter(CollectUserAgentFilter.java:69)",
        "java.lang.Thread.run(Thread.java:745)"
      ],
      "message": "Relationship 1234 not found",
      "errors": [
        {
          "code": "Neo.ClientError.Statement.EntityNotFound",
          "message": "Relationship 1234 not found"
        }
    \overline{1}
```
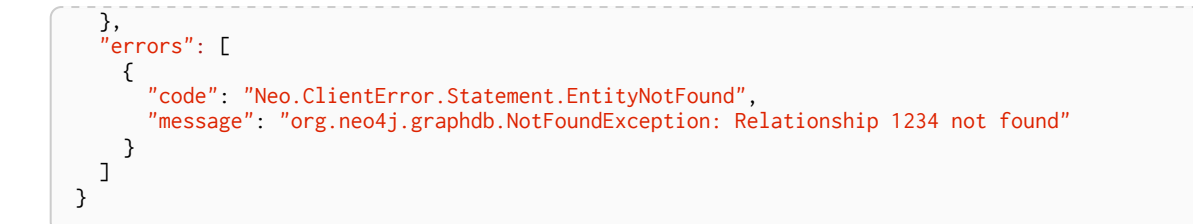

## Remove property from a non-existing relationship

Attempting to remove a property from a relationship which doesn't exist results in an error.

#### *Example request*

- **DELETE** http://localhost:7474/db/data/relationship/1234/properties/cost
- **Accept:** application/json; charset=UTF-8

- **404:** Not Found
- **Content-Type:** application/json; charset=UTF-8

```
{
    "message": "org.neo4j.graphdb.NotFoundException: Relationship 1234 not found",
  "exception": "RelationshipNotFoundException",
  "fullname": "org.neo4j.server.rest.web.RelationshipNotFoundException",
    "stackTrace": [
      "org.neo4j.server.rest.web.DatabaseActions.relationship(DatabaseActions.java:180)",
      "org.neo4j.server.rest.web.DatabaseActions.removeRelationshipProperty(DatabaseActions.java:659)",
"org.neo4j.server.rest.web.RestfulGraphDatabase.deleteRelationshipProperty(RestfulGraphDatabase.java:812)"
,
      "java.lang.reflect.Method.invoke(Method.java:497)",
"org.neo4j.server.rest.transactional.TransactionalRequestDispatcher.dispatch(TransactionalRequestDispatche
r.java:144)",
      "org.neo4j.server.rest.web.CollectUserAgentFilter.doFilter(CollectUserAgentFilter.java:69)",
    "java.lang.Thread.run(Thread.java:745)
    ],
    "cause": {
      "exception": "NotFoundException",
      "cause": {
        "exception": "EntityNotFoundException",
        "fullname": "org.neo4j.kernel.api.exceptions.EntityNotFoundException",
        "stackTrace": [
          "org.neo4j.kernel.impl.api.store.DiskLayer.relationshipVisit(DiskLayer.java:432)",
          "org.neo4j.kernel.impl.api.store.CacheLayer.relationshipVisit(CacheLayer.java:345)",
"org.neo4j.kernel.impl.api.StateHandlingStatementOperations.relationshipVisit(StateHandlingStatementOperat
ions.java:1417)",
"org.neo4j.kernel.impl.api.ConstraintEnforcingEntityOperations.relationshipVisit(ConstraintEnforcingEntity
Operations.java:416)",
          "org.neo4j.kernel.impl.api.OperationsFacade.relationshipVisit(OperationsFacade.java:493)",
"org.neo4j.kernel.impl.factory.GraphDatabaseFacade.getRelationshipById(GraphDatabaseFacade.java:292)",
          "org.neo4j.server.rest.web.DatabaseActions.relationship(DatabaseActions.java:176)",
          "org.neo4j.server.rest.web.DatabaseActions.removeRelationshipProperty(DatabaseActions.java:659)",
"org.neo4j.server.rest.web.RestfulGraphDatabase.deleteRelationshipProperty(RestfulGraphDatabase.java:812)"
,
          "java.lang.reflect.Method.invoke(Method.java:497)",
"org.neo4j.server.rest.transactional.TransactionalRequestDispatcher.dispatch(TransactionalRequestDispatche
r.java:144)",
          "org.neo4j.server.rest.web.CollectUserAgentFilter.doFilter(CollectUserAgentFilter.java:69)",
          "java.lang.Thread.run(Thread.java:745)"
        ],
        "message": "Unable to load RELATIONSHIP with id 1234.",
        "errors": [
```

```
  {
            "code": "Neo.ClientError.Statement.EntityNotFound",
            "message": "Unable to load RELATIONSHIP with id 1234."
          }
        ]
      },
      "fullname": "org.neo4j.graphdb.NotFoundException",
      "stackTrace": [
"org.neo4j.kernel.impl.factory.GraphDatabaseFacade.getRelationshipById(GraphDatabaseFacade.java:297)",
        "org.neo4j.server.rest.web.DatabaseActions.relationship(DatabaseActions.java:176)",
        "org.neo4j.server.rest.web.DatabaseActions.removeRelationshipProperty(DatabaseActions.java:659)",
"org.neo4j.server.rest.web.RestfulGraphDatabase.deleteRelationshipProperty(RestfulGraphDatabase.java:812)"
,
        "java.lang.reflect.Method.invoke(Method.java:497)",
"org.neo4j.server.rest.transactional.TransactionalRequestDispatcher.dispatch(TransactionalRequestDispatche
r.java:144)",
  "org.neo4j.server.rest.web.CollectUserAgentFilter.doFilter(CollectUserAgentFilter.java:69)",
  "java.lang.Thread.run(Thread.java:745)"
      ],
  "message": "Relationship 1234 not found",
  "errors": [
        {
          "code": "Neo.ClientError.Statement.EntityNotFound",
          "message": "Relationship 1234 not found"
        }
      ]
  },
  "errors": [
      {
        "code": "Neo.ClientError.Statement.EntityNotFound",
        "message": "org.neo4j.graphdb.NotFoundException: Relationship 1234 not found"
      }
    ]
}
```
# Node labels

# Adding a label to a node

Node[23] name = 'Clint Eastwood'

*Figure 52. Starting Graph*

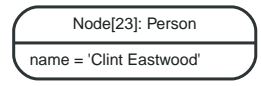

*Figure 53. Final Graph*

#### *Example request*

- **POST** http://localhost:7474/db/data/node/23/labels
- **Accept:** application/json; charset=UTF-8
- **Content-Type:** application/json

"Person"

#### *Example response*

• **204:** No Content

## Adding multiple labels to a node

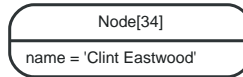

*Figure 54. Starting Graph*

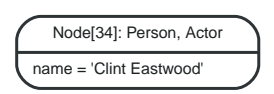

*Figure 55. Final Graph*

*Example request*

- **POST** http://localhost:7474/db/data/node/34/labels
- **Accept:** application/json; charset=UTF-8
- **Content-Type:** application/json

[ "Person", "Actor" ]

#### *Example response*

• **204:** No Content

# Adding a label with an invalid name

Labels with empty names are not allowed, however, all other valid strings are accepted as label names. Adding an invalid label to a node will lead to a HTTP 400 response.

*Example request*

- **POST** http://localhost:7474/db/data/node/41/labels
- **Accept:** application/json; charset=UTF-8
- **Content-Type:** application/json

 $\overline{m}$ 

- **400:** Bad Request
- **Content-Type:** application/json; charset=UTF-8

```
{
    "message": "Unable to add label, see nested exception.",
  "exception": "BadInputException",
  "fullname": "org.neo4j.server.rest.repr.BadInputException",
    "stackTrace": [
       "org.neo4j.server.rest.web.DatabaseActions.addLabelToNode(DatabaseActions.java:311)",
      "org.neo4j.server.rest.web.RestfulGraphDatabase.addNodeLabel(RestfulGraphDatabase.java:446)",
      "java.lang.reflect.Method.invoke(Method.java:497)",
"org.neo4j.server.rest.transactional.TransactionalRequestDispatcher.dispatch(TransactionalRequestDispatche
r.java:144<sup>"</sup>
      "org.neo4j.server.rest.web.CollectUserAgentFilter.doFilter(CollectUserAgentFilter.java:69)",
    "java.lang.Thread.run(Thread.java:745)
    ],
    "cause": {
      "exception": "ConstraintViolationException",
      "cause": {
  "exception": "IllegalTokenNameException",
  "fullname": "org.neo4j.kernel.api.exceptions.schema.IllegalTokenNameException",
        "stackTrace": [
"org.neo4j.kernel.impl.api.DataIntegrityValidatingStatementOperations.checkValidTokenName(DataIntegrityVal
idatingStatementOperations.java:255)",
"org.neo4j.kernel.impl.api.DataIntegrityValidatingStatementOperations.labelGetOrCreateForName(DataIntegrit
yValidatingStatementOperations.java:88)",
          "org.neo4j.kernel.impl.api.OperationsFacade.labelGetOrCreateForName(OperationsFacade.java:874)",
          "org.neo4j.kernel.impl.core.NodeProxy.addLabel(NodeProxy.java:582)",
          "org.neo4j.server.rest.web.DatabaseActions.addLabelToNode(DatabaseActions.java:306)",
          "org.neo4j.server.rest.web.RestfulGraphDatabase.addNodeLabel(RestfulGraphDatabase.java:446)",
          "java.lang.reflect.Method.invoke(Method.java:497)",
"org.neo4j.server.rest.transactional.TransactionalRequestDispatcher.dispatch(TransactionalRequestDispatche
r.java:144)",
          "org.neo4j.server.rest.web.CollectUserAgentFilter.doFilter(CollectUserAgentFilter.java:69)",
        "java.lang.Thread.run(Thread.java:745)
        ],
         "message": "\u0027\u0027 is not a valid token name. Only non-null, non-empty strings are allowed.",
        "errors": [
          {
            "code": "Neo.ClientError.Schema.TokenNameError",
             "message": "\u0027\u0027 is not a valid token name. Only non-null, non-empty strings are
allowed."
          }
        ]
      },
      "fullname": "org.neo4j.graphdb.ConstraintViolationException",
      "stackTrace": [
        "org.neo4j.kernel.impl.core.NodeProxy.addLabel(NodeProxy.java:592)",
        "org.neo4j.server.rest.web.DatabaseActions.addLabelToNode(DatabaseActions.java:306)",
        "org.neo4j.server.rest.web.RestfulGraphDatabase.addNodeLabel(RestfulGraphDatabase.java:446)",
        "java.lang.reflect.Method.invoke(Method.java:497)",
"org.neo4j.server.rest.transactional.TransactionalRequestDispatcher.dispatch(TransactionalRequestDispatche
r.java:144)",
        "org.neo4j.server.rest.web.CollectUserAgentFilter.doFilter(CollectUserAgentFilter.java:69)",
      "java.lang.Thread.run(Thread.java:745)
      ],
      "message": "Invalid label name \u0027\u0027.",
      "errors": [
        {
          "code": "Neo.ClientError.Schema.ConstraintValidationFailed",
          "message": "Invalid label name \u0027\u0027."
        }
      ]
    },
   'errors": [
      {
        "code": "Neo.ClientError.Request.InvalidFormat",
        "message": "Unable to add label, see nested exception."
      }
    ]
}
```
# Replacing labels on a node

This removes any labels currently on a node, and replaces them with the labels passed in as the request body.

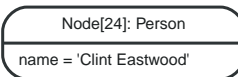

*Figure 56. Starting Graph*

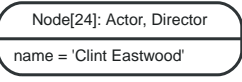

*Figure 57. Final Graph*

#### *Example request*

- **PUT** http://localhost:7474/db/data/node/24/labels
- **Accept:** application/json; charset=UTF-8
- **Content-Type:** application/json

[ "Actor", "Director" ]

#### *Example response*

• **204:** No Content

# Removing a label from a node

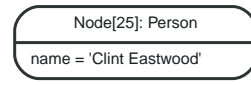

*Figure 58. Starting Graph*

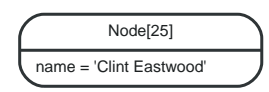

*Figure 59. Final Graph*

*Example request*

- **DELETE** http://localhost:7474/db/data/node/25/labels/Person
- **Accept:** application/json; charset=UTF-8

#### *Example response*

• **204:** No Content

## Removing a non-existent label from a node

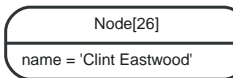

*Figure 60. Starting Graph*

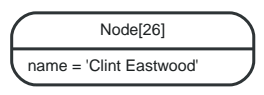

*Figure 61. Final Graph*

*Example request*

- **DELETE** http://localhost:7474/db/data/node/26/labels/Person
- **Accept:** application/json; charset=UTF-8

*Example response*

• **204:** No Content

## Listing labels for a node

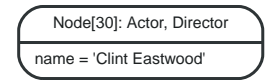

*Figure 62. Final Graph*

*Example request*

- **GET** http://localhost:7474/db/data/node/30/labels
- **Accept:** application/json; charset=UTF-8

#### *Example response*

- **200:** OK
- **Content-Type:** application/json; charset=UTF-8

```
[ "Actor", "Director" ]
```
### Get all nodes with a label

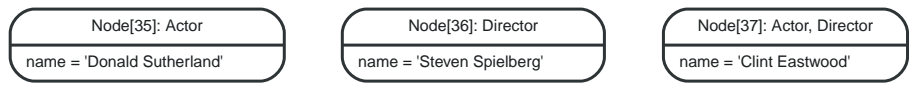

*Figure 63. Final Graph*

#### *Example request*

- **GET** http://localhost:7474/db/data/label/Actor/nodes
- **Accept:** application/json; charset=UTF-8
- **200:** OK
- **Content-Type:** application/json; charset=UTF-8

```
[ {
    "metadata" : {
      "id" : 35,
      "labels" : [ "Actor" ]
  },
  "data" : {
  "name" : "Donald Sutherland"
  },
    "paged_traverse" :
"http://localhost:7474/db/data/node/35/paged/traverse/{returnType}{?pageSize,leaseTime}",
    "outgoing_relationships" : "http://localhost:7474/db/data/node/35/relationships/out",
    "outgoing_typed_relationships" : "http://localhost:7474/db/data/node/35/relationships/out/{-
list|&|types}
    "create_relationship" : "http://localhost:7474/db/data/node/35/relationships",
  "labels" : "http://localhost:7474/db/data/node/35/labels",
  "traverse" : "http://localhost:7474/db/data/node/35/traverse/{returnType}",
  "extensions" : { },
  "all_relationships" : "http://localhost:7474/db/data/node/35/relationships/all",
    "all_typed_relationships" : "http://localhost:7474/db/data/node/35/relationships/all/{-list|&|types}",
    "property" : "http://localhost:7474/db/data/node/35/properties/{key}",
    "self" : "http://localhost:7474/db/data/node/35",
    "incoming_relationships" : "http://localhost:7474/db/data/node/35/relationships/in",
    "properties" : "http://localhost:7474/db/data/node/35/properties",
    "incoming_typed_relationships" : "http://localhost:7474/db/data/node/35/relationships/in/{-
list|&|types}"
}, {
  'metadata" : {
      "id" : 37,
      "labels" : [ "Actor", "Director" ]
  },
  "data" : {
  "name" : "Clint Eastwood"
  },
    "paged_traverse" :
"http://localhost:7474/db/data/node/37/paged/traverse/{returnType}{?pageSize,leaseTime}",
  "outgoing_relationships" : "http://localhost:7474/db/data/node/37/relationships/out",
  "outgoing_typed_relationships" : "http://localhost:7474/db/data/node/37/relationships/out/{-
list|&|types}",
    "create_relationship" : "http://localhost:7474/db/data/node/37/relationships",
  "labels" : "http://localhost:7474/db/data/node/37/labels",
  "traverse" : "http://localhost:7474/db/data/node/37/traverse/{returnType}",
  "extensions" : { },
  "all_relationships" : "http://localhost:7474/db/data/node/37/relationships/all",
    "all_typed_relationships" : "http://localhost:7474/db/data/node/37/relationships/all/{-list|&|types}",
               "property" : "http://localhost:7474/db/data/node/37/properties/{key}",
    "self" : "http://localhost:7474/db/data/node/37",
    "incoming_relationships" : "http://localhost:7474/db/data/node/37/relationships/in",
    "properties" : "http://localhost:7474/db/data/node/37/properties",
    "incoming_typed_relationships" : "http://localhost:7474/db/data/node/37/relationships/in/{-
list|&|types}
} ]
```
# Get nodes by label and property

You can retrieve all nodes with a given label and property by passing one property as a query parameter. Notice that the property value is JSON-encoded and then URL-encoded.

If there is an index available on the label/property combination you send, that index will be used. If no index is available, all nodes with the given label will be filtered through to find matching nodes.

Currently, it is not possible to search using multiple properties.

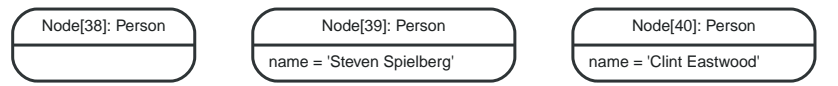

*Figure 64. Final Graph*

*Example request*

- **GET** http://localhost:7474/db/data/label/Person/nodes?name=%22Clint+Eastwood%22
- **Accept:** application/json; charset=UTF-8

*Example response*

- **200:** OK
- **Content-Type:** application/json; charset=UTF-8

```
[ {
  "metadata" : {
  "id" : 40,
    "id" : 40,<br>"labels" : [ "Person" ]  },
  "data" : {
  "name" : "Clint Eastwood"
    },
    "paged_traverse" :
"http://localhost:7474/db/data/node/40/paged/traverse/{returnType}{?pageSize,leaseTime}",
  "outgoing_relationships" : "http://localhost:7474/db/data/node/40/relationships/out",
  "outgoing_typed_relationships" : "http://localhost:7474/db/data/node/40/relationships/out/{-
list|&|types}"
  "create_relationship" : "http://localhost:7474/db/data/node/40/relationships",
  "labels" : "http://localhost:7474/db/data/node/40/labels",
  "traverse" : "http://localhost:7474/db/data/node/40/traverse/{returnType}",
  "extensions" : { },
  "all_relationships" : "http://localhost:7474/db/data/node/40/relationships/all",
  "all_typed_relationships" : "http://localhost:7474/db/data/node/40/relationships/all/{-list|&|types}",
  "property" : "http://localhost:7474/db/data/node/40/properties/{key}",
  "self" : "http://localhost:7474/db/data/node/40",
    "incoming_relationships" : "http://localhost:7474/db/data/node/40/relationships/in",
  "properties" : "http://localhost:7474/db/data/node/40/properties",
  "incoming_typed_relationships" : "http://localhost:7474/db/data/node/40/relationships/in/{-
list|&|types}"
} ]
```
### List all labels

By default, the server will return labels in use only. If you also want to return labels not in use, append the "in\_use=0" query parameter.

*Example request*

- **GET** http://localhost:7474/db/data/labels
- **Accept:** application/json; charset=UTF-8

*Example response*

- **200:** OK
- **Content-Type:** application/json; charset=UTF-8

[ "Director", "Person", "Actor" ]

# Node degree

The node degree is the number of relationships associated with a node. Neo4j stores the degree for each node, making this a useful mechanism to quickly get the number of relationships a node has. You can also optionally filter degree by direction and/or relationship type.

# Get the degree of a node

Return the total number of relationships associated with a node.

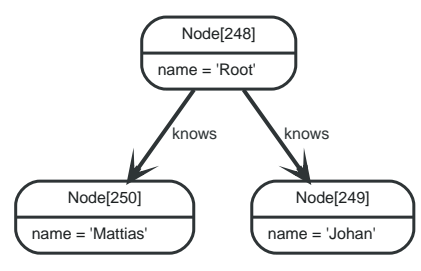

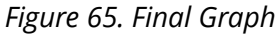

#### *Example request*

- **GET** http://localhost:7474/db/data/node/248/degree/all
- **Accept:** application/json; charset=UTF-8

#### *Example response*

- **200:** OK
- **Content-Type:** application/json; charset=UTF-8

#### **2**

# Get the degree of a node by direction

Return the number of relationships of a particular direction for a node. Specify all, in or out.

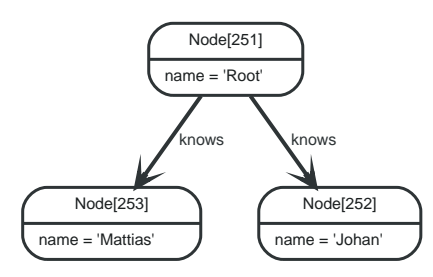

*Figure 66. Final Graph*

#### *Example request*

- **GET** http://localhost:7474/db/data/node/251/degree/out
- **Accept:** application/json; charset=UTF-8

- **200:** OK
- **Content-Type:** application/json; charset=UTF-8

# Get the degree of a node by direction and types

If you are only interested in the degree of a particular relationship type, or a set of relationship types, you specify relationship types after the direction. You can combine multiple relationship types by using the & character.

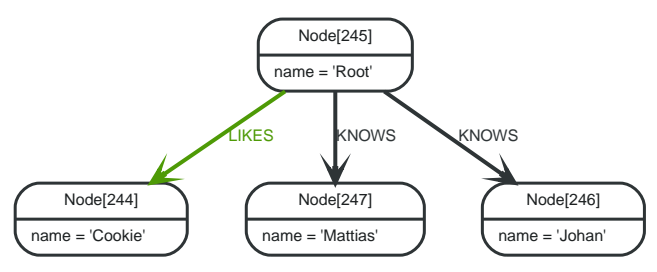

*Figure 67. Final Graph*

#### *Example request*

- **GET** http://localhost:7474/db/data/node/245/degree/out/KNOWS&LIKES
- **Accept:** application/json; charset=UTF-8

#### *Example response*

- **200:** OK
- **Content-Type:** application/json; charset=UTF-8

**3**

# Indexing

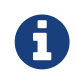

This documents schema based indexes, a feature that was introduced in Neo4j 2.0, see [Legacy indexing](#page-105-0) for legacy indexing.

For more details about indexes and the optional schema in Neo4j, see [graphdb-neo4j-schema].

## Create index

This will start a background job in the database that will create and populate the index. You can check the status of your index by listing all the indexes for the relevant label.

*Example request*

- **POST** http://localhost:7474/db/data/schema/index/label\_1462496438386\_1
- **Accept:** application/json; charset=UTF-8
- **Content-Type:** application/json

```
{
    "property_keys" : [ "property_1462496438386_1" ]
}
```
*Example response*

- **200:** OK
- **Content-Type:** application/json; charset=UTF-8

```
{
   "label" : "label_1462496438386_1",
    "property_keys" : [ "property_1462496438386_1" ]
}
```
# List indexes for a label

*Example request*

- **GET** http://localhost:7474/db/data/schema/index/label\_1462496438144\_1
- **Accept:** application/json; charset=UTF-8

*Example response*

- **200:** OK
- **Content-Type:** application/json; charset=UTF-8

```
[ {
  "property_keys" : [ "property_1462496438144_1" ],
  "label" : "label_1462496438144_1"
} ]
```
### Drop index

Drop index

*Example request*

- **DELETE** http://localhost:7474/db/data/schema/index/label\_1462496438313\_1/property\_1462496438313\_1
- **Accept:** application/json; charset=UTF-8

*Example response*

• **204:** No Content

# Constraints

### Create uniqueness constraint

Create a uniqueness constraint on a property.

*Example request*

- **POST** http://localhost:7474/db/data/schema/constraint/label\_1462496401033\_1/uniqueness/
- **Accept:** application/json; charset=UTF-8
- **Content-Type:** application/json

```
{
    "property_keys" : [ "property_1462496401033_1" ]
}
```
*Example response*

- **200:** OK
- **Content-Type:** application/json; charset=UTF-8

```
{
  "label" : "label_1462496401033_1",
  "type" : "UNIQUENESS",
    "property_keys" : [ "property_1462496401033_1" ]
}
```
### Get a specific uniqueness constraint

Get a specific uniqueness constraint for a label and a property.

```
Example request
```
• **GET**

http://localhost:7474/db/data/schema/constraint/label\_1462496401514\_1/uniqueness/property\_1 462496401514\_1

• **Accept:** application/json; charset=UTF-8

*Example response*

- **200:** OK
- **Content-Type:** application/json; charset=UTF-8

```
[ {
    "property_keys" : [ "property_1462496401514_1" ],
  "label" : "label_1462496401514_1",
  "type" : "UNIQUENESS"
} ]
```
## Get all uniqueness constraints for a label

*Example request*

- **GET** http://localhost:7474/db/data/schema/constraint/label\_1462496401410\_1/uniqueness/
- **Accept:** application/json; charset=UTF-8

*Example response*

- **200:** OK
- **Content-Type:** application/json; charset=UTF-8

```
[ {
  "property_keys" : [ "property_1462496401410_2" ],
  "label" : "label_1462496401410_1",
  "type" : "UNIQUENESS"
}, {
  "property_keys" : [ "property_1462496401410_1" ],
  "label" : "label_1462496401410_1",
  "type" : "UNIQUENESS"
} ]
```
### Drop uniqueness constraint

Drop uniqueness constraint for a label and a property.

*Example request*

• **DELETE**

http://localhost:7474/db/data/schema/constraint/label\_1462496400907\_1/uniqueness/property\_1 462496400907\_1

• **Accept:** application/json; charset=UTF-8

*Example response*

• **204:** No Content

### Get a specific node property existence constraint

Get a specific node property existence constraint for a label and a property.

*Example request*

```
• GET
```
http://localhost:7474/db/data/schema/constraint/label\_1462500007563\_1/existence/property\_146 2500007563\_1

• **Accept:** application/json; charset=UTF-8

- **200:** OK
- **Content-Type:** application/json; charset=UTF-8

```
[ {
  "property_keys" : [ "property_1462500007563_1" ],
  "label" : "label_1462500007563_1",
  "type" : "NODE_PROPERTY_EXISTENCE"
} ]
```
# Get all node property existence constraints for a label

#### *Example request*

- **GET** http://localhost:7474/db/data/schema/constraint/label\_1462500007659\_1/existence/
- **Accept:** application/json; charset=UTF-8

#### *Example response*

- **200:** OK
- **Content-Type:** application/json; charset=UTF-8

```
[ {
  "property_keys" : [ "property_1462500007659_2" ],
  "label" : "label_1462500007659_1",
  "type" : "NODE_PROPERTY_EXISTENCE"
}, {
  "property_keys" : [ "property_1462500007659_1" ],
  "label" : "label_1462500007659_1",
  "type" : "NODE_PROPERTY_EXISTENCE"
} ]
```
# Get all constraints for a label

#### *Example request*

- **GET** http://localhost:7474/db/data/schema/constraint/label\_1462496401297\_1
- **Accept:** application/json; charset=UTF-8

#### *Example response*

- **200:** OK
- **Content-Type:** application/json; charset=UTF-8

```
[ {
  "property_keys" : [ "property_1462496401297_1" ],
  "label" : "label_1462496401297_1",
  "type" : "UNIQUENESS"
} ]
```
# Get a specific relationship property existence constraint

Get a specific relationship property existence constraint for a label and a property.

#### *Example request*

• **GET**

http://localhost:7474/db/data/schema/relationship/constraint/relationshipType\_1462500005360\_1 /existence/property\_1462500005360\_1

• **Accept:** application/json; charset=UTF-8

- **200:** OK
- **Content-Type:** application/json; charset=UTF-8

```
[ {
  "relationshipType" : "relationshipType_1462500005360_1",
  "property_keys" : [ "property_1462500005360_1" ],
  "type" : "RELATIONSHIP_PROPERTY_EXISTENCE"
} ]
```
Get all relationship property existence constraints for a type

*Example request*

• **GET**

http://localhost:7474/db/data/schema/relationship/constraint/relationshipType\_1462500007400\_1 /existence/

• **Accept:** application/json; charset=UTF-8

*Example response*

- **200:** OK
- **Content-Type:** application/json; charset=UTF-8

```
[ {
  "relationshipType" : "relationshipType_1462500007400_1",
  "property_keys" : [ "property_1462500007400_2" ],
  "tractomomplight" : "cractomomplight"; pe_14025000007<br>"property_keys" : ["property_1462500007400_2"],<br>"type" : "RELATIONSHIP_PROPERTY_EXISTENCE"
}, {
  "relationshipType" : "relationshipType_1462500007400_1",
  "property_keys" : [ "property_1462500007400_1" ],
    "type" : "RELATIONSHIP_PROPERTY_EXISTENCE"
} ]
```
## Get all constraints

*Example request*

- **GET** http://localhost:7474/db/data/schema/constraint
- **Accept:** application/json; charset=UTF-8

- **200:** OK
- **Content-Type:** application/json; charset=UTF-8

```
\lbrack {
    "property_keys" : [ "property_1462496401033_1" ],
  "label" : "label_1462496401033_1",
  "type" : "UNIQUENESS"
\}, {
  "property_keys" : [ "property_1462496401083_1" ],
  "label" : "label_1462496401083_1",
  "type" : "UNIQUENESS"
} ]
```
# Traversals

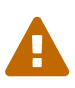

The Traversal REST Endpoint executes arbitrary Javascript code under the hood as part of the evaluators definitions. In hosted and open environments, this can constitute a security risk. In these case, consider using declarative approaches like [cypher-query-lang] or write your own server side plugin executing the interesting traversals with the Java API ( see [server-plugins] ) or secure your server, see [operations-security].

Traversals are performed from a start node. The traversal is controlled by the URI and the body sent with the request.

#### *returnType*

The kind of objects in the response is determined by 'traverse/{returnType}' in the URL. returnType can have one of these values:

- node
- relationship
- path: contains full representations of start and end node, the rest are URIs.
- fullpath: contains full representations of all nodes and relationships.

To decide how the graph should be traversed you can use these parameters in the request body:

#### *order*

Decides in which order to visit nodes. Possible values:

- breadth\_first: see [Breadth-first search](http://en.wikipedia.org/wiki/Breadth-first_search) *(http://en.wikipedia.org/wiki/Breadth-first\_search)*.
- depth\_first: see [Depth-first search](http://en.wikipedia.org/wiki/Depth-first_search) *(http://en.wikipedia.org/wiki/Depth-first\_search)*

#### *relationships*

Decides which relationship types and directions should be followed. The direction can be one of:

- all
- in
- out

#### *uniqueness*

Decides how uniqueness should be calculated. For details on different uniqueness values see the [Java API on Uniqueness](javadocs/org/neo4j/graphdb/traversal/Uniqueness.html) *(javadocs/org/neo4j/graphdb/traversal/Uniqueness.html)*. Possible values:

- node global
- none
- relationship\_global
- node\_path
- relationship path

#### *prune\_evaluator*

Decides whether the traverser should continue down that path or if it should be pruned so that the traverser won't continue down that path. You can write your own prune evaluator as (see [Traversal](#page-65-0) [using a return filter](#page-65-0) or use the built-in none prune evaluator.

#### *return\_filter*

Decides whether the current position should be included in the result. You can provide your own code for this (see [Traversal using a return filter](#page-65-0)), or use one of the built-in filters:

• all

• all\_but\_start\_node

*max\_depth*

Is a short-hand way of specifying a prune evaluator which prunes after a certain depth. If not specified a max depth of 1 is used and if a prune evaluator is specified instead of a max depth, no max depth limit is set.

The position object in the body of the return\_filter and prune\_evaluator is a link:javadocs/org/neo4j/graphdb/Path.html[Path] object representing the path from the start node to the current traversal position.

Out of the box, the REST API supports JavaScript code in filters and evaluators. The script body will be executed in a Java context which has access to the full Neo4j [Java API](javadocs/) *(javadocs/)*. See the examples for the exact syntax of the request.

## <span id="page-65-0"></span>Traversal using a return filter

In this example, the none prune evaluator is used and a return filter is supplied in order to return all names containing "t". The result is to be returned as nodes and the max depth is set to 3.

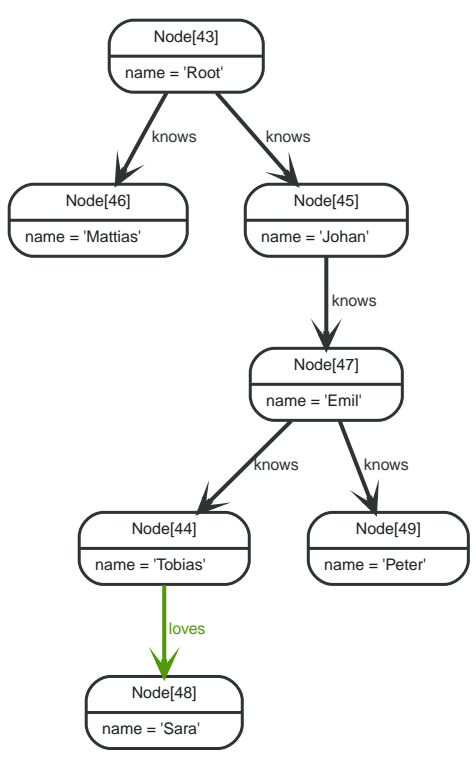

#### *Figure 68. Final Graph*

*Example request*

- **POST** http://localhost:7474/db/data/node/43/traverse/node
- **Accept:** application/json; charset=UTF-8
- **Content-Type:** application/json

```
{
    "relationships" : [ {
      "type" : "knows",
      "direction" : "all"
    }, {
       "type" : "loves",
    "direction" "all"
  3.7.
    "return_filter" : {
  "language" : "javascript",
  "body" : "position.endNode().getProperty('name').toLowerCase().contains('t')"
  },
  "uniqueness" : "node_global",
  "max_depth" : 3,
  "order" : "breadth_first",
    "prune_evaluator" : {
  "language" : "javascript",
  "body" : "position.length() > 10"
    }
}
```
- **200:** OK
- **Content-Type:** application/json; charset=UTF-8

```
[ {
    "metadata" : {
      "id" : 43,
      "labels" : [ ]
  },
  "data" : {
      "name" : "Root"
    },
    "paged_traverse" :
"http://localhost:7474/db/data/node/43/paged/traverse/{returnType}{?pageSize,leaseTime}",
    "outgoing_relationships" : "http://localhost:7474/db/data/node/43/relationships/out",
    "outgoing_typed_relationships" : "http://localhost:7474/db/data/node/43/relationships/out/{-
list|&|types}",
    "create_relationship" : "http://localhost:7474/db/data/node/43/relationships",
    "labels" : "http://localhost:7474/db/data/node/43/labels",
    "traverse" : "http://localhost:7474/db/data/node/43/traverse/{returnType}",
  "extensions" : { },
  "all_relationships" : "http://localhost:7474/db/data/node/43/relationships/all",
  "all_typed_relationships" : "http://localhost:7474/db/data/node/43/relationships/all/{-list|&|types}",
    "property" : "http://localhost:7474/db/data/node/43/properties/{key}",
    "self" : "http://localhost:7474/db/data/node/43",
    "incoming_relationships" : "http://localhost:7474/db/data/node/43/relationships/in",
    "properties" : "http://localhost:7474/db/data/node/43/properties",
    "incoming_typed_relationships" : "http://localhost:7474/db/data/node/43/relationships/in/{-
list|&|types}
}, {
    "metadata" : {
      "id" : 46,
      "labels" : [ ]
    },
  "data" : {
  "name" : "Mattias"
    },
  "paged traverse"
"http://localhost:7474/db/data/node/46/paged/traverse/{returnType}{?pageSize,leaseTime}",
    "outgoing_relationships" : "http://localhost:7474/db/data/node/46/relationships/out",
    "outgoing_typed_relationships" : "http://localhost:7474/db/data/node/46/relationships/out/{-
list|&|types}",
    "create_relationship" : "http://localhost:7474/db/data/node/46/relationships",
    "labels" : "http://localhost:7474/db/data/node/46/labels",
  "traverse" : "http://localhost:7474/db/data/node/46/traverse/{returnType}",
  "extensions" : { },
  "all_relationships" : "http://localhost:7474/db/data/node/46/relationships/all",
    "all_typed_relationships" : "http://localhost:7474/db/data/node/46/relationships/all/{-list|&|types}",
    "property" : "http://localhost:7474/db/data/node/46/properties/{key}",
  "self" : "http://localhost:7474/db/data/node/46",
  "incoming_relationships" : "http://localhost:7474/db/data/node/46/relationships/in",
    "properties" : "http://localhost:7474/db/data/node/46/properties",
```

```
  "incoming_typed_relationships" : "http://localhost:7474/db/data/node/46/relationships/in/{-
list|&|types}"
}, {
  "metadata" : {
      "id" : 49,
      "labels" : [ ]
  },
  "data" : {
  "name" : "Peter"
  },
    "paged_traverse" :
"http://localhost:7474/db/data/node/49/paged/traverse/{returnType}{?pageSize,leaseTime}",
    "outgoing_relationships" : "http://localhost:7474/db/data/node/49/relationships/out",
    "outgoing_typed_relationships" : "http://localhost:7474/db/data/node/49/relationships/out/{-
list|&|types}",
    "create_relationship" : "http://localhost:7474/db/data/node/49/relationships",
  "labels" : "http://localhost:7474/db/data/node/49/labels",
  "traverse" : "http://localhost:7474/db/data/node/49/traverse/{returnType}",
  "extensions" : { },
  "all_relationships" : "http://localhost:7474/db/data/node/49/relationships/all",
  "all_typed_relationships" : "http://localhost:7474/db/data/node/49/relationships/all/{-list|&|types}",
  "property" : "http://localhost:7474/db/data/node/49/properties/{key}",
  "self" : "http://localhost:7474/db/data/node/49",
    "incoming_relationships" : "http://localhost:7474/db/data/node/49/relationships/in",
  "properties" : "http://localhost:7474/db/data/node/49/properties",
  "incoming_typed_relationships" : "http://localhost:7474/db/data/node/49/relationships/in/{-
list|&|types}"
}, {
    "metadata" : {
  "id" : 44,
  "labels" : [ ]
    },
  "data" : {
  "name" : "Tobias"
  },
    "paged_traverse" :
"http://localhost:7474/db/data/node/44/paged/traverse/{returnType}{?pageSize,leaseTime}",
    "outgoing_relationships" : "http://localhost:7474/db/data/node/44/relationships/out",
    "outgoing_typed_relationships" : "http://localhost:7474/db/data/node/44/relationships/out/{-
list|&|types}",
    "create_relationship" : "http://localhost:7474/db/data/node/44/relationships",
  "labels" : "http://localhost:7474/db/data/node/44/labels",
  "traverse" : "http://localhost:7474/db/data/node/44/traverse/{returnType}",
  "extensions" : { },
  "all_relationships" : "http://localhost:7474/db/data/node/44/relationships/all",
    "all_typed_relationships" : "http://localhost:7474/db/data/node/44/relationships/all/{-list|&|types}",
  "property" : "http://localhost:7474/db/data/node/44/properties/{key}",
  "self" : "http://localhost:7474/db/data/node/44",
    "incoming_relationships" : "http://localhost:7474/db/data/node/44/relationships/in",
    "properties" : "http://localhost:7474/db/data/node/44/properties",
    "incoming_typed_relationships" : "http://localhost:7474/db/data/node/44/relationships/in/{-
list|&|types}"
} ]
```
### Return relationships from a traversal

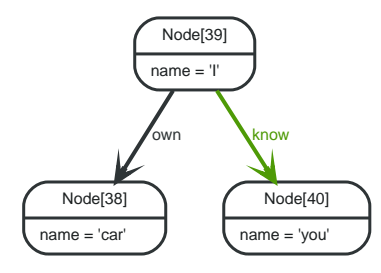

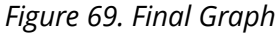

#### *Example request*

- **POST** http://localhost:7474/db/data/node/39/traverse/relationship
- **Accept:** application/json; charset=UTF-8
- **Content-Type:** application/json

```
{
    "order" : "breadth_first",
  "uniqueness" : "none",
  "return_filter" : {
  "language" : "builtin",
  "name" : "all"
    }
}
```
*Example response*

- **200:** OK
- **Content-Type:** application/json; charset=UTF-8

```
[ {
    "extensions" : { },
    "metadata" : {
  "id" : 28,
  "type" : "own"
    },
  "data" : { },
  "property" : "http://localhost:7474/db/data/relationship/28/properties/{key}",
  "start" : "http://localhost:7474/db/data/node/39",
    "self" : "http://localhost:7474/db/data/relationship/28",
  "end" : "http://localhost:7474/db/data/node/38",
  "type" : "own",
  "properties" : "http://localhost:7474/db/data/relationship/28/properties"
}, {
  "extensions" : { },
    "metadata" : {
  "id" : 27,
  "type" : "know"
  },
  "data" : { },
    "property" : "http://localhost:7474/db/data/relationship/27/properties/{key}",
  "start" : "http://localhost:7474/db/data/node/39",
  "self" : "http://localhost:7474/db/data/relationship/27",
    "end" : "http://localhost:7474/db/data/node/40",
  "type" : "know",
  "properties" : "http://localhost:7474/db/data/relationship/27/properties"
} ]
```
### Return paths from a traversal

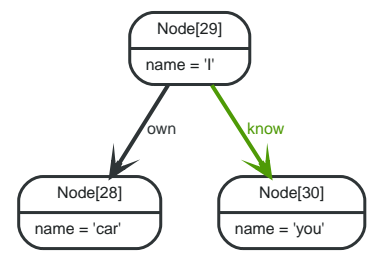

*Figure 70. Final Graph*

#### *Example request*

- **POST** http://localhost:7474/db/data/node/29/traverse/path
- **Accept:** application/json; charset=UTF-8
- **Content-Type:** application/json

```
{
   "order" : "breadth_first",
  "uniqueness" : "none",
  "return_filter" : {
  "language" : "builtin",
  "name" : "all"
    }
}
```
*Example response*

- **200:** OK
- **Content-Type:** application/json; charset=UTF-8

```
[ {
  "relationships" : [ ],
  "nodes" : [ "http://localhost:7474/db/data/node/29" ],
  "directions" : [ ],
   "start" : "http://localhost:7474/db/data/node/29",
   "length" : 0,
    "end" : "http://localhost:7474/db/data/node/29"
}, {
    "relationships" : [ "http://localhost:7474/db/data/relationship/20" ],
  "nodes" : [ "http://localhost:7474/db/data/node/29", "http://localhost:7474/db/data/node/28" ],
"directions" : [ "->" ],  "start" : "http://localhost:7474/db/data/node/29",
  "length" : 1,
    "end" : "http://localhost:7474/db/data/node/28"
}, {
    "relationships" : [ "http://localhost:7474/db/data/relationship/19" ],
  "nodes" : [ "http://localhost:7474/db/data/node/29", "http://localhost:7474/db/data/node/30" ],
"directions" : [ "->" ],  "start" : "http://localhost:7474/db/data/node/29",
  "length" : 1,
   "end" : "http://localhost:7474/db/data/node/30"
} ]
```
## Traversal returning nodes below a certain depth

Here, all nodes at a traversal depth below 3 are returned.

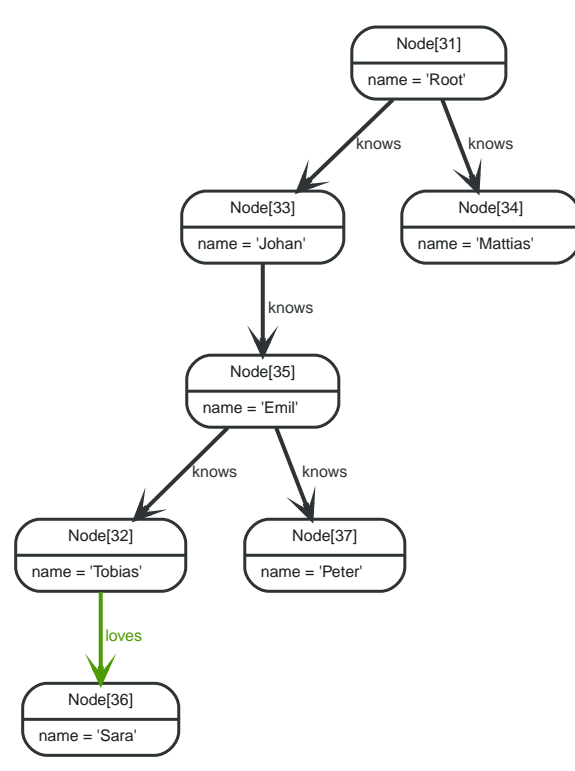

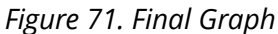

#### *Example request*

- **POST** http://localhost:7474/db/data/node/31/traverse/node
- **Accept:** application/json; charset=UTF-8
- **Content-Type:** application/json

```
{
  "return_filter" : {
  "language" : "javascript",
  "body" : "position.length()<3;"
   },
  "prune_evaluator" : {
  "name" : "none",
      "language" : "builtin"
   }
}
```
- **200:** OK
- **Content-Type:** application/json; charset=UTF-8

```
[ {
    "metadata" : {
  "id" : 31,
  "labels" : [ ]
  },
  "data" : {
  "name" : "Root"
  },
    "paged_traverse" :
"http://localhost:7474/db/data/node/31/paged/traverse/{returnType}{?pageSize,leaseTime}",
  "outgoing_relationships" : "http://localhost:7474/db/data/node/31/relationships/out",
  "outgoing_typed_relationships" : "http://localhost:7474/db/data/node/31/relationships/out/{-
list|&|types}",
    "create_relationship" : "http://localhost:7474/db/data/node/31/relationships",
  "labels" : "http://localhost:7474/db/data/node/31/labels",
  "traverse" : "http://localhost:7474/db/data/node/31/traverse/{returnType}",
  "extensions" : { },
```

```
  "all_relationships" : "http://localhost:7474/db/data/node/31/relationships/all",
    "all_typed_relationships" : "http://localhost:7474/db/data/node/31/relationships/all/{-list|&|types}",
    "property" : "http://localhost:7474/db/data/node/31/properties/{key}",
    "self" : "http://localhost:7474/db/data/node/31",
    "incoming_relationships" : "http://localhost:7474/db/data/node/31/relationships/in",
    "properties" : "http://localhost:7474/db/data/node/31/properties",
    "incoming_typed_relationships" : "http://localhost:7474/db/data/node/31/relationships/in/{-
list|&|types}
}, {
    "metadata" : {
      "id" : 33,
      "labels" : [ ]
    },
  "data" : {
  "name" : "Johan"
    },
    "paged_traverse" :
"http://localhost:7474/db/data/node/33/paged/traverse/{returnType}{?pageSize,leaseTime}",
    "outgoing_relationships" : "http://localhost:7474/db/data/node/33/relationships/out",
    "outgoing_typed_relationships" : "http://localhost:7474/db/data/node/33/relationships/out/{-
list|&|types}",
    "create_relationship" : "http://localhost:7474/db/data/node/33/relationships",
  "labels" : "http://localhost:7474/db/data/node/33/labels",
  "traverse" : "http://localhost:7474/db/data/node/33/traverse/{returnType}",
  "extensions" : { },
  "all_relationships" : "http://localhost:7474/db/data/node/33/relationships/all",
    "all_typed_relationships" : "http://localhost:7474/db/data/node/33/relationships/all/{-list|&|types}",
             : "http://localhost:7474/db/data/node/33/properties/{key}"
    "self" : "http://localhost:7474/db/data/node/33",
    "incoming_relationships" : "http://localhost:7474/db/data/node/33/relationships/in",
    "properties" : "http://localhost:7474/db/data/node/33/properties",
    "incoming_typed_relationships" : "http://localhost:7474/db/data/node/33/relationships/in/{-
list|&|types}
}, {
    "metadata" : {
      "id" : 35,
      "labels" : [ ]
   },
  "data" : {
  "name" : "Emil"
  },
    "paged_traverse" :
"http://localhost:7474/db/data/node/35/paged/traverse/{returnType}{?pageSize,leaseTime}",
  "outgoing_relationships" : "http://localhost:7474/db/data/node/35/relationships/out",
  "outgoing_typed_relationships" : "http://localhost:7474/db/data/node/35/relationships/out/{-
list|&|types}",
    "create_relationship" : "http://localhost:7474/db/data/node/35/relationships",
    "labels" : "http://localhost:7474/db/data/node/35/labels",
  "traverse" : "http://localhost:7474/db/data/node/35/traverse/{returnType}",
  "extensions" : { },
  "all_relationships" : "http://localhost:7474/db/data/node/35/relationships/all",
  "all_typed_relationships" : "http://localhost:7474/db/data/node/35/relationships/all/{-list|&|types}",
  "property" : "http://localhost:7474/db/data/node/35/properties/{key}",
  "property" : "http://localhost:7474/db/data/node<br>"self" : "http://localhost:7474/db/data/node/35"
    "incoming_relationships" : "http://localhost:7474/db/data/node/35/relationships/in",
    "properties" : "http://localhost:7474/db/data/node/35/properties",
    "incoming_typed_relationships" : "http://localhost:7474/db/data/node/35/relationships/in/{-
list|&|types}
}, {
  "metadata" : {
      "id" : 34,
      "labels" : [ ]
   },
  "data" : {
  "name" : "Mattias"
  },
    "paged_traverse" :
"http://localhost:7474/db/data/node/34/paged/traverse/{returnType}{?pageSize,leaseTime}",
  "outgoing_relationships" : "http://localhost:7474/db/data/node/34/relationships/out",
  "outgoing_typed_relationships" : "http://localhost:7474/db/data/node/34/relationships/out/{-
list|&|types}",
    "create_relationship" : "http://localhost:7474/db/data/node/34/relationships",
    "labels" : "http://localhost:7474/db/data/node/34/labels",
  "traverse" : "http://localhost:7474/db/data/node/34/traverse/{returnType}",
  "extensions" : { },
  "all_relationships" : "http://localhost:7474/db/data/node/34/relationships/all",
    "all_typed_relationships" : "http://localhost:7474/db/data/node/34/relationships/all/{-list|&|types}",
    "property" : "http://localhost:7474/db/data/node/34/properties/{key}",
    "self" : "http://localhost:7474/db/data/node/34",
    "incoming_relationships" : "http://localhost:7474/db/data/node/34/relationships/in",
```
```
  "properties" : "http://localhost:7474/db/data/node/34/properties",
    "incoming_typed_relationships" : "http://localhost:7474/db/data/node/34/relationships/in/{-
list|&|types}"
} ]
```
### Creating a paged traverser

Paged traversers are created by POST-ing a traversal description to the link identified by the paged traverser key in a node representation. When creating a paged traverser, the same options apply as for a regular traverser, meaning that node, path, or fullpath, can be targeted.

*Example request*

- **POST** http://localhost:7474/db/data/node/297/paged/traverse/node
- **Accept:** application/json; charset=UTF-8
- **Content-Type:** application/json

```
{
    "prune_evaluator" : {
      "language" : "builtin",
      "name" : "none"
    },
    "return_filter" : {
  "language" : "javascript",
  "body" : "position.endNode().getProperty('name').contains('1');"
   },
  .<br>'order" : "depth_first",
  "relationships" : {
  "type" : "NEXT",
  "direction" : "out"
   }
}
```
*Example response*

- **201:** Created
- **Content-Type:** application/json; charset=UTF-8
- **Location:**

http://localhost:7474/db/data/node/297/paged/traverse/node/b0b3e38558644c75b7aef85dd0f3d 3a1

```
[\,\]  "metadata" : {
      "id" : 298,
     "labels" : [ ]
    },
  "data" : {
  "name" : "1"
    },
  "paged_traverse"
"http://localhost:7474/db/data/node/298/paged/traverse/{returnType}{?pageSize,leaseTime}",
    "outgoing_relationships" : "http://localhost:7474/db/data/node/298/relationships/out",
    "outgoing_typed_relationships" : "http://localhost:7474/db/data/node/298/relationships/out/{-
list|&|types}",
    "create_relationship" : "http://localhost:7474/db/data/node/298/relationships",
  "labels" : "http://localhost:7474/db/data/node/298/labels",
  "traverse" : "http://localhost:7474/db/data/node/298/traverse/{returnType}",
  "extensions" : { },
  "all_relationships" : "http://localhost:7474/db/data/node/298/relationships/all",
  "all_typed_relationships" : "http://localhost:7474/db/data/node/298/relationships/all/{-list|&|types}",
    "property" : "http://localhost:7474/db/data/node/298/properties/{key}",
    "self" : "http://localhost:7474/db/data/node/298",
    "incoming_relationships" : "http://localhost:7474/db/data/node/298/relationships/in",
    "properties" : "http://localhost:7474/db/data/node/298/properties",
    "incoming_typed_relationships" : "http://localhost:7474/db/data/node/298/relationships/in/{-
```

```
list|&|types}"
\}, {
    "metadata" : {
      "id" : 307,
      "labels" : [ ]
    },
  "data" : {
  "name" : "10"
  },
    "paged_traverse" :
"http://localhost:7474/db/data/node/307/paged/traverse/{returnType}{?pageSize,leaseTime}",
  "outgoing_relationships" : "http://localhost:7474/db/data/node/307/relationships/out",
  "outgoing_typed_relationships" : "http://localhost:7474/db/data/node/307/relationships/out/{-
list|&|types}",
    "create_relationship" : "http://localhost:7474/db/data/node/307/relationships",
    "labels" : "http://localhost:7474/db/data/node/307/labels",
    "traverse" : "http://localhost:7474/db/data/node/307/traverse/{returnType}",
  extensions" : { },
    "all_relationships" : "http://localhost:7474/db/data/node/307/relationships/all",
    "all_typed_relationships" : "http://localhost:7474/db/data/node/307/relationships/all/{-list|&|types}",
    "property" : "http://localhost:7474/db/data/node/307/properties/{key}",
    "self" : "http://localhost:7474/db/data/node/307",
    "incoming_relationships" : "http://localhost:7474/db/data/node/307/relationships/in",
    "properties" : "http://localhost:7474/db/data/node/307/properties",
    "incoming_typed_relationships" : "http://localhost:7474/db/data/node/307/relationships/in/{-
list|&|types}"
\}, {
     "metadata" : {
      "id" : 308,
      "labels" : [ ]
    },
  "data" : {
  "name" : "11"
  },
    "paged_traverse" :
"http://localhost:7474/db/data/node/308/paged/traverse/{returnType}{?pageSize,leaseTime}",
    "outgoing_relationships" : "http://localhost:7474/db/data/node/308/relationships/out",
    "outgoing_typed_relationships" : "http://localhost:7474/db/data/node/308/relationships/out/{-
list|&|types}"
    "create_relationship" : "http://localhost:7474/db/data/node/308/relationships",
    "labels" : "http://localhost:7474/db/data/node/308/labels",
  "traverse" : "http://localhost:7474/db/data/node/308/traverse/{returnType}",
  "extensions" : { },
  "all_relationships" : "http://localhost:7474/db/data/node/308/relationships/all",
    "all_typed_relationships" : "http://localhost:7474/db/data/node/308/relationships/all/{-list|&|types}",
    "property" : "http://localhost:7474/db/data/node/308/properties/{key}",
    "self" : "http://localhost:7474/db/data/node/308",
    "incoming_relationships" : "http://localhost:7474/db/data/node/308/relationships/in",
    "properties" : "http://localhost:7474/db/data/node/308/properties",
     "incoming_typed_relationships" : "http://localhost:7474/db/data/node/308/relationships/in/{-
list|&|types}"
\}, {
     "metadata" : {
      "id" : 309,
    "labels" : [ ]
    },
  "data" : {
  "name" : "12"
  },
    "paged_traverse" :
"http://localhost:7474/db/data/node/309/paged/traverse/{returnType}{?pageSize,leaseTime}",
    "outgoing_relationships" : "http://localhost:7474/db/data/node/309/relationships/out",
    "outgoing_typed_relationships" : "http://localhost:7474/db/data/node/309/relationships/out/{-
list|&|types}",
     "create_relationship" : "http://localhost:7474/db/data/node/309/relationships",
  "labels" : "http://localhost:7474/db/data/node/309/labels",
  "traverse" : "http://localhost:7474/db/data/node/309/traverse/{returnType}",
  "extensions" : { },<br>"all_relationships"
                       : "http://localhost:7474/db/data/node/309/relationships/all".
    "all_typed_relationships" : "http://localhost:7474/db/data/node/309/relationships/all/{-list|&|types}",
    "property" : "http://localhost:7474/db/data/node/309/properties/{key}",
    "self" : "http://localhost:7474/db/data/node/309",
    "incoming_relationships" : "http://localhost:7474/db/data/node/309/relationships/in",
  "properties" : "http://localhost:7474/db/data/node/309/properties",
  "incoming_typed_relationships" : "http://localhost:7474/db/data/node/309/relationships/in/{-
list|&|types}"
}, {
    "metadata" : {
      "id" : 310,
      "labels" : [ ]
```

```
  },
    "data" : {
      "name" : "13"
    },
    "paged_traverse" :
"http://localhost:7474/db/data/node/310/paged/traverse/{returnType}{?pageSize,leaseTime}",
  "outgoing_relationships" : "http://localhost:7474/db/data/node/310/relationships/out",
  "outgoing_typed_relationships" : "http://localhost:7474/db/data/node/310/relationships/out/{-
list|&|types}",
    "create_relationship" : "http://localhost:7474/db/data/node/310/relationships",
  "labels" : "http://localhost:7474/db/data/node/310/labels",
  "traverse" : "http://localhost:7474/db/data/node/310/traverse/{returnType}",
  "extensions" : { },
  "all_relationships" : "http://localhost:7474/db/data/node/310/relationships/all",
  "all_typed_relationships" : "http://localhost:7474/db/data/node/310/relationships/all/{-list|&|types}",
    "property" : "http://localhost:7474/db/data/node/310/properties/{key}",
  "self" : "http://localhost:7474/db/data/node/310",
  "incoming_relationships" : "http://localhost:7474/db/data/node/310/relationships/in",
    "properties" : "http://localhost:7474/db/data/node/310/properties",
    "incoming_typed_relationships" : "http://localhost:7474/db/data/node/310/relationships/in/{-
list|&|types}
\}, {
    "metadata" : {
     "id" : 311,
      "labels" : [ ]
    },
  "data" : {
  "name" : "14"
    },
  "paged traverse"
"http://localhost:7474/db/data/node/311/paged/traverse/{returnType}{?pageSize,leaseTime}",
    "outgoing_relationships" : "http://localhost:7474/db/data/node/311/relationships/out",
    "outgoing_typed_relationships" : "http://localhost:7474/db/data/node/311/relationships/out/{-
list|&|types}",
    "create_relationship" : "http://localhost:7474/db/data/node/311/relationships",
  "labels" : "http://localhost:7474/db/data/node/311/labels",
  "traverse" : "http://localhost:7474/db/data/node/311/traverse/{returnType}",
  "extensions" : { },
  "all_relationships" : "http://localhost:7474/db/data/node/311/relationships/all",
  "all_typed_relationships" : "http://localhost:7474/db/data/node/311/relationships/all/{-list|&|types}",
    "property" : "http://localhost:7474/db/data/node/311/properties/{key}",
    "self" : "http://localhost:7474/db/data/node/311",
    "incoming_relationships" : "http://localhost:7474/db/data/node/311/relationships/in",
    "properties" : "http://localhost:7474/db/data/node/311/properties",
    "incoming_typed_relationships" : "http://localhost:7474/db/data/node/311/relationships/in/{-
list|&|types}"
\}, {
    "metadata" : {
      "id" : 312,
      "labels" : [ ]
    },
  "data" : {
  "name" : "15"
  },
    "paged_traverse" :
"http://localhost:7474/db/data/node/312/paged/traverse/{returnType}{?pageSize,leaseTime}",
  "outgoing_relationships" : "http://localhost:7474/db/data/node/312/relationships/out",
  "outgoing_typed_relationships" : "http://localhost:7474/db/data/node/312/relationships/out/{-
list|&|types}",
    "create_relationship" : "http://localhost:7474/db/data/node/312/relationships",
    "labels" : "http://localhost:7474/db/data/node/312/labels",
  "traverse" : "http://localhost:7474/db/data/node/312/traverse/{returnType}",
  "extensions" : { },
  "all_relationships" : "http://localhost:7474/db/data/node/312/relationships/all",
  "all_typed_relationships" : "http://localhost:7474/db/data/node/312/relationships/all/{-list|&|types}",
  "property" : "http://localhost:7474/db/data/node/312/properties/{key}",
  "self" : "http://localhost:7474/db/data/node/312",
    "incoming_relationships" : "http://localhost:7474/db/data/node/312/relationships/in",
    "properties" : "http://localhost:7474/db/data/node/312/properties",
    "incoming_typed_relationships" : "http://localhost:7474/db/data/node/312/relationships/in/{-
list|&|types}
}, {
    "metadata" : {
  "id" : 313,
  "labels" : [ ]
    },
  "data" : {
  "name" : "16"
  },
  "paged_traverse" :
```

```
"http://localhost:7474/db/data/node/313/paged/traverse/{returnType}{?pageSize,leaseTime}",
    "outgoing_relationships" : "http://localhost:7474/db/data/node/313/relationships/out",
    "outgoing_typed_relationships" : "http://localhost:7474/db/data/node/313/relationships/out/{-
list|&|types}",
    "create_relationship" : "http://localhost:7474/db/data/node/313/relationships",
            "labels" : "http://localhost:7474/db/data/node/313/labels",
  "traverse" : "http://localhost:7474/db/data/node/313/traverse/{returnType}",
  "extensions" : { },
  "all_relationships" : "http://localhost:7474/db/data/node/313/relationships/all",
    "all_typed_relationships" : "http://localhost:7474/db/data/node/313/relationships/all/{-list|&|types}",
    "property" : "http://localhost:7474/db/data/node/313/properties/{key}",
    "self" : "http://localhost:7474/db/data/node/313",
   "incoming_relationships" : "http://localhost:7474/db/data/node/313/relationships/in",
  "properties" : "http://localhost:7474/db/data/node/313/properties",
  "incoming_typed_relationships" : "http://localhost:7474/db/data/node/313/relationships/in/{-
list|&|types}"
}, _{\circ} {
    "metadata" : {
      "id" : 314,
      "labels" : [ ]
    },
  "data" : {
  "name" : "17"
   },
  "paged_traverse"
"http://localhost:7474/db/data/node/314/paged/traverse/{returnType}{?pageSize,leaseTime}",
  "outgoing_relationships" : "http://localhost:7474/db/data/node/314/relationships/out",
  "outgoing_typed_relationships" : "http://localhost:7474/db/data/node/314/relationships/out/{-
list|&|types}",
    "create_relationship" : "http://localhost:7474/db/data/node/314/relationships",
  "labels" : "http://localhost:7474/db/data/node/314/labels",
  "traverse" : "http://localhost:7474/db/data/node/314/traverse/{returnType}",
  "extensions" : { },
  "all_relationships" : "http://localhost:7474/db/data/node/314/relationships/all",
    "all_typed_relationships" : "http://localhost:7474/db/data/node/314/relationships/all/{-list|&|types}",
    "property" : "http://localhost:7474/db/data/node/314/properties/{key}",
    "self" : "http://localhost:7474/db/data/node/314",
   "incoming_relationships" : "http://localhost:7474/db/data/node/314/relationships/in",
  "properties" : "http://localhost:7474/db/data/node/314/properties",
  "incoming_typed_relationships" : "http://localhost:7474/db/data/node/314/relationships/in/{-
list|&|types}"
}, {
    "metadata" : {
  "id" : 315,
  "labels" : [ ]
   },
  "data" : {
  "name" : "18"
    },
    "paged_traverse" :
"http://localhost:7474/db/data/node/315/paged/traverse/{returnType}{?pageSize,leaseTime}",
  "outgoing_relationships" : "http://localhost:7474/db/data/node/315/relationships/out",
  "outgoing_typed_relationships" : "http://localhost:7474/db/data/node/315/relationships/out/{-
list|&|types}",
    "create_relationship" : "http://localhost:7474/db/data/node/315/relationships",
  "labels" : "http://localhost:7474/db/data/node/315/labels",
  "traverse" : "http://localhost:7474/db/data/node/315/traverse/{returnType}",
  "extensions" : { },
  "all_relationships" : "http://localhost:7474/db/data/node/315/relationships/all",
  "all_typed_relationships" : "http://localhost:7474/db/data/node/315/relationships/all/{-list|&|types}",
    "property" : "http://localhost:7474/db/data/node/315/properties/{key}",
    "self" : "http://localhost:7474/db/data/node/315",
   "incoming_relationships" : "http://localhost:7474/db/data/node/315/relationships/in",
  "properties" : "http://localhost:7474/db/data/node/315/properties",
  "incoming_typed_relationships" : "http://localhost:7474/db/data/node/315/relationships/in/{-
list|&|types}"
}, {
    "metadata" : {
  "id" : 316,
  "labels" : [ ]
    },
  "data" : {
  "name" : "19"
    },
    "paged_traverse" :
"http://localhost:7474/db/data/node/316/paged/traverse/{returnType}{?pageSize,leaseTime}",
  "outgoing_relationships" : "http://localhost:7474/db/data/node/316/relationships/out",
  "outgoing_typed_relationships" : "http://localhost:7474/db/data/node/316/relationships/out/{-
list|&|types}"
    "create_relationship" : "http://localhost:7474/db/data/node/316/relationships",
```

```
  "labels" : "http://localhost:7474/db/data/node/316/labels",
  "traverse" : "http://localhost:7474/db/data/node/316/traverse/{returnType}",
  "extensions" : { },
  "all_relationships" : "http://localhost:7474/db/data/node/316/relationships/all",
    "all_typed_relationships" : "http://localhost:7474/db/data/node/316/relationships/all/{-list|&|types}",
             : "http://localhost:7474/db/data/node/316/properties/{key}",
    "self" : "http://localhost:7474/db/data/node/316",
    "incoming_relationships" : "http://localhost:7474/db/data/node/316/relationships/in",
    "properties" : "http://localhost:7474/db/data/node/316/properties",
    "incoming_typed_relationships" : "http://localhost:7474/db/data/node/316/relationships/in/{-
list|&|types}"
}, _{\alpha} {
    "metadata" : {
      "id" : 318,
      "labels" : [ ]
  },
  "data" : {
  "name" : "21"
  },
    "paged_traverse" :
"http://localhost:7474/db/data/node/318/paged/traverse/{returnType}{?pageSize,leaseTime}",
  "outgoing_relationships" : "http://localhost:7474/db/data/node/318/relationships/out",
  "outgoing_typed_relationships" : "http://localhost:7474/db/data/node/318/relationships/out/{-
list|&|types}",
    "create_relationship" : "http://localhost:7474/db/data/node/318/relationships",
    "labels" : "http://localhost:7474/db/data/node/318/labels",
  "traverse" : "http://localhost:7474/db/data/node/318/traverse/{returnType}",
  "extensions" : { },
  "all_relationships" : "http://localhost:7474/db/data/node/318/relationships/all",
    "all_typed_relationships" : "http://localhost:7474/db/data/node/318/relationships/all/{-list|&|types}",
             : "http://localhost:7474/db/data/node/318/properties/{key}",
    "self" : "http://localhost:7474/db/data/node/318",
    "incoming_relationships" : "http://localhost:7474/db/data/node/318/relationships/in",
    "properties" : "http://localhost:7474/db/data/node/318/properties",
    "incoming_typed_relationships" : "http://localhost:7474/db/data/node/318/relationships/in/{-
list|&|types}"
}, {
    "metadata" : {
      "id" : 328,
      "labels" : [ ]
    },
  "data" : {
  "name" : "31"
    },
    "paged_traverse" :
"http://localhost:7474/db/data/node/328/paged/traverse/{returnType}{?pageSize,leaseTime}",
  "outgoing_relationships" : "http://localhost:7474/db/data/node/328/relationships/out",
  "outgoing_typed_relationships" : "http://localhost:7474/db/data/node/328/relationships/out/{-
list|&|types}",
    "create_relationship" : "http://localhost:7474/db/data/node/328/relationships",
    "labels" : "http://localhost:7474/db/data/node/328/labels",
  "traverse" : "http://localhost:7474/db/data/node/328/traverse/{returnType}",
  "extensions" : { },
  "all_relationships" : "http://localhost:7474/db/data/node/328/relationships/all",
  "all_typed_relationships" : "http://localhost:7474/db/data/node/328/relationships/all/{-list|&|types}",
    "property" : "http://localhost:7474/db/data/node/328/properties/{key}",
    "self" : "http://localhost:7474/db/data/node/328",
    "incoming_relationships" : "http://localhost:7474/db/data/node/328/relationships/in",
  "properties" : "http://localhost:7474/db/data/node/328/properties",
  "incoming_typed_relationships" : "http://localhost:7474/db/data/node/328/relationships/in/{-
list|&|types}"
} ]
```
# Paging through the results of a paged traverser

Paged traversers holdstate on the server, and allow clients to page through the results of a traversal. To progress to the next page of traversal results, the client issues a HTTP GET request on the paged traversal URI which causes the traversal to fill the next page (or partially fill it if insufficient results are available).

Note that if a traverser expires through inactivity it will cause a 404 response on the next GET request. Traversers' leases are renewed on every successful access for the same amount of time as originally specified.

When the paged traverser reaches the end of its results, the client can expect a 404 response as the traverser is disposed by the server.

*Example request*

• **GET**

http://localhost:7474/db/data/node/330/paged/traverse/node/a156b4e3c8ac48cdb74e27c280ff53 f3

• **Accept:** application/json

- **200:** OK
- **Content-Type:** application/json; charset=UTF-8

```
[ {
    "metadata" : {
      "id" : 661,
      "labels" : [ ]
  },
  "data" : {
      "name" : "331"
    },
    "paged_traverse" :
"http://localhost:7474/db/data/node/661/paged/traverse/{returnType}{?pageSize,leaseTime}",
     "outgoing_relationships" : "http://localhost:7474/db/data/node/661/relationships/out",
    "outgoing_typed_relationships" : "http://localhost:7474/db/data/node/661/relationships/out/{-
list|&|types}",
    "create_relationship" : "http://localhost:7474/db/data/node/661/relationships",
    "labels" : "http://localhost:7474/db/data/node/661/labels",
    "traverse" : "http://localhost:7474/db/data/node/661/traverse/{returnType}",
  "extensions" : { },
  "all_relationships" : "http://localhost:7474/db/data/node/661/relationships/all",
    "all_typed_relationships" : "http://localhost:7474/db/data/node/661/relationships/all/{-list|&|types}",
             \overline{\hspace{1cm}}: "http://localhost:7474/db/data/node/661/properties/{key}",
    "self" : "http://localhost:7474/db/data/node/661",
    "incoming_relationships" : "http://localhost:7474/db/data/node/661/relationships/in",
    "properties" : "http://localhost:7474/db/data/node/661/properties",
    "incoming_typed_relationships" : "http://localhost:7474/db/data/node/661/relationships/in/{-
list|&|types}"
}, {
     "metadata" : {
      "id" : 671,
      "labels" : [ ]
    },
  "data" : {
  "name" : "341"
    },
   "paged_traverse"
"http://localhost:7474/db/data/node/671/paged/traverse/{returnType}{?pageSize,leaseTime}",
    "outgoing_relationships" : "http://localhost:7474/db/data/node/671/relationships/out",
    "outgoing_typed_relationships" : "http://localhost:7474/db/data/node/671/relationships/out/{-
list|&|types}",
    "create_relationship" : "http://localhost:7474/db/data/node/671/relationships",
           : "http://localhost:7474/db/data/node/671/labels"
    "traverse" : "http://localhost:7474/db/data/node/671/traverse/{returnType}",
  "extensions" : { },
  "all_relationships" : "http://localhost:7474/db/data/node/671/relationships/all",
    "all_typed_relationships" : "http://localhost:7474/db/data/node/671/relationships/all/{-list|&|types}",
    "property" : "http://localhost:7474/db/data/node/671/properties/{key}",
    "self" : "http://localhost:7474/db/data/node/671",
    "incoming_relationships" : "http://localhost:7474/db/data/node/671/relationships/in",
    "properties" : "http://localhost:7474/db/data/node/671/properties",
    "incoming_typed_relationships" : "http://localhost:7474/db/data/node/671/relationships/in/{-
list|&|types}"
\}, {
     "metadata" : {
      "id" : 681,
      "labels" : [ ]
    },
  "data" : {
  "name" : "351"
    },
```

```
  "paged_traverse" :
"http://localhost:7474/db/data/node/681/paged/traverse/{returnType}{?pageSize,leaseTime}",
  "outgoing_relationships" : "http://localhost:7474/db/data/node/681/relationships/out",
  "outgoing_typed_relationships" : "http://localhost:7474/db/data/node/681/relationships/out/{-
list|&|types}"
    "create_relationship" : "http://localhost:7474/db/data/node/681/relationships",
  "labels" : "http://localhost:7474/db/data/node/681/labels",
  "traverse" : "http://localhost:7474/db/data/node/681/traverse/{returnType}",
  "extensions" : { },
  "all_relationships" : "http://localhost:7474/db/data/node/681/relationships/all",
    "all_typed_relationships" : "http://localhost:7474/db/data/node/681/relationships/all/{-list|&|types}",
    "property" : "http://localhost:7474/db/data/node/681/properties/{key}",
    "self" : "http://localhost:7474/db/data/node/681",
    "incoming_relationships" : "http://localhost:7474/db/data/node/681/relationships/in",
    "properties" : "http://localhost:7474/db/data/node/681/properties",
   "incoming_typed_relationships" : "http://localhost:7474/db/data/node/681/relationships/in/{-
list|&|types}"
}, {
    "metadata" : {
      "id" : 691,
      "labels" : [ ]
  },
  "data" : {
  "name" : "361"
  },
    "paged_traverse" :
"http://localhost:7474/db/data/node/691/paged/traverse/{returnType}{?pageSize,leaseTime}",
    "outgoing_relationships" : "http://localhost:7474/db/data/node/691/relationships/out",
    "outgoing_typed_relationships" : "http://localhost:7474/db/data/node/691/relationships/out/{-
list|&|types}"
    "create_relationship" : "http://localhost:7474/db/data/node/691/relationships",
    "labels" : "http://localhost:7474/db/data/node/691/labels",
  "traverse" : "http://localhost:7474/db/data/node/691/traverse/{returnType}",
  "extensions" : { },
  "all_relationships" : "http://localhost:7474/db/data/node/691/relationships/all",
  "all_typed_relationships" : "http://localhost:7474/db/data/node/691/relationships/all/{-list|&|types}",
    "property" : "http://localhost:7474/db/data/node/691/properties/{key}",
   "self" : "http://localhost:7474/db/data/node/691",
   "incoming_relationships" : "http://localhost:7474/db/data/node/691/relationships/in",
    "properties" : "http://localhost:7474/db/data/node/691/properties",
   "incoming_typed_relationships" : "http://localhost:7474/db/data/node/691/relationships/in/{-
list|&|types}"
}, {
  'metadata" : {
      "id" : 701,
      "labels" : [ ]
    },
  "data" : {
  "name" : "371"
    },
    "paged_traverse" :
"http://localhost:7474/db/data/node/701/paged/traverse/{returnType}{?pageSize,leaseTime}",
    "outgoing_relationships" : "http://localhost:7474/db/data/node/701/relationships/out",
    "outgoing_typed_relationships" : "http://localhost:7474/db/data/node/701/relationships/out/{-
list|&|types}",
    "create_relationship" : "http://localhost:7474/db/data/node/701/relationships",
  "labels" : "http://localhost:7474/db/data/node/701/labels",
  "traverse" : "http://localhost:7474/db/data/node/701/traverse/{returnType}",
  "extensions" : { },
  "all_relationships" : "http://localhost:7474/db/data/node/701/relationships/all",
    "all_typed_relationships" : "http://localhost:7474/db/data/node/701/relationships/all/{-list|&|types}",
    "property" : "http://localhost:7474/db/data/node/701/properties/{key}",
   "self" : "http://localhost:7474/db/data/node/701",
    "incoming_relationships" : "http://localhost:7474/db/data/node/701/relationships/in",
    "properties" : "http://localhost:7474/db/data/node/701/properties",
   "incoming_typed_relationships" : "http://localhost:7474/db/data/node/701/relationships/in/{-
list|&|types}"
}, {
    "metadata" : {
      "id" : 711,
      "labels" : [ ]
    },
  "data" : {
  "name" : "381"
    },
    "paged_traverse" :
"http://localhost:7474/db/data/node/711/paged/traverse/{returnType}{?pageSize,leaseTime}",
    "outgoing_relationships" : "http://localhost:7474/db/data/node/711/relationships/out",
    "outgoing_typed_relationships" : "http://localhost:7474/db/data/node/711/relationships/out/{-
list|&|types}",
```

```
  "create_relationship" : "http://localhost:7474/db/data/node/711/relationships",
    "labels" : "http://localhost:7474/db/data/node/711/labels",
    "traverse" : "http://localhost:7474/db/data/node/711/traverse/{returnType}",
    "extensions" : { },
  "all_relationships" : "http://localhost:7474/db/data/node/711/relationships/all",
  "all_typed_relationships" : "http://localhost:7474/db/data/node/711/relationships/all/{-list|&|types}",
    "property" : "http://localhost:7474/db/data/node/711/properties/{key}",
     "self" : "http://localhost:7474/db/data/node/711",
    "incoming_relationships" : "http://localhost:7474/db/data/node/711/relationships/in",
    "properties" : "http://localhost:7474/db/data/node/711/properties",
     "incoming_typed_relationships" : "http://localhost:7474/db/data/node/711/relationships/in/{-
list|&|types}"
}, {
    "metadata" : {
      "id" : 721,
      "labels" : [ ]
  },
  "data" : {
  "name" : "391"
  },
  "paged_traverse" :
"http://localhost:7474/db/data/node/721/paged/traverse/{returnType}{?pageSize,leaseTime}",
    "outgoing_relationships" : "http://localhost:7474/db/data/node/721/relationships/out",
    "outgoing_typed_relationships" : "http://localhost:7474/db/data/node/721/relationships/out/{-
list|&|types}",
    "create_relationship" : "http://localhost:7474/db/data/node/721/relationships",
  "labels" : "http://localhost:7474/db/data/node/721/labels",
  "traverse" : "http://localhost:7474/db/data/node/721/traverse/{returnType}",
    "extensions" : { },
  "all_relationships" : "http://localhost:7474/db/data/node/721/relationships/all",
  "all_typed_relationships" : "http://localhost:7474/db/data/node/721/relationships/all/{-list|&|types}",
  "property" : "http://localhost:7474/db/data/node/721/properties/{key}",
  "self" : "http://localhost:7474/db/data/node/721",
    "incoming_relationships" : "http://localhost:7474/db/data/node/721/relationships/in",
    "properties" : "http://localhost:7474/db/data/node/721/properties",
    "incoming_typed_relationships" : "http://localhost:7474/db/data/node/721/relationships/in/{-
list|&|types}"
}, {
    "metadata" : {
      "id" : 731,
      "labels" : [ ]
  },
  "data" : {
  "name" : "401"
  },
    "paged_traverse" :
"http://localhost:7474/db/data/node/731/paged/traverse/{returnType}{?pageSize,leaseTime}",
    "outgoing_relationships" : "http://localhost:7474/db/data/node/731/relationships/out",
  "outgoing_typed_relationships" : "http://localhost:7474/db/data/node/731/relationships/out/{-
list|&|types}",
    "create_relationship" : "http://localhost:7474/db/data/node/731/relationships",
  "labels" : "http://localhost:7474/db/data/node/731/labels",
  "traverse" : "http://localhost:7474/db/data/node/731/traverse/{returnType}",
  "extensions" : { },
  "all_relationships" : "http://localhost:7474/db/data/node/731/relationships/all",
    "all_typed_relationships" : "http://localhost:7474/db/data/node/731/relationships/all/{-list|&|types}",
  "property" : "http://localhost:7474/db/data/node/731/properties/{key}",
  "self" : "http://localhost:7474/db/data/node/731",
  "incoming_relationships" : "http://localhost:7474/db/data/node/731/relationships/in",
    "properties" : "http://localhost:7474/db/data/node/731/properties",
    "incoming_typed_relationships" : "http://localhost:7474/db/data/node/731/relationships/in/{-
list|&|types}"
}, {
    "metadata" : {
      "id" : 740,
      "labels" : [ ]
  },
  "data" : {
  "name" : "410"
  },
    "paged_traverse" :
"http://localhost:7474/db/data/node/740/paged/traverse/{returnType}{?pageSize,leaseTime}",
    "outgoing_relationships" : "http://localhost:7474/db/data/node/740/relationships/out",
    "outgoing_typed_relationships" : "http://localhost:7474/db/data/node/740/relationships/out/{-
list|&|types}",
    "create_relationship" : "http://localhost:7474/db/data/node/740/relationships",
  "labels" : "http://localhost:7474/db/data/node/740/labels",
  "traverse" : "http://localhost:7474/db/data/node/740/traverse/{returnType}",
  "extensions" : { },
  "all_relationships" : "http://localhost:7474/db/data/node/740/relationships/all",
```

```
  "all_typed_relationships" : "http://localhost:7474/db/data/node/740/relationships/all/{-list|&|types}",
    "property" : "http://localhost:7474/db/data/node/740/properties/{key}",
    "self" : "http://localhost:7474/db/data/node/740",
    "incoming_relationships" : "http://localhost:7474/db/data/node/740/relationships/in",
    "properties" : "http://localhost:7474/db/data/node/740/properties",
    "incoming_typed_relationships" : "http://localhost:7474/db/data/node/740/relationships/in/{-
list|&|types}"
\}, {
    "metadata" : {
      "id" : 741,
    "labels" : [ ]
  },
  "data" : {
    "name" : "411"  },
    "paged_traverse" :
"http://localhost:7474/db/data/node/741/paged/traverse/{returnType}{?pageSize,leaseTime}",
    "outgoing_relationships" : "http://localhost:7474/db/data/node/741/relationships/out",
    "outgoing_typed_relationships" : "http://localhost:7474/db/data/node/741/relationships/out/{-
list|&|types}",
     "create_relationship" : "http://localhost:7474/db/data/node/741/relationships",
  "labels" : "http://localhost:7474/db/data/node/741/labels",
  "traverse" : "http://localhost:7474/db/data/node/741/traverse/{returnType}",
  "extensions" : { },
  "all_relationships" : "http://localhost:7474/db/data/node/741/relationships/all",
    "all_typed_relationships" : "http://localhost:7474/db/data/node/741/relationships/all/{-list|&|types}",
    "property" : "http://localhost:7474/db/data/node/741/properties/{key}",
    "self" : "http://localhost:7474/db/data/node/741",
    "incoming_relationships" : "http://localhost:7474/db/data/node/741/relationships/in",
    "properties" : "http://localhost:7474/db/data/node/741/properties",
     "incoming_typed_relationships" : "http://localhost:7474/db/data/node/741/relationships/in/{-
list|&|types}"
}, {
    "metadata" : {
      "id" : 742,
      "labels" : [ ]
    },
    "data" : {
      "name" : "412"
    },
    "paged_traverse" :
"http://localhost:7474/db/data/node/742/paged/traverse/{returnType}{?pageSize,leaseTime}",
    "outgoing_relationships" : "http://localhost:7474/db/data/node/742/relationships/out",
    "outgoing_typed_relationships" : "http://localhost:7474/db/data/node/742/relationships/out/{-
list|&|types}",
    "create_relationship" : "http://localhost:7474/db/data/node/742/relationships",
  "labels" : "http://localhost:7474/db/data/node/742/labels",
  "traverse" : "http://localhost:7474/db/data/node/742/traverse/{returnType}",
  "extensions" : { },<br>"all_relationships"
                      : "http://localhost:7474/db/data/node/742/relationships/all".
    "all_typed_relationships" : "http://localhost:7474/db/data/node/742/relationships/all/{-list|&|types}",
    "property" : "http://localhost:7474/db/data/node/742/properties/{key}",
    "self" : "http://localhost:7474/db/data/node/742",
    "incoming_relationships" : "http://localhost:7474/db/data/node/742/relationships/in",
    "properties" : "http://localhost:7474/db/data/node/742/properties",
    "incoming_typed_relationships" : "http://localhost:7474/db/data/node/742/relationships/in/{-
list|&|types}"
}, {
    "metadata" : {
      "id" : 743,
      "labels" : [ ]
  },
  "data" : {
      "name" : "413"
    },
    "paged_traverse" :
"http://localhost:7474/db/data/node/743/paged/traverse/{returnType}{?pageSize,leaseTime}",
    "outgoing_relationships" : "http://localhost:7474/db/data/node/743/relationships/out",
    "outgoing_typed_relationships" : "http://localhost:7474/db/data/node/743/relationships/out/{-
list|&|types}",
     "create_relationship" : "http://localhost:7474/db/data/node/743/relationships",
  "labels" : "http://localhost:7474/db/data/node/743/labels",
  "traverse" : "http://localhost:7474/db/data/node/743/traverse/{returnType}",
  "extensions" : { },
  "all_relationships" : "http://localhost:7474/db/data/node/743/relationships/all",
    "all_typed_relationships" : "http://localhost:7474/db/data/node/743/relationships/all/{-list|&|types}",
    "property" : "http://localhost:7474/db/data/node/743/properties/{key}",
    "self" : "http://localhost:7474/db/data/node/743",
    "incoming_relationships" : "http://localhost:7474/db/data/node/743/relationships/in",
    "properties" : "http://localhost:7474/db/data/node/743/properties",
```

```
"incoming typed relationships" : "http://localhost:7474/db/data/node/743/relationships/in/{-
list|&|types}
\}, {
    "metadata" : {
  "id" : 744,
  "labels" : [ ]
  },
  "data" : {
  "name" : "414"
  },
    "paged_traverse" :
"http://localhost:7474/db/data/node/744/paged/traverse/{returnType}{?pageSize,leaseTime}",
    "outgoing_relationships" : "http://localhost:7474/db/data/node/744/relationships/out",
    "outgoing_typed_relationships" : "http://localhost:7474/db/data/node/744/relationships/out/{-
list|&|types}",
    "create_relationship" : "http://localhost:7474/db/data/node/744/relationships",
  "labels" : "http://localhost:7474/db/data/node/744/labels",
  "traverse" : "http://localhost:7474/db/data/node/744/traverse/{returnType}",
  "extensions" : { },
  "all_relationships" : "http://localhost:7474/db/data/node/744/relationships/all",
  "all_typed_relationships" : "http://localhost:7474/db/data/node/744/relationships/all/{-list|&|types}",
    "property" : "http://localhost:7474/db/data/node/744/properties/{key}",
    "self" : "http://localhost:7474/db/data/node/744",
    "incoming_relationships" : "http://localhost:7474/db/data/node/744/relationships/in",
    "properties" : "http://localhost:7474/db/data/node/744/properties",
    "incoming_typed_relationships" : "http://localhost:7474/db/data/node/744/relationships/in/{-
list|&|types}"
}, {
    "metadata" : {
  "id" : 745,
  "labels" : [ ]
    },
  "data" : {
  "name" : "415"
  },
    "paged_traverse" :
"http://localhost:7474/db/data/node/745/paged/traverse/{returnType}{?pageSize,leaseTime}",
    "outgoing_relationships" : "http://localhost:7474/db/data/node/745/relationships/out",
    "outgoing_typed_relationships" : "http://localhost:7474/db/data/node/745/relationships/out/{-
list|&|types}",
    "create_relationship" : "http://localhost:7474/db/data/node/745/relationships",
  "labels" : "http://localhost:7474/db/data/node/745/labels",
  "traverse" : "http://localhost:7474/db/data/node/745/traverse/{returnType}",
  "extensions" : { },
  "all_relationships" : "http://localhost:7474/db/data/node/745/relationships/all",
    "all_typed_relationships" : "http://localhost:7474/db/data/node/745/relationships/all/{-list|&|types}",
    "property" : "http://localhost:7474/db/data/node/745/properties/{key}",
    "self" : "http://localhost:7474/db/data/node/745",
    "incoming_relationships" : "http://localhost:7474/db/data/node/745/relationships/in",
    "properties" : "http://localhost:7474/db/data/node/745/properties",
    "incoming_typed_relationships" : "http://localhost:7474/db/data/node/745/relationships/in/{-
list|&|types}
}, {
    "metadata" : {
      "id" : 746,
      "labels" : [ ]
  },
  "data" : {
  "name" : "416"
  },
    "paged_traverse" :
"http://localhost:7474/db/data/node/746/paged/traverse/{returnType}{?pageSize,leaseTime}",
    "outgoing_relationships" : "http://localhost:7474/db/data/node/746/relationships/out",
    "outgoing_typed_relationships" : "http://localhost:7474/db/data/node/746/relationships/out/{-
list|&|types}",
    "create_relationship" : "http://localhost:7474/db/data/node/746/relationships",
  "labels" : "http://localhost:7474/db/data/node/746/labels",
  "traverse" : "http://localhost:7474/db/data/node/746/traverse/{returnType}",
  "extensions" : { },
  "all_relationships" : "http://localhost:7474/db/data/node/746/relationships/all",
    "all_typed_relationships" : "http://localhost:7474/db/data/node/746/relationships/all/{-list|&|types}",
               "property" : "http://localhost:7474/db/data/node/746/properties/{key}",
    "self" : "http://localhost:7474/db/data/node/746",
    "incoming_relationships" : "http://localhost:7474/db/data/node/746/relationships/in",
    "properties" : "http://localhost:7474/db/data/node/746/properties",
    "incoming_typed_relationships" : "http://localhost:7474/db/data/node/746/relationships/in/{-
list|&|types}
}, {
    "metadata" : {
      "id" : 747,
```

```
"lahels" : \overline{1}  },
  "data" : {
  "name" : "417"
    },
    "paged_traverse" :
"http://localhost:7474/db/data/node/747/paged/traverse/{returnType}{?pageSize,leaseTime}",
    "outgoing_relationships" : "http://localhost:7474/db/data/node/747/relationships/out",
    "outgoing_typed_relationships" : "http://localhost:7474/db/data/node/747/relationships/out/{-
list|&|types}",
    "create_relationship" : "http://localhost:7474/db/data/node/747/relationships",
  "labels" : "http://localhost:7474/db/data/node/747/labels",
  "traverse" : "http://localhost:7474/db/data/node/747/traverse/{returnType}",
  "extensions" : { },
  "all_relationships" : "http://localhost:7474/db/data/node/747/relationships/all",
    "all_typed_relationships" : "http://localhost:7474/db/data/node/747/relationships/all/{-list|&|types}",
    "property" : "http://localhost:7474/db/data/node/747/properties/{key}",
    "self" : "http://localhost:7474/db/data/node/747",
    "incoming_relationships" : "http://localhost:7474/db/data/node/747/relationships/in",
  "properties" : "http://localhost:7474/db/data/node/747/properties",
  "incoming_typed_relationships" : "http://localhost:7474/db/data/node/747/relationships/in/{-
list|&|types}"
}, {
    "metadata" : {
      "id" : 748,
      "labels" : [ ]
  },
  "data" : {
  "name" : "418"
    },
    "paged_traverse" :
"http://localhost:7474/db/data/node/748/paged/traverse/{returnType}{?pageSize,leaseTime}",
    "outgoing_relationships" : "http://localhost:7474/db/data/node/748/relationships/out",
    "outgoing_typed_relationships" : "http://localhost:7474/db/data/node/748/relationships/out/{-
list|&|types}",
    "create_relationship" : "http://localhost:7474/db/data/node/748/relationships",
  "labels" : "http://localhost:7474/db/data/node/748/labels",
  "traverse" : "http://localhost:7474/db/data/node/748/traverse/{returnType}",
  "extensions" : { },
  "all_relationships" : "http://localhost:7474/db/data/node/748/relationships/all",
    "all_typed_relationships" : "http://localhost:7474/db/data/node/748/relationships/all/{-list|&|types}",
    "property" : "http://localhost:7474/db/data/node/748/properties/{key}",
     "self" : "http://localhost:7474/db/data/node/748",
    "incoming_relationships" : "http://localhost:7474/db/data/node/748/relationships/in",
    "properties" : "http://localhost:7474/db/data/node/748/properties",
    "incoming_typed_relationships" : "http://localhost:7474/db/data/node/748/relationships/in/{-
list|&|types}"
}, {
    "metadata" : {
      "id" : 749,
    "labels" [ ]
    },
  "data" : {
  "name" : "419"
    },
    "paged_traverse" :
"http://localhost:7474/db/data/node/749/paged/traverse/{returnType}{?pageSize,leaseTime}",
  "outgoing_relationships" : "http://localhost:7474/db/data/node/749/relationships/out",
  "outgoing_typed_relationships" : "http://localhost:7474/db/data/node/749/relationships/out/{-
list|&|types}",
    "create_relationship" : "http://localhost:7474/db/data/node/749/relationships",
  "labels" : "http://localhost:7474/db/data/node/749/labels",
  "traverse" : "http://localhost:7474/db/data/node/749/traverse/{returnType}",
  "extensions" : { },
  "all_relationships" : "http://localhost:7474/db/data/node/749/relationships/all",
    "all_typed_relationships" : "http://localhost:7474/db/data/node/749/relationships/all/{-list|&|types}",
    "property" : "http://localhost:7474/db/data/node/749/properties/{key}",
    "self" : "http://localhost:7474/db/data/node/749",
    "incoming_relationships" : "http://localhost:7474/db/data/node/749/relationships/in",
    "properties" : "http://localhost:7474/db/data/node/749/properties",
    "incoming_typed_relationships" : "http://localhost:7474/db/data/node/749/relationships/in/{-
list|&|types}
}, {
    "metadata" : {
      "id" : 751,
      "labels" : [ ]
    },
  "data" : {
  "name" : "421"
    },
```

```
  "paged_traverse" :
"http://localhost:7474/db/data/node/751/paged/traverse/{returnType}{?pageSize,leaseTime}",
  "outgoing_relationships" : "http://localhost:7474/db/data/node/751/relationships/out",
  "outgoing_typed_relationships" : "http://localhost:7474/db/data/node/751/relationships/out/{-
list|&|types}",
    "create_relationship" : "http://localhost:7474/db/data/node/751/relationships",
  "labels" : "http://localhost:7474/db/data/node/751/labels",
  "traverse" : "http://localhost:7474/db/data/node/751/traverse/{returnType}",
    "extensions" : { },
    "all_relationships" : "http://localhost:7474/db/data/node/751/relationships/all",
    "all_typed_relationships" : "http://localhost:7474/db/data/node/751/relationships/all/{-list|&|types}",
    "property" : "http://localhost:7474/db/data/node/751/properties/{key}",
    "self" : "http://localhost:7474/db/data/node/751",
    "incoming_relationships" : "http://localhost:7474/db/data/node/751/relationships/in",
  "properties" : "http://localhost:7474/db/data/node/751/properties",
  "incoming_typed_relationships" : "http://localhost:7474/db/data/node/751/relationships/in/{-
list|&|types}"
}, {
    "metadata" : {
  "id" : 761,
  "labels" : [ ]
  },
  "data" : {
  "name" : "431"
  },
    "paged_traverse" :
"http://localhost:7474/db/data/node/761/paged/traverse/{returnType}{?pageSize,leaseTime}",
    "outgoing_relationships" : "http://localhost:7474/db/data/node/761/relationships/out",
    "outgoing_typed_relationships" : "http://localhost:7474/db/data/node/761/relationships/out/{-
list|&|types}",
    "create_relationship" : "http://localhost:7474/db/data/node/761/relationships",
    "labels" : "http://localhost:7474/db/data/node/761/labels",
    "traverse" : "http://localhost:7474/db/data/node/761/traverse/{returnType}",
    "extensions" : { },
  "all_relationships" : "http://localhost:7474/db/data/node/761/relationships/all",
  "all_typed_relationships" : "http://localhost:7474/db/data/node/761/relationships/all/{-list|&|types}",
    "property" : "http://localhost:7474/db/data/node/761/properties/{key}",
    "self" : "http://localhost:7474/db/data/node/761",
    "incoming_relationships" : "http://localhost:7474/db/data/node/761/relationships/in",
    "properties" : "http://localhost:7474/db/data/node/761/properties",
    "incoming_typed_relationships" : "http://localhost:7474/db/data/node/761/relationships/in/{-
list|&|types}"
}, {
  'metadata" : {
      "id" : 771,
      "labels" : [ ]
    },
  "data" : {
  "name" : "441"
    },
    "paged_traverse" :
"http://localhost:7474/db/data/node/771/paged/traverse/{returnType}{?pageSize,leaseTime}",
    "outgoing_relationships" : "http://localhost:7474/db/data/node/771/relationships/out",
    "outgoing_typed_relationships" : "http://localhost:7474/db/data/node/771/relationships/out/{-
list|&|types}",
    "create_relationship" : "http://localhost:7474/db/data/node/771/relationships",
  "labels" : "http://localhost:7474/db/data/node/771/labels",
  "traverse" : "http://localhost:7474/db/data/node/771/traverse/{returnType}",
  "extensions" : { },
  "all_relationships" : "http://localhost:7474/db/data/node/771/relationships/all",
    "all_typed_relationships" : "http://localhost:7474/db/data/node/771/relationships/all/{-list|&|types}",
    "property" : "http://localhost:7474/db/data/node/771/properties/{key}",
  "self" : "http://localhost:7474/db/data/node/771",
  "incoming_relationships" : "http://localhost:7474/db/data/node/771/relationships/in",
    "properties" : "http://localhost:7474/db/data/node/771/properties",
    "incoming_typed_relationships" : "http://localhost:7474/db/data/node/771/relationships/in/{-
list|&|types}
} ]
```
### Paged traverser page size

The default page size is 50 items, but depending on the application larger or smaller pages sizes might be appropriate. This can be set by adding a pageSize query parameter.

*Example request*

- **POST** http://localhost:7474/db/data/node/33/paged/traverse/node?pageSize=1
- **Accept:** application/json
- **Content-Type:** application/json

```
{
    "prune_evaluator" : {
  "language" : "builtin",
  "name" : "none"
  },
  "return_filter" : {
  "language" : "javascript",
  "body" : "position.endNode().getProperty('name').contains('1');"
    },
    "order" : "depth_first",
  "relationships" : {
  "type" : "NEXT",
      "direction" : "out"
    }
}
```
- **201:** Created
- **Content-Type:** application/json; charset=UTF-8
- **Location:**

http://localhost:7474/db/data/node/33/paged/traverse/node/240392bd8b584549883b3e846354c3 06

```
[ {
    "metadata" : {
      "id" : 34,
      "labels" : [ ]
    },
  "data" : {
  "name" : "1"
  },
  "paged_traverse"
"http://localhost:7474/db/data/node/34/paged/traverse/{returnType}{?pageSize,leaseTime}",
    "outgoing_relationships" : "http://localhost:7474/db/data/node/34/relationships/out",
    "outgoing_typed_relationships" : "http://localhost:7474/db/data/node/34/relationships/out/{-
list|&|types}",
    "create_relationship" : "http://localhost:7474/db/data/node/34/relationships",
  "labels" : "http://localhost:7474/db/data/node/34/labels",
  "traverse" : "http://localhost:7474/db/data/node/34/traverse/{returnType}",
  "extensions" : { },
  "all_relationships" : "http://localhost:7474/db/data/node/34/relationships/all",
    "all_typed_relationships" : "http://localhost:7474/db/data/node/34/relationships/all/{-list|&|types}",
    "property" : "http://localhost:7474/db/data/node/34/properties/{key}",
    "self" : "http://localhost:7474/db/data/node/34",
    "incoming_relationships" : "http://localhost:7474/db/data/node/34/relationships/in",
    "properties" : "http://localhost:7474/db/data/node/34/properties",
    "incoming_typed_relationships" : "http://localhost:7474/db/data/node/34/relationships/in/{-
list|&|types}
} ]
```
### Paged traverser timeout

The default timeout for a paged traverser is 60 seconds, but depending on the application larger or smaller timeouts might be appropriate. This can be set by adding a leaseTime query parameter with the number of seconds the paged traverser should last.

*Example request*

• **POST** http://localhost:7474/db/data/node/807/paged/traverse/node?leaseTime=10

- **Accept:** application/json
- **Content-Type:** application/json

```
{
   "prune_evaluator" : {
  "language" : "builtin",
  "name" : "none"
  },
  "return_filter" : {
  "language" : "javascript",
  "body" : "position.endNode().getProperty('name').contains('1');"
  },
  "order" : "depth_first",
  "relationships" : {
  "type" : "NEXT",
      "direction" : "out"
   }
}
```
- **201:** Created
- **Content-Type:** application/json; charset=UTF-8
- **Location:**

http://localhost:7474/db/data/node/807/paged/traverse/node/90afc45f78ce49c4ad3d85ef3bca043 6

```
[ {
    "metadata" : {
      "id" : 808,
      "labels" : [ ]
    },
  "data" : {
  "name" : "1"
    },
    "paged_traverse" :
"http://localhost:7474/db/data/node/808/paged/traverse/{returnType}{?pageSize,leaseTime}",
    "outgoing_relationships" : "http://localhost:7474/db/data/node/808/relationships/out",
    "outgoing_typed_relationships" : "http://localhost:7474/db/data/node/808/relationships/out/{-
list|&|types}",
  "create_relationship" : "http://localhost:7474/db/data/node/808/relationships",
  "labels" : "http://localhost:7474/db/data/node/808/labels",
  "traverse" : "http://localhost:7474/db/data/node/808/traverse/{returnType}",
  "extensions" : { },
  "all_relationships" : "http://localhost:7474/db/data/node/808/relationships/all",
    "all_typed_relationships" : "http://localhost:7474/db/data/node/808/relationships/all/{-list|&|types}",
             \overline{\hspace{0.1cm}}: "http://localhost:7474/db/data/node/808/properties/{key}",
  "property" : "http://localhost:7474/db/data/node/808",<br>"self" : "http://localhost:7474/db/data/node/808",
    "incoming_relationships" : "http://localhost:7474/db/data/node/808/relationships/in",
    "properties" : "http://localhost:7474/db/data/node/808/properties",
    "incoming_typed_relationships" : "http://localhost:7474/db/data/node/808/relationships/in/{-
list|&|types}"
}, {
    "metadata" : {
      "id" : 817,
      "labels" : [ ]
    },
  "data" : {
  "name" : "10"
    },
    "paged_traverse" :
"http://localhost:7474/db/data/node/817/paged/traverse/{returnType}{?pageSize,leaseTime}",
  "outgoing_relationships" : "http://localhost:7474/db/data/node/817/relationships/out",
  "outgoing_typed_relationships" : "http://localhost:7474/db/data/node/817/relationships/out/{-
list|&|types}",
  "create_relationship" : "http://localhost:7474/db/data/node/817/relationships",<br>"labels" : "http://localhost:7474/db/data/node/817/labels"
  "labels" : "http://localhost:7474/db/data/node/817/labels",
  "traverse" : "http://localhost:7474/db/data/node/817/traverse/{returnType}",
  "extensions" : { },
  "all_relationships" : "http://localhost:7474/db/data/node/817/relationships/all",
    "all_typed_relationships" : "http://localhost:7474/db/data/node/817/relationships/all/{-list|&|types}",
```

```
  "property" : "http://localhost:7474/db/data/node/817/properties/{key}",
    "self" : "http://localhost:7474/db/data/node/817",
    "incoming_relationships" : "http://localhost:7474/db/data/node/817/relationships/in",
    "properties" : "http://localhost:7474/db/data/node/817/properties",
    "incoming_typed_relationships" : "http://localhost:7474/db/data/node/817/relationships/in/{-
list|&|types}
}, {
  "metadata" : {
      "id" : 818,
      "labels" : [ ]
    },
  "data" : {
  "name" : "11"
    },
    "paged_traverse" :
"http://localhost:7474/db/data/node/818/paged/traverse/{returnType}{?pageSize,leaseTime}",
  "outgoing_relationships" : "http://localhost:7474/db/data/node/818/relationships/out",
  "outgoing_typed_relationships" : "http://localhost:7474/db/data/node/818/relationships/out/{-
list|&|types}",
    "create_relationship" : "http://localhost:7474/db/data/node/818/relationships",
  "labels" : "http://localhost:7474/db/data/node/818/labels",
  "traverse" : "http://localhost:7474/db/data/node/818/traverse/{returnType}",
  "extensions" : { },
  "all_relationships" : "http://localhost:7474/db/data/node/818/relationships/all",
    "all_typed_relationships" : "http://localhost:7474/db/data/node/818/relationships/all/{-list|&|types}",
    "property" : "http://localhost:7474/db/data/node/818/properties/{key}",
     "self" : "http://localhost:7474/db/data/node/818",
    "incoming_relationships" : "http://localhost:7474/db/data/node/818/relationships/in",
    "properties" : "http://localhost:7474/db/data/node/818/properties",
    "incoming_typed_relationships" : "http://localhost:7474/db/data/node/818/relationships/in/{-
list|&|types}"
}, {
    "metadata" : {
      "id" : 819,
      "labels" : [ ]
    },
  "data" : {
  "name" : "12"
  },
    "paged_traverse" :
"http://localhost:7474/db/data/node/819/paged/traverse/{returnType}{?pageSize,leaseTime}",
    "outgoing_relationships" : "http://localhost:7474/db/data/node/819/relationships/out",
    "outgoing_typed_relationships" : "http://localhost:7474/db/data/node/819/relationships/out/{-
list|&|types}"
    "create_relationship" : "http://localhost:7474/db/data/node/819/relationships",
  "labels" : "http://localhost:7474/db/data/node/819/labels",
  "traverse" : "http://localhost:7474/db/data/node/819/traverse/{returnType}",
  "extensions" : { },
  "all_relationships" : "http://localhost:7474/db/data/node/819/relationships/all",
  "all_typed_relationships" : "http://localhost:7474/db/data/node/819/relationships/all/{-list|&|types}",
    "property" : "http://localhost:7474/db/data/node/819/properties/{key}",
  "self" : "http://localhost:7474/db/data/node/819",
  "incoming_relationships" : "http://localhost:7474/db/data/node/819/relationships/in",
    "properties" : "http://localhost:7474/db/data/node/819/properties",
    "incoming_typed_relationships" : "http://localhost:7474/db/data/node/819/relationships/in/{-
list|&|types}"
\}, {
    "metadata" : {
      "id" : 820,
      "labels" : [ ]
    },
  "data" : {
  "name" : "13"
  },
     "paged_traverse" :
"http://localhost:7474/db/data/node/820/paged/traverse/{returnType}{?pageSize,leaseTime}",
    "outgoing_relationships" : "http://localhost:7474/db/data/node/820/relationships/out",
    "outgoing_typed_relationships" : "http://localhost:7474/db/data/node/820/relationships/out/{-
list|&|types}"
    "create_relationship" : "http://localhost:7474/db/data/node/820/relationships",
  "labels" : "http://localhost:7474/db/data/node/820/labels",
  "traverse" : "http://localhost:7474/db/data/node/820/traverse/{returnType}",
    "extensions" : { },
  "all_relationships" : "http://localhost:7474/db/data/node/820/relationships/all",
  "all_typed_relationships" : "http://localhost:7474/db/data/node/820/relationships/all/{-list|&|types}",
  "property" : "http://localhost:7474/db/data/node/820/properties/{key}",
  "self" : "http://localhost:7474/db/data/node/820",
    "incoming_relationships" : "http://localhost:7474/db/data/node/820/relationships/in",
    "properties" : "http://localhost:7474/db/data/node/820/properties",
    "incoming_typed_relationships" : "http://localhost:7474/db/data/node/820/relationships/in/{-
```

```
list|&|types}"
\}, {
    "metadata" : {
      "id" : 821,
      "labels" : [ ]
    },
  "data" : {
  "name" : "14"
  },
    "paged_traverse" :
"http://localhost:7474/db/data/node/821/paged/traverse/{returnType}{?pageSize,leaseTime}",
  "outgoing_relationships" : "http://localhost:7474/db/data/node/821/relationships/out",
  "outgoing_typed_relationships" : "http://localhost:7474/db/data/node/821/relationships/out/{-
list|&|types}",
    "create_relationship" : "http://localhost:7474/db/data/node/821/relationships",
    "labels" : "http://localhost:7474/db/data/node/821/labels",
    "traverse" : "http://localhost:7474/db/data/node/821/traverse/{returnType}",
  extensions" : { },
    "all_relationships" : "http://localhost:7474/db/data/node/821/relationships/all",
    "all_typed_relationships" : "http://localhost:7474/db/data/node/821/relationships/all/{-list|&|types}",
    "property" : "http://localhost:7474/db/data/node/821/properties/{key}",
    "self" : "http://localhost:7474/db/data/node/821",
    "incoming_relationships" : "http://localhost:7474/db/data/node/821/relationships/in",
    "properties" : "http://localhost:7474/db/data/node/821/properties",
    "incoming_typed_relationships" : "http://localhost:7474/db/data/node/821/relationships/in/{-
list|&|types}"
\}, {
     "metadata" : {
      "id" : 822,
      "labels" : [ ]
    },
  "data" : {
  "name" : "15"
  },
    "paged_traverse" :
"http://localhost:7474/db/data/node/822/paged/traverse/{returnType}{?pageSize,leaseTime}",
    "outgoing_relationships" : "http://localhost:7474/db/data/node/822/relationships/out",
    "outgoing_typed_relationships" : "http://localhost:7474/db/data/node/822/relationships/out/{-
list|&|types}"
    "create_relationship" : "http://localhost:7474/db/data/node/822/relationships",
    "labels" : "http://localhost:7474/db/data/node/822/labels",
  "traverse" : "http://localhost:7474/db/data/node/822/traverse/{returnType}",
  "extensions" : { },
  "all_relationships" : "http://localhost:7474/db/data/node/822/relationships/all",
    "all_typed_relationships" : "http://localhost:7474/db/data/node/822/relationships/all/{-list|&|types}",
    "property" : "http://localhost:7474/db/data/node/822/properties/{key}",
    "self" : "http://localhost:7474/db/data/node/822",
    "incoming_relationships" : "http://localhost:7474/db/data/node/822/relationships/in",
  "properties" : "http://localhost:7474/db/data/node/822/properties",
  "incoming_typed_relationships" : "http://localhost:7474/db/data/node/822/relationships/in/{-
list|&|types}"
\}, {
     "metadata" : {
      "id" : 823,
      "labels" : [ ]
    },
  "data" : {
  "name" : "16"
  },
    "paged_traverse" :
"http://localhost:7474/db/data/node/823/paged/traverse/{returnType}{?pageSize,leaseTime}",
    "outgoing_relationships" : "http://localhost:7474/db/data/node/823/relationships/out",
    "outgoing_typed_relationships" : "http://localhost:7474/db/data/node/823/relationships/out/{-
list|&|types}",
     "create_relationship" : "http://localhost:7474/db/data/node/823/relationships",
  "labels" : "http://localhost:7474/db/data/node/823/labels",
  "traverse" : "http://localhost:7474/db/data/node/823/traverse/{returnType}",
  "extensions" : { },<br>"all_relationships"
                       : "http://localhost:7474/db/data/node/823/relationships/all".
    "all_typed_relationships" : "http://localhost:7474/db/data/node/823/relationships/all/{-list|&|types}",
    "property" : "http://localhost:7474/db/data/node/823/properties/{key}",
    "self" : "http://localhost:7474/db/data/node/823",
    "incoming_relationships" : "http://localhost:7474/db/data/node/823/relationships/in",
  "properties" : "http://localhost:7474/db/data/node/823/properties",
  "incoming_typed_relationships" : "http://localhost:7474/db/data/node/823/relationships/in/{-
list|&|types}"
}, {
    "metadata" : {
      "id" : 824,
      "labels" : [ ]
```

```
  },
    "data" : {
      "name" : "17"
    },
    "paged_traverse" :
"http://localhost:7474/db/data/node/824/paged/traverse/{returnType}{?pageSize,leaseTime}",
  "outgoing_relationships" : "http://localhost:7474/db/data/node/824/relationships/out",
  "outgoing_typed_relationships" : "http://localhost:7474/db/data/node/824/relationships/out/{-
list|&|types}",
    "create_relationship" : "http://localhost:7474/db/data/node/824/relationships",
  "labels" : "http://localhost:7474/db/data/node/824/labels",
  "traverse" : "http://localhost:7474/db/data/node/824/traverse/{returnType}",
  "extensions" : { },
  "all_relationships" : "http://localhost:7474/db/data/node/824/relationships/all",
  "all_typed_relationships" : "http://localhost:7474/db/data/node/824/relationships/all/{-list|&|types}",
    "property" : "http://localhost:7474/db/data/node/824/properties/{key}",
  "self" : "http://localhost:7474/db/data/node/824",
  "incoming_relationships" : "http://localhost:7474/db/data/node/824/relationships/in",
    "properties" : "http://localhost:7474/db/data/node/824/properties",
    "incoming_typed_relationships" : "http://localhost:7474/db/data/node/824/relationships/in/{-
list|&|types}"
\}, {
    "metadata" : {
     "id" : 825,
      "labels" : [ ]
    },
  "data" : {
  "name" : "18"
    },
  "paged traverse"
"http://localhost:7474/db/data/node/825/paged/traverse/{returnType}{?pageSize,leaseTime}",
    "outgoing_relationships" : "http://localhost:7474/db/data/node/825/relationships/out",
    "outgoing_typed_relationships" : "http://localhost:7474/db/data/node/825/relationships/out/{-
list|&|types}",
    "create_relationship" : "http://localhost:7474/db/data/node/825/relationships",
  "labels" : "http://localhost:7474/db/data/node/825/labels",
  "traverse" : "http://localhost:7474/db/data/node/825/traverse/{returnType}",
  "extensions" : { },
  "all_relationships" : "http://localhost:7474/db/data/node/825/relationships/all",
  "all_typed_relationships" : "http://localhost:7474/db/data/node/825/relationships/all/{-list|&|types}",
    "property" : "http://localhost:7474/db/data/node/825/properties/{key}",
    "self" : "http://localhost:7474/db/data/node/825",
    "incoming_relationships" : "http://localhost:7474/db/data/node/825/relationships/in",
    "properties" : "http://localhost:7474/db/data/node/825/properties",
    "incoming_typed_relationships" : "http://localhost:7474/db/data/node/825/relationships/in/{-
list|&|types}"
\}, {
    "metadata" : {
  "id" : 826,
  "labels" : [ ]
    },
  "data" : {
  "name" : "19"
  },
    "paged_traverse" :
"http://localhost:7474/db/data/node/826/paged/traverse/{returnType}{?pageSize,leaseTime}",
  "outgoing_relationships" : "http://localhost:7474/db/data/node/826/relationships/out",
  "outgoing_typed_relationships" : "http://localhost:7474/db/data/node/826/relationships/out/{-
list|&|types}",
    "create_relationship" : "http://localhost:7474/db/data/node/826/relationships",
    "labels" : "http://localhost:7474/db/data/node/826/labels",
  "traverse" : "http://localhost:7474/db/data/node/826/traverse/{returnType}",
  "extensions" : { },
  "all_relationships" : "http://localhost:7474/db/data/node/826/relationships/all",
  "all_typed_relationships" : "http://localhost:7474/db/data/node/826/relationships/all/{-list|&|types}",
    "property" : "http://localhost:7474/db/data/node/826/properties/{key}",
    "self" : "http://localhost:7474/db/data/node/826",
    "incoming_relationships" : "http://localhost:7474/db/data/node/826/relationships/in",
    "properties" : "http://localhost:7474/db/data/node/826/properties",
    "incoming_typed_relationships" : "http://localhost:7474/db/data/node/826/relationships/in/{-
list|&|types}
}, {
    "metadata" : {
  "id" : 828,
  "labels" : [ ]
    },
  "data" : {
  "name" : "21"
  },
  "paged_traverse" :
```

```
"http://localhost:7474/db/data/node/828/paged/traverse/{returnType}{?pageSize,leaseTime}",
    "outgoing_relationships" : "http://localhost:7474/db/data/node/828/relationships/out",
    "outgoing_typed_relationships" : "http://localhost:7474/db/data/node/828/relationships/out/{-
list|&|types}",
    "create_relationship" : "http://localhost:7474/db/data/node/828/relationships",
          : "http://localhost:7474/db/data/node/828/labels",
  "traverse" : "http://localhost:7474/db/data/node/828/traverse/{returnType}",
  "extensions" : { },
  "all_relationships" : "http://localhost:7474/db/data/node/828/relationships/all",
   "all_typed_relationships" : "http://localhost:7474/db/data/node/828/relationships/all/{-list|&|types}",
    "property" : "http://localhost:7474/db/data/node/828/properties/{key}",
    "self" : "http://localhost:7474/db/data/node/828",
   "incoming_relationships" : "http://localhost:7474/db/data/node/828/relationships/in",
  "properties" : "http://localhost:7474/db/data/node/828/properties",
  "incoming_typed_relationships" : "http://localhost:7474/db/data/node/828/relationships/in/{-
list|&|types}
}, _{\circ} {
    "metadata" : {
      "id" : 838,
      "labels" : [ ]
    },
  "data" : {
  "name" : "31"
   },
  "paged_traverse"
"http://localhost:7474/db/data/node/838/paged/traverse/{returnType}{?pageSize,leaseTime}",
  "outgoing_relationships" : "http://localhost:7474/db/data/node/838/relationships/out",
  "outgoing_typed_relationships" : "http://localhost:7474/db/data/node/838/relationships/out/{-
list|&|types}",
    "create_relationship" : "http://localhost:7474/db/data/node/838/relationships",
  "labels" : "http://localhost:7474/db/data/node/838/labels",
  "traverse" : "http://localhost:7474/db/data/node/838/traverse/{returnType}",
  "extensions" : { },
  "all_relationships" : "http://localhost:7474/db/data/node/838/relationships/all",
   "all_typed_relationships" : "http://localhost:7474/db/data/node/838/relationships/all/{-list|&|types}",
    "property" : "http://localhost:7474/db/data/node/838/properties/{key}",
    "self" : "http://localhost:7474/db/data/node/838",
   "incoming_relationships" : "http://localhost:7474/db/data/node/838/relationships/in",
  "properties" : "http://localhost:7474/db/data/node/838/properties",
  "incoming_typed_relationships" : "http://localhost:7474/db/data/node/838/relationships/in/{-
list|&|types}"
} ]
```
# Graph Algorithms

Neo4j comes with a number of built-in graph algorithms. They are performed from a start node. The traversal is controlled by the URI and the body sent with the request. These are the parameters that can be used:

#### *algorithm*

The algorithm to choose. If not set, default is shortestPath. algorithm can have one of these values:

- shortestPath
- allSimplePaths
- allPaths
- dijkstra (optionally with cost\_property and default\_cost parameters)

### *max\_depth*

The maximum depth as an integer for the algorithms like shortestPath, where applicable. Default is 1.

# Find all shortest paths

The shortestPath algorithm can find multiple paths between the same nodes, like in this example.

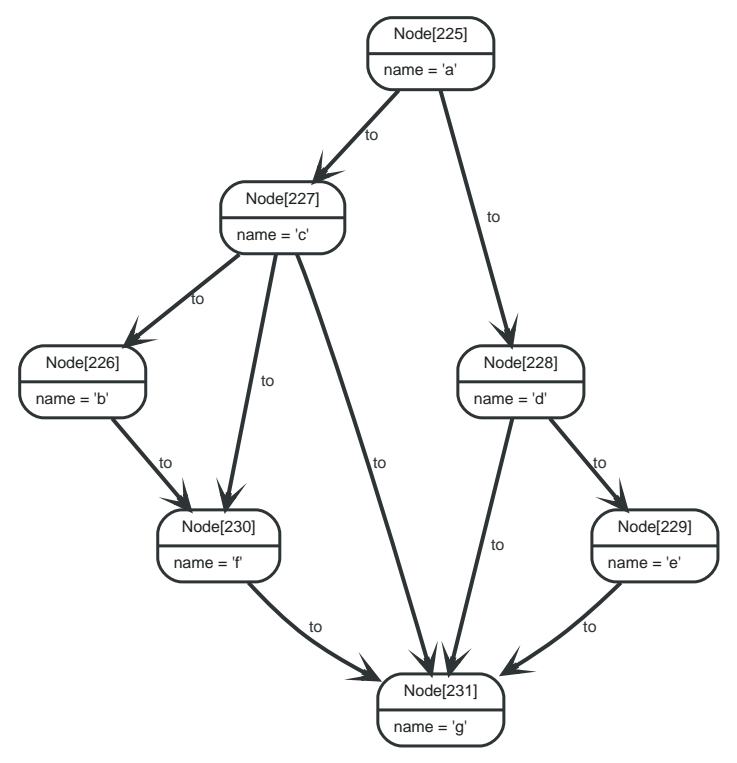

*Figure 72. Final Graph*

*Example request*

- **POST** http://localhost:7474/db/data/node/225/paths
- **Accept:** application/json; charset=UTF-8
- **Content-Type:** application/json

```
{
   "to" : "http://localhost:7474/db/data/node/231",
    "max_depth" : 3,
  "relationships" : {
  "type" : "to",
  "direction" : "out"
  },
     "algorithm" : "shortestPath"
}
```
- **200:** OK
- **Content-Type:** application/json; charset=UTF-8

```
[ {
  "relationships" : [ "http://localhost:7474/db/data/relationship/111",
"http://localhost:7474/db/data/relationship/120" ],
    "nodes" : [ "http://localhost:7474/db/data/node/225", "http://localhost:7474/db/data/node/227",
"http://localhost:7474/db/data/node/231" ],
"directions" : [\n \ \ \ ^{n} \rightarrow", "\rightarrow" ],
  "start" : "http://localhost:7474/db/data/node/225",
  "length" : 2,
  "end" : "http://localhost:7474/db/data/node/231"
}, {
  "relationships" : [ "http://localhost:7474/db/data/relationship/112",
"http://localhost:7474/db/data/relationship/118" ],
    "nodes" : [ "http://localhost:7474/db/data/node/225", "http://localhost:7474/db/data/node/228",
"http://localhost:7474/db/data/node/231" ],
  "directions" : \lbrack "->", "->" ],
  "start" : "http://localhost:7474/db/data/node/225",
  "length" : 2,
    "end" : "http://localhost:7474/db/data/node/231"
} ]
```
# Find one of the shortest paths

If no path algorithm is specified, a shortestPath algorithm with a max depth of 1 will be chosen. In this example, the max\_depth is set to 3 in order to find the shortest path between a maximum of 3 linked nodes.

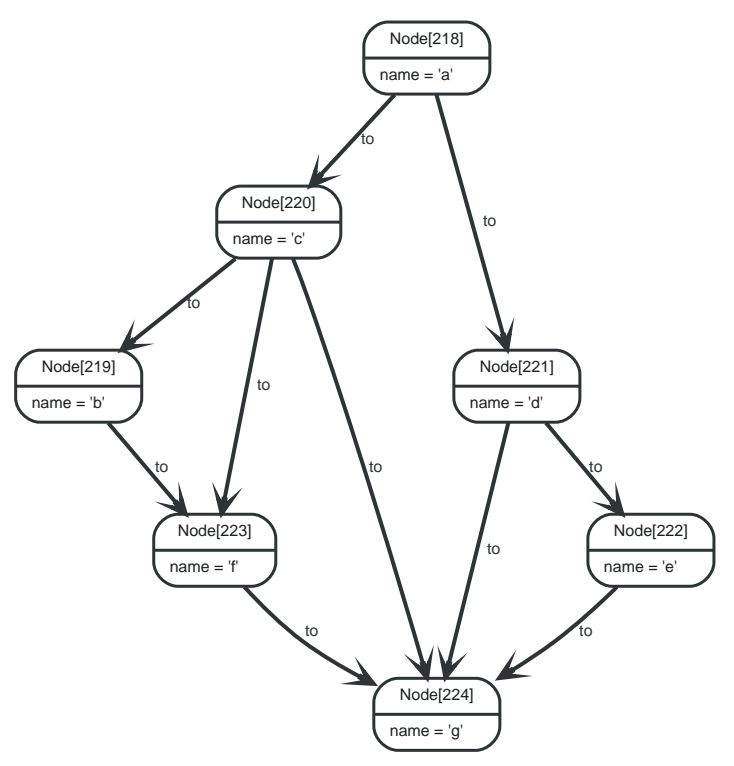

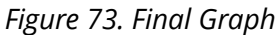

#### *Example request*

- **POST** http://localhost:7474/db/data/node/218/path
- **Accept:** application/json; charset=UTF-8
- **Content-Type:** application/json

```
{
    "to" : "http://localhost:7474/db/data/node/224",
    "max_depth" : 3,
    "relationships" : {
  "type" : "to",
  "direction" : "out"
    },
     "algorithm" : "shortestPath"
}
```
#### *Example response*

- **200:** OK
- **Content-Type:** application/json; charset=UTF-8

```
{
   "relationships" : [ "http://localhost:7474/db/data/relationship/101",
"http://localhost:7474/db/data/relationship/110" ],
    "nodes" : [ "http://localhost:7474/db/data/node/218", "http://localhost:7474/db/data/node/220",
"http://localhost:7474/db/data/node/224" ],
"directions" : [ "->", "->" ],
  "start" : "http://localhost:7474/db/data/node/218",
  "length" : 2,
    "end" : "http://localhost:7474/db/data/node/224"
}
```
# Execute a Dijkstra algorithm and get a single path

This example is running a Dijkstra algorithm over a graph with different cost properties on different

relationships. Note that the request URI ends with /path which means a single path is what we want here.

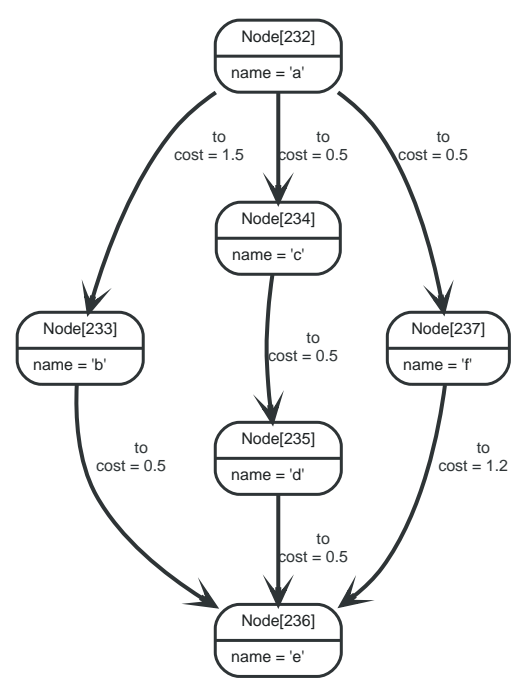

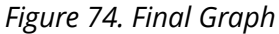

#### *Example request*

- **POST** http://localhost:7474/db/data/node/232/path
- **Accept:** application/json; charset=UTF-8
- **Content-Type:** application/json

```
{
   "to" : "http://localhost:7474/db/data/node/236",
  "cost_property" : "cost",
  "relationships" : {
  "type" : "to",
  "direction" : "out"
    },
     "algorithm" : "dijkstra"
}
```
- **200:** OK
- **Content-Type:** application/json; charset=UTF-8

```
{
  "relationships" : [ "http://localhost:7474/db/data/relationship/122",
"http://localhost:7474/db/data/relationship/124", "http://localhost:7474/db/data/relationship/125" ],
  "nodes" : [ "http://localhost:7474/db/data/node/232", "http://localhost:7474/db/data/node/234",
"http://localhost:7474/db/data/node/235", "http://localhost:7474/db/data/node/236" ],
  "directions" : [ "->", "->", "->" ],
  "start" : "http://localhost:7474/db/data/node/232",
  "length" : 3,
  "weight" : 1.5,
  "end" : "http://localhost:7474/db/data/node/236"
}
```
### Execute a Dijkstra algorithm with equal weights on relationships

The following is executing a Dijkstra search on a graph with equal weights on all relationships. This example is included to show the difference when the same graph structure is used, but the path weight is equal to the number of hops.

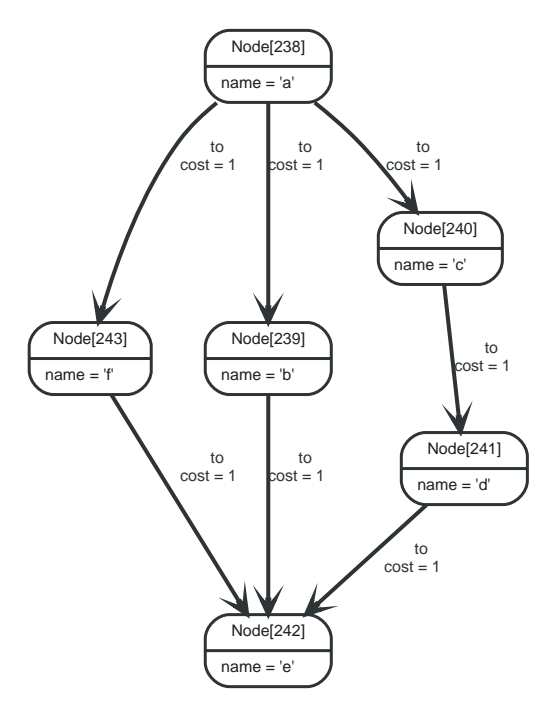

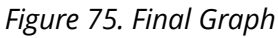

*Example request*

- **POST** http://localhost:7474/db/data/node/238/path
- **Accept:** application/json; charset=UTF-8
- **Content-Type:** application/json

```
{
   "to" : "http://localhost:7474/db/data/node/242",
  "cost_property" : "cost",
  "relationships" : {
  "type" : "to",
  "direction" : "out"
    },
    "algorithm" : "dijkstra"
}
```
- **200:** OK
- **Content-Type:** application/json; charset=UTF-8

```
{
    "relationships" : [ "http://localhost:7474/db/data/relationship/130",
"http://localhost:7474/db/data/relationship/134" ],
    "nodes" : [ "http://localhost:7474/db/data/node/238", "http://localhost:7474/db/data/node/243",
"http://localhost:7474/db/data/node/242" ],
"directions" : [ "->", "->" ],
  "start" : "http://localhost:7474/db/data/node/238",
  "length" : 2,
    "weight" : 2.0,
    "end" : "http://localhost:7474/db/data/node/242"
}
```
# Execute a Dijkstra algorithm and get multiple paths

This example is running a Dijkstra algorithm over a graph with different cost properties on different relationships. Note that the request URI ends with /paths which means we want multiple paths returned, in case they exist.

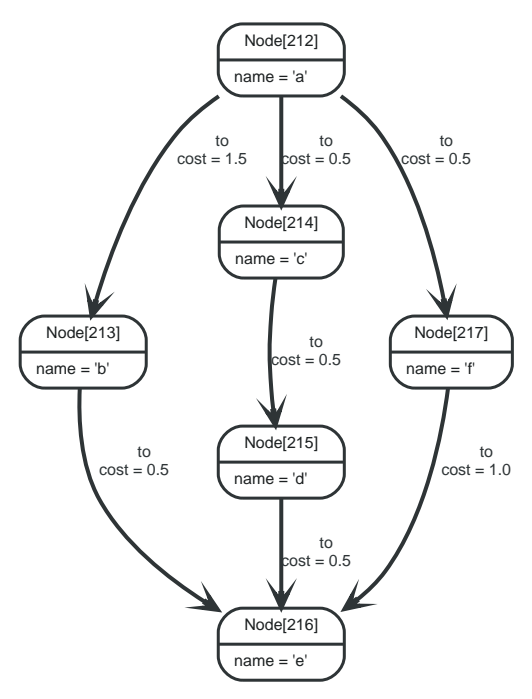

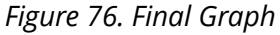

*Example request*

- **POST** http://localhost:7474/db/data/node/212/paths
- **Accept:** application/json; charset=UTF-8
- **Content-Type:** application/json

```
{
   "to" : "http://localhost:7474/db/data/node/216",
  "cost_property" : "cost",
  "relationships" : {
  "type" : "to",
  "direction" : "out"
   },
    "algorithm" : "dijkstra"
}
```
### *Example response*

• **200:** OK

• **Content-Type:** application/json; charset=UTF-8

```
[ {
  "relationships" : [ "http://localhost:7474/db/data/relationship/96",
"http://localhost:7474/db/data/relationship/100" ],
    "nodes" : [ "http://localhost:7474/db/data/node/212", "http://localhost:7474/db/data/node/217",
"http://localhost:7474/db/data/node/216" ],
"directions" : [\n \ \ \ ^{n} \rightarrow", "\rightarrow" ],
  "start" : "http://localhost:7474/db/data/node/212",
  "length" : 2,
  "weight" : 1.5,
    "end" : "http://localhost:7474/db/data/node/216"
}, {<br>"relationships" : [ "http://localhost:7474/db/data/relationship/95"
  "relationships" : [ "http://localhost:7474/db/data/relationship/95",
"http://localhost:7474/db/data/relationship/97", "http://localhost:7474/db/data/relationship/98" ],
  "nodes" : [ "http://localhost:7474/db/data/node/212", "http://localhost:7474/db/data/node/214",
"http://localhost:7474/db/data/node/215", "http://localhost:7474/db/data/node/216" ],
"divections" : ['"->", "->", "->" ],
  "start" : "http://localhost:7474/db/data/node/212",
  "length" : 3,
  "weight" : 1.5,
    "end" : "http://localhost:7474/db/data/node/216"
} ]
```
# Batch operations

*Batch operations lets you execute multiple API calls through a single HTTP call. This improves performance for large insert and update operations significantly.*

This service is *transactional.* If any of the operations performed fails (returns a non-2xx HTTP status code), the transaction will be rolled back and no changes will be applied.

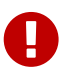

You cannot use this resource to execute Cypher queries with USING PERIODIC COMMIT.

# Execute multiple operations in batch

The batch service expects an array of job descriptions as input, each job description describing an action to be performed via the normal server API.

Each job description should contain a to attribute, with a value relative to the data API root (so <http://localhost:7474/db/data/node> becomes just /node), and a method attribute containing HTTP verb to use.

Optionally you may provide a body attribute, and an id attribute to help you keep track of responses, although responses are guaranteed to be returned in the same order the job descriptions are received.

The following figure outlines the different parts of the job descriptions:

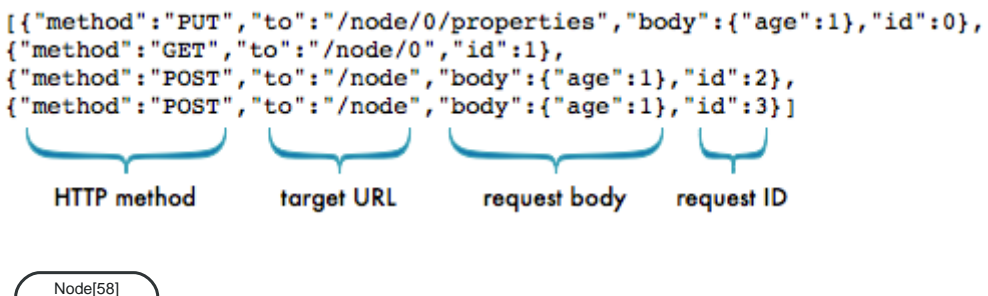

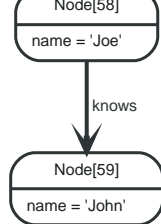

*Figure 77. Starting Graph*

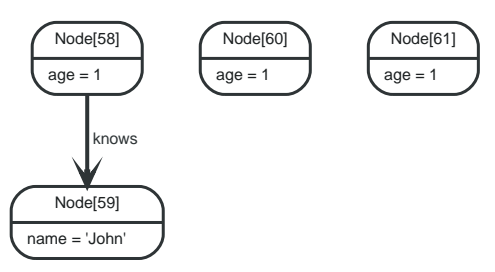

*Figure 78. Final Graph*

*Example request*

- **POST** http://localhost:7474/db/data/batch
- **Accept:** application/json; charset=UTF-8
- **Content-Type:** application/json

```
[ {
    "method" : "PUT",
  "to" : "/node/58/properties",
  "body" : {
  "age" : 1
  },
  "id" : 0
}, {
    "method" : "GET",
  "to" : "/node/58",
  "id" : 1
}, {
  "method" : "POST",
  "to" : "/node",
  "body" : {
  "age" : 1
  },
  "id" : 2
}, {
     "method" : "POST",
  "to" : "/node",
  "body" : {
  "age" : 1
  },
  "id" : 3
} ]
```
- **200:** OK
- **Content-Type:** application/json; charset=UTF-8

```
[ {
  "id" : 0,
    "from" : "/node/58/properties"
}, {
  "id" : 1,
  "body" : {
      "extensions" : { },
      "metadata" : {
        "id" : 58,
        "labels" : [ ]
      },
       "paged_traverse" :
"http://localhost:7474/db/data/node/58/paged/traverse/{returnType}{?pageSize,leaseTime}",
       "outgoing_relationships" : "http://localhost:7474/db/data/node/58/relationships/out",
      "outgoing_typed_relationships" : "http://localhost:7474/db/data/node/58/relationships/out/{-
list|&|types}",
       "create_relationship" : "http://localhost:7474/db/data/node/58/relationships",
  "labels" : "http://localhost:7474/db/data/node/58/labels",
  "traverse" : "http://localhost:7474/db/data/node/58/traverse/{returnType}",
  "all_relationships" : "http://localhost:7474/db/data/node/58/relationships/all",
  "all_typed_relationships" : "http://localhost:7474/db/data/node/58/relationships/all/{-list|&|types}",
      "property" : "http://localhost:7474/db/data/node/58/properties/{key}",
      "self" : "http://localhost:7474/db/data/node/58",
      "incoming_relationships" : "http://localhost:7474/db/data/node/58/relationships/in",
  "properties" : "http://localhost:7474/db/data/node/58/properties",
  "incoming_typed_relationships" : "http://localhost:7474/db/data/node/58/relationships/in/{-
list|&|types}",
  "data" : {
  "age" : 1
      }
    },
    "from" : "/node/58"
}, {
  "id" : 2,
    "location" : "http://localhost:7474/db/data/node/60",
  "body" : \{
```

```
"extensions" : \{ \},
      "metadata" : {
        "id" : 60,
        "labels" : [ ]
  },
       "paged_traverse" :
"http://localhost:7474/db/data/node/60/paged/traverse/{returnType}{?pageSize,leaseTime}",
       "outgoing_relationships" : "http://localhost:7474/db/data/node/60/relationships/out",
      "outgoing_typed_relationships" : "http://localhost:7474/db/data/node/60/relationships/out/{-
list|&|types}",
       "create_relationship" : "http://localhost:7474/db/data/node/60/relationships",
  "labels" : "http://localhost:7474/db/data/node/60/labels",
  "traverse" : "http://localhost:7474/db/data/node/60/traverse/{returnType}",
      "all_relationships" : "http://localhost:7474/db/data/node/60/relationships/all",
      "all_typed_relationships" : "http://localhost:7474/db/data/node/60/relationships/all/{-list|&|types}",
      "property" : "http://localhost:7474/db/data/node/60/properties/{key}",
      "self" : "http://localhost:7474/db/data/node/60",
      "incoming_relationships" : "http://localhost:7474/db/data/node/60/relationships/in",
      "properties" : "http://localhost:7474/db/data/node/60/properties",
      "incoming_typed_relationships" : "http://localhost:7474/db/data/node/60/relationships/in/{-
list|&|types}
  "data" : {
  "age" : 1
      }
  },
  "from" : "/node"
}, {
  "id" : 3,
    "location" : "http://localhost:7474/db/data/node/61",
  "body" : \{  "extensions" : { },
      "metadata" : {
        "id" : 61,
        "labels" : [ ]
      },
       "paged_traverse" :
"http://localhost:7474/db/data/node/61/paged/traverse/{returnType}{?pageSize,leaseTime}",
       "outgoing_relationships" : "http://localhost:7474/db/data/node/61/relationships/out",
      "outgoing_typed_relationships" : "http://localhost:7474/db/data/node/61/relationships/out/{-
list|&|types}'
      "create_relationship" : "http://localhost:7474/db/data/node/61/relationships",
  "labels" : "http://localhost:7474/db/data/node/61/labels",
  "traverse" : "http://localhost:7474/db/data/node/61/traverse/{returnType}",
      "all_relationships" : "http://localhost:7474/db/data/node/61/relationships/all",
      "all_typed_relationships" : "http://localhost:7474/db/data/node/61/relationships/all/{-list|&|types}",
      "property" : "http://localhost:7474/db/data/node/61/properties/{key}",
      "self" : "http://localhost:7474/db/data/node/61",
      "incoming_relationships" : "http://localhost:7474/db/data/node/61/relationships/in",
      "properties" : "http://localhost:7474/db/data/node/61/properties",
      "incoming_typed_relationships" : "http://localhost:7474/db/data/node/61/relationships/in/{-
list|&|types}"
  "data" : {
  "age" : 1
      }
    },
    "from" : "/node"
} ]
```
# Refer to items created earlier in the same batch job

The batch operation API allows you to refer to the URI returned from a created resource in subsequent job descriptions, within the same batch call.

Use the {[JOB ID]} special syntax to inject URIs from created resources into JSON strings in subsequent job descriptions.

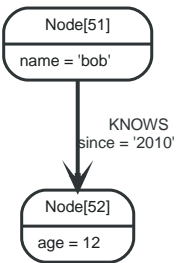

*Figure 79. Final Graph*

*Example request*

- **POST** http://localhost:7474/db/data/batch
- **Accept:** application/json; charset=UTF-8
- **Content-Type:** application/json

```
[ {
  "method" : "POST",
  "to" : "/node",
  "id" : 0,
  "body" : {
  "name" : "bob"
  }
}, {
  "method" : "POST",
  "to" : "/node",
  "id" : 1,
  "body" : {
  "age" : 12
   }
\frac{1}{2}, {
  "method" : "POST",
  "to" : "{0}/relationships",
  "id" : 3,
  "body" : {
" to" : "{1}",
  "data" : {
  "since" : "2010"
  },
  "type" : "KNOWS"
    }
}, {
  "method" : "POST",
  "to" : "/index/relationship/my_rels",
  "id" : 4,
  "body" : {
  "key" : "since",
  "value" : "2010",
  "uri" : "{3}"
  }
} ]
```
- **200:** OK
- **Content-Type:** application/json; charset=UTF-8

```
[ {
  "id" : 0,
   "location" : "http://localhost:7474/db/data/node/51",
   "body" : {
  "extensions" : { },
  "metadata" : {
     "id" " 51,
        "labels" : [ ]
     },
      "paged_traverse" :
```

```
"http://localhost:7474/db/data/node/51/paged/traverse/{returnType}{?pageSize,leaseTime}",
       "outgoing_relationships" : "http://localhost:7474/db/data/node/51/relationships/out",
      "outgoing_typed_relationships" : "http://localhost:7474/db/data/node/51/relationships/out/{-
list|&|types}",
      "create_relationship" : "http://localhost:7474/db/data/node/51/relationships",
             : "http://localhost:7474/db/data/node/51/labels",
      "traverse" : "http://localhost:7474/db/data/node/51/traverse/{returnType}",
      "all_relationships" : "http://localhost:7474/db/data/node/51/relationships/all",
      "all_typed_relationships" : "http://localhost:7474/db/data/node/51/relationships/all/{-list|&|types}",
      "property" : "http://localhost:7474/db/data/node/51/properties/{key}",
       "self" : "http://localhost:7474/db/data/node/51",
      "incoming_relationships" : "http://localhost:7474/db/data/node/51/relationships/in",
      "properties" : "http://localhost:7474/db/data/node/51/properties",
      "incoming_typed_relationships" : "http://localhost:7474/db/data/node/51/relationships/in/{-
list|&|types}",
  "data" : {
  "name" : "bob"
  }
  },
  "from" : "/node"
}, {
  "id" : 1,
  "location" : "http://localhost:7474/db/data/node/52",
  "body" : {
  "extensions" : { },
    "extensions" : { },<br>"metadata" : {
        "id" : 52,
        "labels" : [ ]
      },
     "paged_traverse"
"http://localhost:7474/db/data/node/52/paged/traverse/{returnType}{?pageSize,leaseTime}",
      "outgoing_relationships" : "http://localhost:7474/db/data/node/52/relationships/out",
      "outgoing_typed_relationships" : "http://localhost:7474/db/data/node/52/relationships/out/{-
list|&|types}",
      "create_relationship" : "http://localhost:7474/db/data/node/52/relationships",
  "labels" : "http://localhost:7474/db/data/node/52/labels",
  "traverse" : "http://localhost:7474/db/data/node/52/traverse/{returnType}",
      "all_relationships" : "http://localhost:7474/db/data/node/52/relationships/all",
      "all_typed_relationships" : "http://localhost:7474/db/data/node/52/relationships/all/{-list|&|types}",
      "property" : "http://localhost:7474/db/data/node/52/properties/{key}",
      "self" : "http://localhost:7474/db/data/node/52",
      "incoming_relationships" : "http://localhost:7474/db/data/node/52/relationships/in",
      "properties" : "http://localhost:7474/db/data/node/52/properties",
      "incoming_typed_relationships" : "http://localhost:7474/db/data/node/52/relationships/in/{-
list|&|types}
  "data" : {
  "age" : 12
      }
  },
  "from" : "/node"
}, {
  "id" : 3,
    "location" : "http://localhost:7474/db/data/relationship/2",
  "body" : \{  "extensions" : { },
      "metadata" : {
  "id" : 2,
  "type" : "KNOWS"
  },
      "property" : "http://localhost:7474/db/data/relationship/2/properties/{key}",
      "start" : "http://localhost:7474/db/data/node/51",
      "self" : "http://localhost:7474/db/data/relationship/2",
      "end" : "http://localhost:7474/db/data/node/52",
      "type" : "KNOWS",
      "properties" : "http://localhost:7474/db/data/relationship/2/properties",
  "data" : {
  "since" : "2010"
      }
  },
  "from" : "http://localhost:7474/db/data/node/51/relationships"
}, {
  "id" : 4,
    "location" : "http://localhost:7474/db/data/index/relationship/my_rels/since/2010/2",
  "body" : \{  "extensions" : { },
      "metadata" : {
  "id" : 2,
  "type" : "KNOWS"
      },
       "property" : "http://localhost:7474/db/data/relationship/2/properties/{key}",
```

```
  "start" : "http://localhost:7474/db/data/node/51",
  "self" : "http://localhost:7474/db/data/relationship/2",
  "end" : "http://localhost:7474/db/data/node/52",
  "type" : "KNOWS",
      "properties" : "http://localhost:7474/db/data/relationship/2/properties",
  "data" : {
  "since" : "2010"
  },
  "indexed" : "http://localhost:7474/db/data/index/relationship/my_rels/since/2010/2"
  },
  "from" : "/index/relationship/my_rels"
} ]
```
### Execute multiple operations in batch streaming

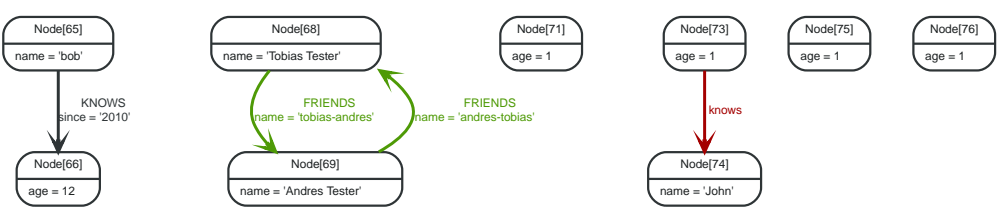

*Figure 80. Final Graph*

*Example request*

- **POST** http://localhost:7474/db/data/batch
- **Accept:** application/json
- **Content-Type:** application/json
- **X-Stream:** true

```
[ {
  "method" : "PUT",
  "to" : "/node/73/properties",
  "body" : {
  "age" : 1
  },
   "id" : 0
}, {
    "method" : "GET",
  "to" : "/node/73",
  "id" : 1
}, {
  "method" : "POST",
  "to" : "/node",
  "body" : {
  "age" : 1
  },
  "id" : 2
}, {
  "method" : "POST",
  "to" : "/node",
  "body" : {
  "age" : 1
  },
  "id" : 3
} ]
```
- **200:** OK
- **Content-Type:** application/json; charset=UTF-8

```
[ {
  "id" : 0,
```

```
  "from" : "/node/73/properties",
  "body" : null,
    "status" : 204
}, {
  "id" : 1,
  "from" : "/node/73",
  "body" : {
      "extensions" : { },
      "metadata" : {
        "id" : 73,
        "labels" : [ ]
  },
  "paged_traverse" :
"http://localhost:7474/db/data/node/73/paged/traverse/{returnType}{?pageSize,leaseTime}",
  "outgoing_relationships" : "http://localhost:7474/db/data/node/73/relationships/out",
  "outgoing_typed_relationships" : "http://localhost:7474/db/data/node/73/relationships/out/{-
list|&|types}"
       "create_relationship" : "http://localhost:7474/db/data/node/73/relationships",
      "labels" : "http://localhost:7474/db/data/node/73/labels",
  "traverse" : "http://localhost:7474/db/data/node/73/traverse/{returnType}",
  "all_relationships" : "http://localhost:7474/db/data/node/73/relationships/all",
      "all_typed_relationships" : "http://localhost:7474/db/data/node/73/relationships/all/{-list|&|types}",
      "property" : "http://localhost:7474/db/data/node/73/properties/{key}",
      "self" : "http://localhost:7474/db/data/node/73",
      "incoming_relationships" : "http://localhost:7474/db/data/node/73/relationships/in",
      "properties" : "http://localhost:7474/db/data/node/73/properties",
      "incoming_typed_relationships" : "http://localhost:7474/db/data/node/73/relationships/in/{-
list|&|types}",
    "data" :: \{  "age" : 1
      }
  },
  "status" : 200
}, {
  "id" : 2,
  "from" : "/node",
  "body" : {
      "extensions" : { },
      "metadata" : {
      "id" " 75,
        "labels" : [ ]
  },
  "paged_traverse" :
"http://localhost:7474/db/data/node/75/paged/traverse/{returnType}{?pageSize,leaseTime}",
       "outgoing_relationships" : "http://localhost:7474/db/data/node/75/relationships/out",
      "outgoing_typed_relationships" : "http://localhost:7474/db/data/node/75/relationships/out/{-
list|&|types}"
      "create_relationship" : "http://localhost:7474/db/data/node/75/relationships",
      "labels" : "http://localhost:7474/db/data/node/75/labels",
      "traverse" : "http://localhost:7474/db/data/node/75/traverse/{returnType}",
      "all_relationships" : "http://localhost:7474/db/data/node/75/relationships/all",
      "all_typed_relationships" : "http://localhost:7474/db/data/node/75/relationships/all/{-list|&|types}",
      "property" : "http://localhost:7474/db/data/node/75/properties/{key}",
      "self" : "http://localhost:7474/db/data/node/75",
      "incoming_relationships" : "http://localhost:7474/db/data/node/75/relationships/in",
      "properties" : "http://localhost:7474/db/data/node/75/properties",
      "incoming_typed_relationships" : "http://localhost:7474/db/data/node/75/relationships/in/{-
list|&|types}",
  "data" : {
  "age" : 1
      }
    },
    "location" : "http://localhost:7474/db/data/node/75",
    "status" : 201
}, {
  "id" : 3,
  "from" : "/node",
  "body" : {
      "extensions" : { },
      "metadata" : {
        "id" : 76,
      "labels" : [ ]
      },
     "paged_traverse"
"http://localhost:7474/db/data/node/76/paged/traverse/{returnType}{?pageSize,leaseTime}",
      "outgoing_relationships" : "http://localhost:7474/db/data/node/76/relationships/out",
      "outgoing_typed_relationships" : "http://localhost:7474/db/data/node/76/relationships/out/{-
list|&|types}"
      "create_relationship" : "http://localhost:7474/db/data/node/76/relationships",
      "labels" : "http://localhost:7474/db/data/node/76/labels",
```

```
  "traverse" : "http://localhost:7474/db/data/node/76/traverse/{returnType}",
  "all_relationships" : "http://localhost:7474/db/data/node/76/relationships/all",
  "all_typed_relationships" : "http://localhost:7474/db/data/node/76/relationships/all/{-list|&|types}",
  "property" : "http://localhost:7474/db/data/node/76/properties/{key}",
  "self" : "http://localhost:7474/db/data/node/76",
  "incoming_relationships" : "http://localhost:7474/db/data/node/76/relationships/in",
  "properties" : "http://localhost:7474/db/data/node/76/properties",
  "incoming_typed_relationships" : "http://localhost:7474/db/data/node/76/relationships/in/{-
list|&|types}",
  "data" : {
  "age" : 1
  }
  },
  "location" : "http://localhost:7474/db/data/node/76",
  "status" : 201
} ]
```
# Legacy indexing

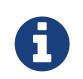

This documents the legacy indexing in Neo4j, which is no longer the preferred way to handle indexes. Consider looking at [Indexing.](#page-58-0)

An index can contain either nodes or relationships.

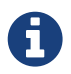

To create an index with default configuration, simply start using it by adding nodes/relationships to it. It will then be automatically created for you.

What default configuration means depends on how you have configured your database. If you haven't changed any indexing configuration, it means the indexes will be using a Lucene-based backend.

All the examples below show you how to do operations on node indexes, but all of them are just as applicable to relationship indexes. Simple change the "node" part of the URL to "relationship".

If you want to customize the index settings, see [Create node index with configuration](#page-105-0).

### Create node index

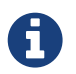

Instead of creating the index this way, you can simply start to use it, and it will be created automatically with default configuration.

#### *Example request*

- **POST** http://localhost:7474/db/data/index/node/
- **Accept:** application/json; charset=UTF-8
- **Content-Type:** application/json

```
{
    "name" : "index_1462496403469_1"
}
```
#### *Example response*

- **201:** Created
- **Content-Type:** application/json; charset=UTF-8
- **Location:** http://localhost:7474/db/data/index/node/index\_1462496403469\_1/

```
{
    "template" : "http://localhost:7474/db/data/index/node/index_1462496403469_1/{key}/{value}"
}
```
### <span id="page-105-0"></span>Create node index with configuration

This request is only necessary if you want to customize the index settings. If you are happy with the defaults, you can just start indexing nodes/relationships, as non-existent indexes will automatically be created as you do. See [indexing-create-advanced] for more information on index configuration.

#### *Example request*

• **POST** http://localhost:7474/db/data/index/node/

- **Accept:** application/json; charset=UTF-8
- **Content-Type:** application/json

```
{
  "name" : "fulltext",
  "config" : {
  "type" : "fulltext",
      "provider" : "lucene"
    }
}
```
- **201:** Created
- **Content-Type:** application/json; charset=UTF-8
- **Location:** http://localhost:7474/db/data/index/node/fulltext/

```
{
  "template" : "http://localhost:7474/db/data/index/node/fulltext/{key}/{value}",
  "type" : "fulltext",
  "provider" : "lucene"
}
```
### Delete node index

### *Example request*

- **DELETE** http://localhost:7474/db/data/index/node/index\_1462496402446\_1
- **Accept:** application/json; charset=UTF-8

### *Example response*

• **204:** No Content

# List node indexes

### *Example request*

- **GET** http://localhost:7474/db/data/index/node/
- **Accept:** application/json; charset=UTF-8

- **200:** OK
- **Content-Type:** application/json; charset=UTF-8

```
{
    "index_1462496402231_1" : {
  "template" : "http://localhost:7474/db/data/index/node/index_1462496402231_1/{key}/{value}",
  "provider" : "lucene",
      "type" : "exact"
    },
    "index_1462496402643_1" : {
      "template" : "http://localhost:7474/db/data/index/node/index_1462496402643_1/{key}/{value}",
      "provider" : "lucene",
      "type" : "exact"
   },
    "index_1462496401627_1" : {
  "template" : "http://localhost:7474/db/data/index/node/index_1462496401627_1/{key}/{value}",
  "provider" : "lucene",
     "type" : "exact"
   },
    "index_1462496402021_1" : {
  "template" : "http://localhost:7474/db/data/index/node/index_1462496402021_1/{key}/{value}",
  "provider" : "lucene",
      "type" : "exact"
   },
    "index_1462496402647_1" : {
  "template" : "http://localhost:7474/db/data/index/node/index_1462496402647_1/{key}/{value}",
  "provider" : "lucene",
      "type" : "exact"
    },
    "index_1462496401632_1" : {
  "template" : "http://localhost:7474/db/data/index/node/index_1462496401632_1/{key}/{value}",
  "provider" : "lucene",
      "type" : "exact"
    },
  "index_1462496401610_1" : {
  "template" : "http://localhost:7474/db/data/index/node/index_1462496401610_1/{key}/{value}",
  "provider" : "lucene",
      "type" : "exact"
    },
    "index_1462496401661_1" : {
  "template" : "http://localhost:7474/db/data/index/node/index_1462496401661_1/{key}/{value}",
  "provider" : "lucene",
      "type" : "exact"
    },
    "index_1462496402562_1" : {
  "template" : "http://localhost:7474/db/data/index/node/index_1462496402562_1/{key}/{value}",
  "provider" : "lucene",
      "type" : "exact"
   },
    "index_1462496402085_1" : {
  "template" : "http://localhost:7474/db/data/index/node/index_1462496402085_1/{key}/{value}",
  "provider" : "lucene",
      "type" : "exact"
  },
  "index_1462496402100_1" : {
      "template" : "http://localhost:7474/db/data/index/node/index_1462496402100_1/{key}/{value}",
  "provider" : "lucene",
  "type" : "exact"
   },
  "index_1462496402327_1" : {
  "template" : "http://localhost:7474/db/data/index/node/index_1462496402327_1/{key}/{value}",
  "provider" : "lucene",
      "type" : "exact"
    },
    "index_1462496402157_1" : {
  "template" : "http://localhost:7474/db/data/index/node/index_1462496402157_1/{key}/{value}",
  "provider" : "lucene",
  "type" : "exact"
  },
    "index_1462496402508_1" : {
  "template" : "http://localhost:7474/db/data/index/node/index_1462496402508_1/{key}/{value}",
  "provider" : "lucene",
  "type" : "exact"
   }
}
```
### Add node to index

Associates a node with the given key/value pair in the given index.

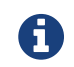

Spaces in the URI have to be encoded as %20.

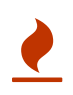

This does **not** overwrite previous entries. If you index the same key/value/item combination twice, two index entries are created. To do update-type operations, you need to delete the old entry before adding a new one.

### *Example request*

- **POST** http://localhost:7474/db/data/index/node/index\_1462496402100\_1
- **Accept:** application/json; charset=UTF-8
- **Content-Type:** application/json

```
{
  "value" : "some value",
  "uri" : "http://localhost:7474/db/data/node/11",
    "key" : "some-key"
}
```
### *Example response*

- **201:** Created
- **Content-Type:** application/json; charset=UTF-8
- **Location:** http://localhost:7474/db/data/index/node/index\_1462496402100\_1/somekey/some%20value/11

```
{
    "extensions" : { },
    "metadata" : {
      "id" : 11,
      "labels" : [ ]
    },
    "paged_traverse" :
"http://localhost:7474/db/data/node/11/paged/traverse/{returnType}{?pageSize,leaseTime}",
    "outgoing_relationships" : "http://localhost:7474/db/data/node/11/relationships/out",
    "outgoing_typed_relationships" : "http://localhost:7474/db/data/node/11/relationships/out/{-
list|&|types}",
    "create_relationship" : "http://localhost:7474/db/data/node/11/relationships",
  "labels" : "http://localhost:7474/db/data/node/11/labels",
  "traverse" : "http://localhost:7474/db/data/node/11/traverse/{returnType}",
  "all_relationships" : "http://localhost:7474/db/data/node/11/relationships/all",
  "all_typed_relationships" : "http://localhost:7474/db/data/node/11/relationships/all/{-list|&|types}",
    "property" : "http://localhost:7474/db/data/node/11/properties/{key}",
    "self" : "http://localhost:7474/db/data/node/11",
    "incoming_relationships" : "http://localhost:7474/db/data/node/11/relationships/in",
    "properties" : "http://localhost:7474/db/data/node/11/properties",
    "incoming_typed_relationships" : "http://localhost:7474/db/data/node/11/relationships/in/{-
list|&|types}",
  "data" : { },
  "data" : { ),<br>"indexed" : "http://localhost:7474/db/data/index/node/index_1462496402100_1/some-key/some%20value/11"
}
```
# Remove all entries with a given node from an index

*Example request*

• **DELETE** http://localhost:7474/db/data/index/node/index\_1462496402562\_1/16

• **Accept:** application/json; charset=UTF-8

### *Example response*

• **204:** No Content

### Remove all entries with a given node and key from an index

### *Example request*

- **DELETE** http://localhost:7474/db/data/index/node/index\_1462496402963\_1/kvkey2/19
- **Accept:** application/json; charset=UTF-8

### *Example response*

• **204:** No Content

### Remove all entries with a given node, key and value from an index

### *Example request*

- **DELETE** http://localhost:7474/db/data/index/node/index\_1462496402157\_1/kvkey1/value1/12
- **Accept:** application/json; charset=UTF-8

### *Example response*

• **204:** No Content

### Find node by exact match

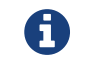

Spaces in the URI have to be encoded as %20.

### *Example request*

- **GET** http://localhost:7474/db/data/index/node/index\_1462496403400\_1/key/the%2520value
- **Accept:** application/json; charset=UTF-8

- **200:** OK
- **Content-Type:** application/json; charset=UTF-8

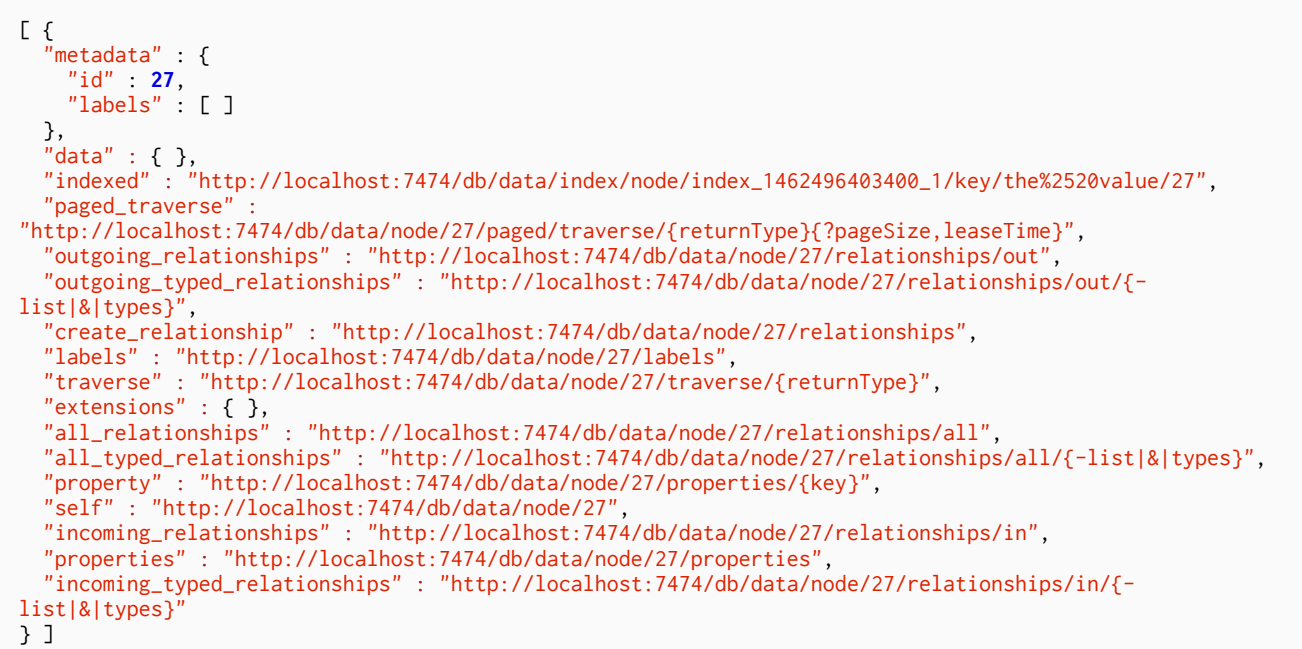

# Find node by query

The query language used here depends on what type of index you are querying. The default index type is Lucene, in which case you should use the Lucene query language here. Below an example of a fuzzy search over multiple keys.

#### See:

[http://lucene.apache.org/core/5\\_4\\_0/queryparser/org/apache/lucene/queryparser/classic/package](http://lucene.apache.org/core/5_4_0/queryparser/org/apache/lucene/queryparser/classic/package-summary.html)[summary.html](http://lucene.apache.org/core/5_4_0/queryparser/org/apache/lucene/queryparser/classic/package-summary.html)

Getting the results with a predefined ordering requires adding the parameter

#### order=ordering

where ordering is one of index, relevance or score. In this case an additional field will be added to each result, named score, that holds the float value that is the score reported by the query result.

### *Example request*

• **GET**

http://localhost:7474/db/data/index/node/index\_1462496403335\_1?query=Name:Build~0.1%20AN D%20Gender:Male

• **Accept:** application/json; charset=UTF-8

- **200:** OK
- **Content-Type:** application/json; charset=UTF-8

```
[ {
    "metadata" : {
      "id" : 26,
      "labels" : [ ]
  },
  "data" : {
  "Name" : "Builder"
  },
    "paged_traverse" :
"http://localhost:7474/db/data/node/26/paged/traverse/{returnType}{?pageSize,leaseTime}",
  "outgoing_relationships" : "http://localhost:7474/db/data/node/26/relationships/out",
  "outgoing_typed_relationships" : "http://localhost:7474/db/data/node/26/relationships/out/{-
list|&|types}",
  "create_relationship" : "http://localhost:7474/db/data/node/26/relationships",
  "labels" : "http://localhost:7474/db/data/node/26/labels",
  "traverse" : "http://localhost:7474/db/data/node/26/traverse/{returnType}",
  "extensions" : { },
  "all_relationships" : "http://localhost:7474/db/data/node/26/relationships/all",
    "all_typed_relationships" : "http://localhost:7474/db/data/node/26/relationships/all/{-list|&|types}",
  "property" : "http://localhost:7474/db/data/node/26/properties/{key}",
  "self" : "http://localhost:7474/db/data/node/26",
    "incoming_relationships" : "http://localhost:7474/db/data/node/26/relationships/in",
    "properties" : "http://localhost:7474/db/data/node/26/properties",
    "incoming_typed_relationships" : "http://localhost:7474/db/data/node/26/relationships/in/{-
list|&|types}"
} ]
```
# Unique Indexing

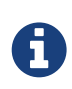

As of Neo4j 2.0, unique constraints have been added. These make Neo4j enforce the uniqueness, guaranteeing that uniqueness is maintained. See [graphdb-neo4jschema-constraints] for details about this. For most cases, the unique constraints should be used rather than the features described below.

For uniqueness enforcements, there are two modes:

- URL Parameter uniqueness=get\_or\_create: Create a new node/relationship and index it if no existing one can be found. If an existing node/relationship is found, discard the sent data and return the existing node/relationship.
- URL Parameter uniqueness=create\_or\_fail: Create a new node/relationship if no existing one can be found in the index. If an existing node/relationship is found, return a conflict error.

For more information, see [transactions-unique-nodes].

### Get or create unique node (create)

The node is created if it doesn't exist in the unique index already.

*Example request*

- **POST** http://localhost:7474/db/data/index/node/index\_1462496403287\_1?uniqueness=get\_or\_create
- **Accept:** application/json; charset=UTF-8
- **Content-Type:** application/json

```
{
  "key" : "name",
  "value" : "Tobias",
  "properties" : {
  "name" : "Tobias",
      "sequence" : 1
   }
}
```
- **201:** Created
- **Content-Type:** application/json; charset=UTF-8
- **Location:** http://localhost:7474/db/data/index/node/index\_1462496403287\_1/name/Tobias/25

```
{
    "extensions" : { },
    "metadata" : {
      "id" : 25,
      "labels" : [ ]
    },
    "paged_traverse" :
"http://localhost:7474/db/data/node/25/paged/traverse/{returnType}{?pageSize,leaseTime}",
    "outgoing_relationships" : "http://localhost:7474/db/data/node/25/relationships/out",
    "outgoing_typed_relationships" : "http://localhost:7474/db/data/node/25/relationships/out/{-
list|&|types}",
    "create_relationship" : "http://localhost:7474/db/data/node/25/relationships",
  "labels" : "http://localhost:7474/db/data/node/25/labels",
  "traverse" : "http://localhost:7474/db/data/node/25/traverse/{returnType}",
    "all_relationships" : "http://localhost:7474/db/data/node/25/relationships/all",
    "all_typed_relationships" : "http://localhost:7474/db/data/node/25/relationships/all/{-list|&|types}",
    "property" : "http://localhost:7474/db/data/node/25/properties/{key}",
    "self" : "http://localhost:7474/db/data/node/25",
    "incoming_relationships" : "http://localhost:7474/db/data/node/25/relationships/in",
  "properties" : "http://localhost:7474/db/data/node/25/properties",
  "incoming_typed_relationships" : "http://localhost:7474/db/data/node/25/relationships/in/{-
list|&|types}",
  "data" : {
      "sequence" : 1,
      "name" : "Tobias"
    },
     "indexed" : "http://localhost:7474/db/data/index/node/index_1462496403287_1/name/Tobias/25"
}
```
### Get or create unique node (existing)

Here, a node is not created but the existing unique node returned, since another node is indexed with the same data already. The node data returned is then that of the already existing node.

*Example request*

• **POST**

http://localhost:7474/db/data/index/node/index\_1462496402508\_1?uniqueness=get\_or\_create

- **Accept:** application/json; charset=UTF-8
- **Content-Type:** application/json

```
{
  "key" : "name"
    "value" : "Peter",
    "properties" : {
     "name" : "Peter"
      "sequence" : 2
    }
}
```
- **200:** OK
- **Content-Type:** application/json; charset=UTF-8
- **Location:** http://localhost:7474/db/data/index/node/index\_1462496402508\_1/name/Peter/15

```
{
    "extensions" : { },
    "metadata" : {
      "id" : 15,
      "labels" : [ ]
    },
    "paged_traverse" :
"http://localhost:7474/db/data/node/15/paged/traverse/{returnType}{?pageSize,leaseTime}",
    "outgoing_relationships" : "http://localhost:7474/db/data/node/15/relationships/out",
    "outgoing_typed_relationships" : "http://localhost:7474/db/data/node/15/relationships/out/{-
list|&|types}",
    "create_relationship" : "http://localhost:7474/db/data/node/15/relationships",
  "labels" : "http://localhost:7474/db/data/node/15/labels",
  "traverse" : "http://localhost:7474/db/data/node/15/traverse/{returnType}",
    "all_relationships" : "http://localhost:7474/db/data/node/15/relationships/all",
    "all_typed_relationships" : "http://localhost:7474/db/data/node/15/relationships/all/{-list|&|types}",
    "property" : "http://localhost:7474/db/data/node/15/properties/{key}",
    "self" : "http://localhost:7474/db/data/node/15",
    "incoming_relationships" : "http://localhost:7474/db/data/node/15/relationships/in",
  "properties" : "http://localhost:7474/db/data/node/15/properties",
  "incoming_typed_relationships" : "http://localhost:7474/db/data/node/15/relationships/in/{-
list|&|types}",
  "data" : {
      "sequence" : 1,
      "name" : "Peter"
    },
     "indexed" : "http://localhost:7474/db/data/index/node/index_1462496402508_1/name/Peter/15"
}
```
### Create a unique node or return fail (create)

Here, in case of an already existing node, an error should be returned. In this example, no existing indexed node is found and a new node is created.

*Example request*

• **POST**

http://localhost:7474/db/data/index/node/index\_1462496403205\_1?uniqueness=create\_or\_fail

- **Accept:** application/json; charset=UTF-8
- **Content-Type:** application/json

```
{
  "key" : "name"
    "value" : "Tobias",
    "properties" : {
       "name" : "Tobias",
      "sequence" : 1
    }
}
```
- **201:** Created
- **Content-Type:** application/json; charset=UTF-8
- **Location:** http://localhost:7474/db/data/index/node/index\_1462496403205\_1/name/Tobias/24

```
{
    "extensions" : { },
    "metadata" : {
      "id" : 24,
      "labels" : [ ]
    },
    "paged_traverse" :
"http://localhost:7474/db/data/node/24/paged/traverse/{returnType}{?pageSize,leaseTime}",
    "outgoing_relationships" : "http://localhost:7474/db/data/node/24/relationships/out",
    "outgoing_typed_relationships" : "http://localhost:7474/db/data/node/24/relationships/out/{-
list|&|types}",
    "create_relationship" : "http://localhost:7474/db/data/node/24/relationships",
  "labels" : "http://localhost:7474/db/data/node/24/labels",
  "traverse" : "http://localhost:7474/db/data/node/24/traverse/{returnType}",
    "all_relationships" : "http://localhost:7474/db/data/node/24/relationships/all",
    "all_typed_relationships" : "http://localhost:7474/db/data/node/24/relationships/all/{-list|&|types}",
    "property" : "http://localhost:7474/db/data/node/24/properties/{key}",
    "self" : "http://localhost:7474/db/data/node/24",
    "incoming_relationships" : "http://localhost:7474/db/data/node/24/relationships/in",
  "properties" : "http://localhost:7474/db/data/node/24/properties",
  "incoming_typed_relationships" : "http://localhost:7474/db/data/node/24/relationships/in/{-
list|&|types}",
  "data" : {
      "sequence" : 1,
      "name" : "Tobias"
    },
     "indexed" : "http://localhost:7474/db/data/index/node/index_1462496403205_1/name/Tobias/24"
}
```
### Create a unique node or return fail (fail)

Here, in case of an already existing node, an error should be returned. In this example, an existing node indexed with the same data is found and an error is returned.

*Example request*

• **POST**

http://localhost:7474/db/data/index/node/index\_1462496402021\_1?uniqueness=create\_or\_fail

- **Accept:** application/json; charset=UTF-8
- **Content-Type:** application/json

```
{
  "key" : "name"
    "value" : "Peter",
    "properties" : {
     "name" : "Peter"
      "sequence" : 2
    }
}
```
- **409:** Conflict
- **Content-Type:** application/json; charset=UTF-8

```
{
    "extensions" : { },
    "metadata" : {
      "id" : 9,
      "labels" : [ ]
    },
    "paged_traverse" :
"http://localhost:7474/db/data/node/9/paged/traverse/{returnType}{?pageSize,leaseTime}",
    "outgoing_relationships" : "http://localhost:7474/db/data/node/9/relationships/out",
    "outgoing_typed_relationships" : "http://localhost:7474/db/data/node/9/relationships/out/{-
list|&|types}",
    "create_relationship" : "http://localhost:7474/db/data/node/9/relationships",
  "labels" : "http://localhost:7474/db/data/node/9/labels",
  "traverse" : "http://localhost:7474/db/data/node/9/traverse/{returnType}",
   "all_relationships" : "http://localhost:7474/db/data/node/9/relationships/all",
    "all_typed_relationships" : "http://localhost:7474/db/data/node/9/relationships/all/{-list|&|types}",
    "property" : "http://localhost:7474/db/data/node/9/properties/{key}",
   "self" : "http://localhost:7474/db/data/node/9",
    "incoming_relationships" : "http://localhost:7474/db/data/node/9/relationships/in",
    "properties" : "http://localhost:7474/db/data/node/9/properties",
   "incoming_typed_relationships" : "http://localhost:7474/db/data/node/9/relationships/in/{-
list|&|types}",
  "data" : {
      "sequence" : 1,
      "name" : "Peter"
    },
     "indexed" : "http://localhost:7474/db/data/index/node/index_1462496402021_1/name/Peter/9"
}
```
# Add an existing node to unique index (not indexed)

Associates a node with the given key/value pair in the given unique index.

In this example, we are using create\_or\_fail uniqueness.

*Example request*

• **POST**

http://localhost:7474/db/data/index/node/index\_1462496403028\_1?uniqueness=create\_or\_fail

- **Accept:** application/json; charset=UTF-8
- **Content-Type:** application/json

```
{
  "value" : "some value",
  "uri" : "http://localhost:7474/db/data/node/20",
    "key" : "some-key"
}
```
- **201:** Created
- **Content-Type:** application/json; charset=UTF-8
- **Location:** http://localhost:7474/db/data/index/node/index\_1462496403028\_1/somekey/some%20value/20

```
{
    "extensions" : { },
    "metadata" : {
      "id" : 20,
      "labels" : [ ]
    },
    "paged_traverse" :
"http://localhost:7474/db/data/node/20/paged/traverse/{returnType}{?pageSize,leaseTime}",
    "outgoing_relationships" : "http://localhost:7474/db/data/node/20/relationships/out",
    "outgoing_typed_relationships" : "http://localhost:7474/db/data/node/20/relationships/out/{-
list|&|types}",
    "create_relationship" : "http://localhost:7474/db/data/node/20/relationships",
  "labels" : "http://localhost:7474/db/data/node/20/labels",
  "traverse" : "http://localhost:7474/db/data/node/20/traverse/{returnType}",
   "all_relationships" : "http://localhost:7474/db/data/node/20/relationships/all",
    "all_typed_relationships" : "http://localhost:7474/db/data/node/20/relationships/all/{-list|&|types}",
    "property" : "http://localhost:7474/db/data/node/20/properties/{key}",
   "self" : "http://localhost:7474/db/data/node/20",
   "incoming_relationships" : "http://localhost:7474/db/data/node/20/relationships/in",
    "properties" : "http://localhost:7474/db/data/node/20/properties",
   "incoming_typed_relationships" : "http://localhost:7474/db/data/node/20/relationships/in/{-
list|&|types}",
  "data" : { },
    "indexed" : "http://localhost:7474/db/data/index/node/index_1462496403028_1/some-key/some%20value/20"
}
```
# Add an existing node to unique index (already indexed)

In this case, the node already exists in the index, and thus we get a HTTP 409 status response, as we have set the uniqueness to create\_or\_fail.

### *Example request*

- **POST** http://localhost:7474/db/data/index/node/index\_1462496403142\_1?uniqueness=create\_or\_fail
- **Accept:** application/json; charset=UTF-8
- **Content-Type:** application/json

```
{
    "value" : "some value",
    "uri" : "http://localhost:7474/db/data/node/23",
    "key" : "some-key"
}
```
- **409:** Conflict
- **Content-Type:** application/json; charset=UTF-8

```
{
    "extensions" : { },
    "metadata" : {
      "id" : 22,
      "labels" : [ ]
    },
    "paged_traverse" :
"http://localhost:7474/db/data/node/22/paged/traverse/{returnType}{?pageSize,leaseTime}",
    "outgoing_relationships" : "http://localhost:7474/db/data/node/22/relationships/out",
    "outgoing_typed_relationships" : "http://localhost:7474/db/data/node/22/relationships/out/{-
list|&|types}"
    "create_relationship" : "http://localhost:7474/db/data/node/22/relationships",
  "labels" : "http://localhost:7474/db/data/node/22/labels",
  "traverse" : "http://localhost:7474/db/data/node/22/traverse/{returnType}",
    "all_relationships" : "http://localhost:7474/db/data/node/22/relationships/all",
    "all_typed_relationships" : "http://localhost:7474/db/data/node/22/relationships/all/{-list|&|types}",
    "property" : "http://localhost:7474/db/data/node/22/properties/{key}",
    "self" : "http://localhost:7474/db/data/node/22",
    "incoming_relationships" : "http://localhost:7474/db/data/node/22/relationships/in",
    "properties" : "http://localhost:7474/db/data/node/22/properties",
   "incoming_typed_relationships" : "http://localhost:7474/db/data/node/22/relationships/in/{-
list|&|types}",
  "data" : {
      "some-key" : "some value"
  },
  "indexed" : "http://localhost:7474/db/data/index/node/index_1462496403142_1/some-key/some%20value/22"
}
```
# Get or create unique relationship (create)

Create a unique relationship in an index. If a relationship matching the given key and value already exists in the index, it will be returned. If not, a new relationship will be created.

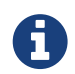

The type and direction of the relationship is not regarded when determining uniqueness.

*Example request*

• **POST**

http://localhost:7474/db/data/index/relationship/index\_1462496393938\_1/?uniqueness=get\_or\_cr eate

- **Accept:** application/json; charset=UTF-8
- **Content-Type:** application/json

```
{
  "key" : "name",
  "value" : "Tobias",
  "start" : "http://localhost:7474/db/data/node/134",
  "end" : "http://localhost:7474/db/data/node/135",
  "type" : "knowledge"
}
```
#### *Example response*

- **201:** Created
- **Content-Type:** application/json; charset=UTF-8
- **Location:**

http://localhost:7474/db/data/index/relationship/index\_1462496393938\_1/name/Tobias/89

```
{
   "extensions" : { },
    "metadata" : {
  "id" : 89,
  "type" : "knowledge"
    },
   "property" : "http://localhost:7474/db/data/relationship/89/properties/{key}",
         ey : "http://localhost:7474/db/data/node/134"
    "self" : "http://localhost:7474/db/data/relationship/89",
  "end" : "http://localhost:7474/db/data/node/135",
  "type" : "knowledge",
    "properties" : "http://localhost:7474/db/data/relationship/89/properties",
  "data" : {
  "name" : "Tobias"
  },
  "indexed" : "http://localhost:7474/db/data/index/relationship/index_1462496393938_1/name/Tobias/89"
}
```
### Get or create unique relationship (existing)

Here, in case of an already existing relationship, the sent data is ignored and the existing relationship returned.

*Example request*

• **POST**

http://localhost:7474/db/data/index/relationship/index\_1462496394033\_1?uniqueness=get\_or\_cre ate

- **Accept:** application/json; charset=UTF-8
- **Content-Type:** application/json

```
{
   "key" : "name",
  "value" : "Peter",
  "start" : "http://localhost:7474/db/data/node/138",
    "end" : "http://localhost:7474/db/data/node/139",
    "type" : "KNOWS"
}
```
- **200:** OK
- **Content-Type:** application/json; charset=UTF-8

```
{
    "extensions" : { },
    "metadata" : {
  "id" : 90,
  "type" : "KNOWS"
    },
    "property" : "http://localhost:7474/db/data/relationship/90/properties/{key}",
    "start" : "http://localhost:7474/db/data/node/136",
    "self" : "http://localhost:7474/db/data/relationship/90",
  "end" : "http://localhost:7474/db/data/node/137",
  "type" : "KNOWS",
    "properties" : "http://localhost:7474/db/data/relationship/90/properties",
  "data" : { }, "; "indexed" : '  "indexed" : "http://localhost:7474/db/data/index/relationship/index_1462496394033_1/name/Peter/90"
}
```
## Create a unique relationship or return fail (create)

Here, in case of an already existing relationship, an error should be returned. In this example, no existing relationship is found and a new relationship is created.

*Example request*

• **POST**

http://localhost:7474/db/data/index/relationship/index\_1462496394229\_1?uniqueness=create\_or\_ fail

- **Accept:** application/json; charset=UTF-8
- **Content-Type:** application/json

```
{
 "key" : "name"
    "value" : "Tobias",
  "start" : "http://localhost:7474/db/data/node/146",
  "end" : "http://localhost:7474/db/data/node/147",
  "type" : "KNOWS"
}
```
*Example response*

- **201:** Created
- **Content-Type:** application/json; charset=UTF-8
- **Location:**

http://localhost:7474/db/data/index/relationship/index\_1462496394229\_1/name/Tobias/93

```
{
   "extensions" : { },
    "metadata" : {
      "id" : 93,
     "type" : "KNOWS"
   },
  "property" : "http://localhost:7474/db/data/relationship/93/properties/{key}",
  "start" : "http://localhost:7474/db/data/node/146",
  "self" : "http://localhost:7474/db/data/relationship/93",
  "end" : "http://localhost:7474/db/data/node/147",
  "type" : "KNOWS",
    "properties" : "http://localhost:7474/db/data/relationship/93/properties",
  "data" : {
  "name" : "Tobias"
  },
  "indexed" : "http://localhost:7474/db/data/index/relationship/index_1462496394229_1/name/Tobias/93"
}
```
## Create a unique relationship or return fail (fail)

Here, in case of an already existing relationship, an error should be returned. In this example, an existing relationship is found and an error is returned.

*Example request*

• **POST**

http://localhost:7474/db/data/index/relationship/index\_1462496393724\_1?uniqueness=create\_or\_ fail

- **Accept:** application/json; charset=UTF-8
- **Content-Type:** application/json

```
{
   "key" : "name",
  "value" : "Peter",
  "start" : "http://localhost:7474/db/data/node/126",
  "end" : "http://localhost:7474/db/data/node/127",
  "type" : "KNOWS"
}
```
*Example response*

- **409:** Conflict
- **Content-Type:** application/json; charset=UTF-8

```
{
   "extensions" : { },
    "metadata" : {
  "id" : 85,
  "type" : "KNOWS"
   },
    "property" : "http://localhost:7474/db/data/relationship/85/properties/{key}",
  "start" : "http://localhost:7474/db/data/node/124",
  "self" : "http://localhost:7474/db/data/relationship/85",
  "end" : "http://localhost:7474/db/data/node/125",
  "type" : "KNOWS",
    "properties" : "http://localhost:7474/db/data/relationship/85/properties",
  "data" : { },
  "indexed" : "http://localhost:7474/db/data/index/relationship/index_1462496393724_1/name/Peter/85"
}
```
### Add an existing relationship to a unique index (not indexed)

If a relationship matching the given key and value already exists in the index, it will be returned. If not, an HTTP 409 (conflict) status will be returned in this case, as we are using create\_or\_fail.

It's possible to use get\_or\_create uniqueness as well.

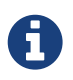

The type and direction of the relationship is not regarded when determining uniqueness.

#### *Example request*

- **POST** http://localhost:7474/db/data/index/relationship/index\_1462496393668\_1?uniqueness=create\_or\_ fail
- **Accept:** application/json; charset=UTF-8
- **Content-Type:** application/json

```
{
  "key" : "name",
  "value" : "Peter",
    "uri" : "http://localhost:7474/db/data/relationship/84"
}
```
- **201:** Created
- **Content-Type:** application/json; charset=UTF-8
- **Location:** http://localhost:7474/db/data/index/relationship/index\_1462496393668\_1/name/Peter/84

```
{
    "extensions" : { },
    "metadata" : {
  "id" : 84,
  "type" : "KNOWS"
    },
    "property" : "http://localhost:7474/db/data/relationship/84/properties/{key}",
    "start" : "http://localhost:7474/db/data/node/122",
    "self" : "http://localhost:7474/db/data/relationship/84",
  "end" : "http://localhost:7474/db/data/node/123",
  "type" : "KNOWS",
    "properties" : "http://localhost:7474/db/data/relationship/84/properties",
  "data" : { },
  "indexed" : "http://localhost:7474/db/data/index/relationship/index_1462496393668_1/name/Peter/84"
}
```
### Add an existing relationship to a unique index (already indexed)

*Example request*

• **POST**

http://localhost:7474/db/data/index/relationship/index\_1462496393779\_1?uniqueness=create\_or\_ fail

- **Accept:** application/json; charset=UTF-8
- **Content-Type:** application/json

```
{
  "key" : "name",
  "value" : "Peter",
    "uri" : "http://localhost:7474/db/data/relationship/87"
}
```
- **409:** Conflict
- **Content-Type:** application/json; charset=UTF-8

```
{
    "extensions" : { },
    "metadata" : {
  "id" : 86,
  "type" : "KNOWS"
    },
    "property" : "http://localhost:7474/db/data/relationship/86/properties/{key}",
            "start" : "http://localhost:7474/db/data/node/128",
    "self" : "http://localhost:7474/db/data/relationship/86",
  "end" : "http://localhost:7474/db/data/node/129",
  "type" : "KNOWS",
    "properties" : "http://localhost:7474/db/data/relationship/86/properties",
  "data" : { },
  "indexed" : "http://localhost:7474/db/data/index/relationship/index_1462496393779_1/name/Peter/86"
}
```
# WADL Support

The Neo4j REST API is a truly RESTful interface relying on hypermedia controls (links) to advertise permissible actions to users. Hypermedia is a dynamic interface style where declarative constructs (semantic markup) are used to inform clients of their next legal choices just in time.

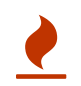

RESTful APIs cannot be modeled by static interface description languages like WSDL or WADL.

However for some use cases, developers may wish to expose WADL descriptions of the Neo4j REST API, particularly when using tooling that expects such.

In those cases WADL generation may be enabled by adding to *neo4j.conf*:

unsupported.dbms.wadl\_generation\_enabled=true

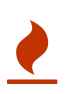

WADL is not an officially supported part of the Neo4j server API because WADL is insufficiently expressive to capture the set of potential interactions a client can drive with Neo4j server. Expect the WADL description to be incomplete, and in some cases contradictory to the real API. In any cases where the WADL description disagrees with the REST API, the REST API should be considered authoritative. WADL generation may be withdrawn at any point in the Neo4j release cycle.

# Using the REST API from WebLogic

When deploying an application to WebLogic you may run into problems when Neo4j responds with an HTTP status of 204 No Content. The response does not contain an entity body in such cases.

This can cause WebLogic to throw java.net.SocketTimeoutException: Read timed out for no obvious reason.

If you encounter this, please try setting UseSunHttpHandler to true. You can for example do this by adding the following to the WebLogic startup script:

-**DUseSunHttpHandler**=true

The WebLogic startup script is called bin\startWebLogic.sh (bin/startWebLogic.cmd on Windows).

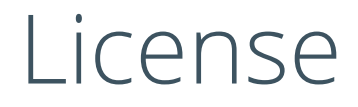

Creative Commons 3.0

*You are free to*

*Share*

copy and redistribute the material in any medium or format

*Adapt*

remix, transform, and build upon the material

for any purpose, even commercially.

The licensor cannot revoke these freedoms as long as you follow the license terms.

### *Under the following terms*

*Attribution*

You must give appropriate credit, provide a link to the license, and indicate if changes were made. You may do so in any reasonable manner, but not in any way that suggests the licensor endorses you or your use.

#### *ShareAlike*

If you remix, transform, or build upon the material, you must distribute your contributions under the same license as the original.

### *No additional restrictions*

You may not apply legal terms or technological measures that legally restrict others from doing anything the license permits.

#### *Notices*

You do not have to comply with the license for elements of the material in the public domain or where your use is permitted by an applicable exception or limitation.

No warranties are given. The license may not give you all of the permissions necessary for your intended use. For example, other rights such as publicity, privacy, or moral rights may limit how you use the material.

See<http://creativecommons.org/licenses/by-sa/3.0/>for further details. The full license text is available

at <http://creativecommons.org/licenses/by-sa/3.0/legalcode>.